## Г.Б. ІНОЗЕМЦЕВ, В.В. КОЗИРСЬКИЙ

## **МАТЕМАТИЧНЕ МОДЕЛЮВАННЯ ТА ОПТИМІЗАЦІЯ СИСТЕМ ЕЛЕКТРОСПОЖИВАННЯ У СІЛЬСЬКОМУ ГОСПОДАРСТВІ**

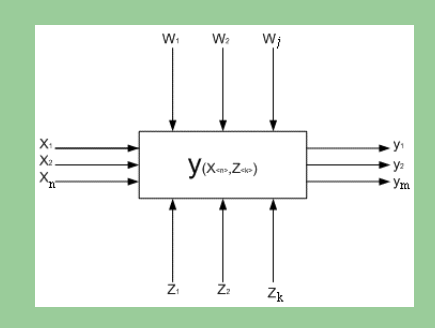

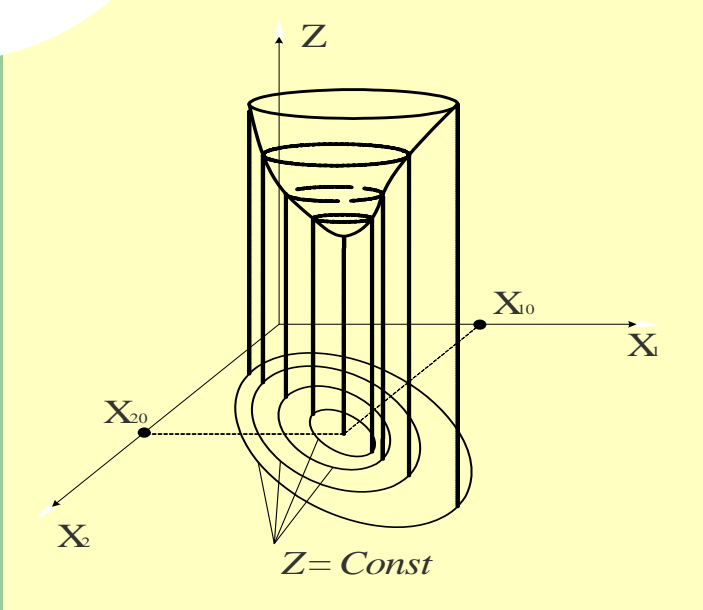

$$
Z = \min_{i=1}^{n} \left( h \max_{j=1}^{m} Z_{ij} + (1-h) \min_{j=1}^{m} Z_{ij} \right)
$$

Г.Б. ІНОЗЕМЦЕВ, В.В. КОЗИРСЬКИЙ

# **МАТЕМАТИЧНЕ МОДЕЛЮВАННЯ ТА ОПТИМІЗАЦІЯ СИСТЕМ ЕЛЕКТРОСПОЖИВАННЯ У СІЛЬСЬКОМУ ГОСПОДАРСТВІ**

**КИЇВ 2010** 

#### Україна НАЦІОНАЛЬНИЙ УНІВЕРСИТЕТ БІОРЕСУРСІВ І ПРИРОДОКОРИСТУВАННЯ УКРАЇНИ ІНСТИТУТ ЕНЕРГЕТИКИ І АВТОМАТИКИ

### **МАТЕМАТИЧНЕ МОДЕЛЮВАННЯ ТА ОПТИМІЗАЦІЯ СИСТЕМ ЕЛЕКТРОСПОЖИВАННЯ У СІЛЬСЬКОМУ ГОСПОДАРСТВІ**

Рекомендовано Міністерством аграрної політики України як навчальний посібник для підготовки фахівців ОКР "Магістр" спеціальності 8.100101 "Енергетика сільськогосподарського виробництва" у вищих навчальних закладах III – IV рівнів акредитації Міністерства аграрної політики України

**КИЇВ 2010**

УДК 621.314 **Автори: Г.Б. Іноземцев, В.В. Козирський** Рецензенти:

**В.В. Овчаров**, професор, доктор технічних наук, завідувач кафедри теоретичних основ електротехніки Таврійського державного агротехнологічного університету

**В.І. Іванчук**, інженер, голова правління ВАТ "Сільелектро"

**Математичне моделювання та оптимізація систем електроспоживання у сільському господарстві: Навч. посібник /**  Г.Б. Іноземцев, В.В. Козирський; За ред. Г.Б. Іноземцева. - К.: **Видавничий центр НУБіП України, 2010 – 140 с.** 

Рекомендовано Міністерством аграрної політики України як навчальний посібник для підготовки фахівців ОКР "Магістр" спеціальності 8.100101 "Енергетика сільськогосподарського виробництва" у вищих навчальних закладах III – IV рівнів акредитації Міністерства аграрної політики України

Розглянуто теоретичні основи математичного моделювання, програмування та оптимізації систем електроспоживання у сільському господарстві, основні типи математичних моделей, методи математичного програмування, пошуку і розв'язання оптимізаційних задач. Наведено приклади практичного розв'язання оптимізаційних задач із застосуванням різних методів математичного програмування, у т.ч. за допомогою програмного забезпечення Excel.

Для студентів факультетів енергетики і автоматики та електрифікації та автоматизації сільськогосподарських вищих навчальних закладів IΙI – IV рівня акредитації.

> © НУБіП України, 2010 © Іноземцев Г.Б., Козирський В.В.

### **ЗМІСТ**

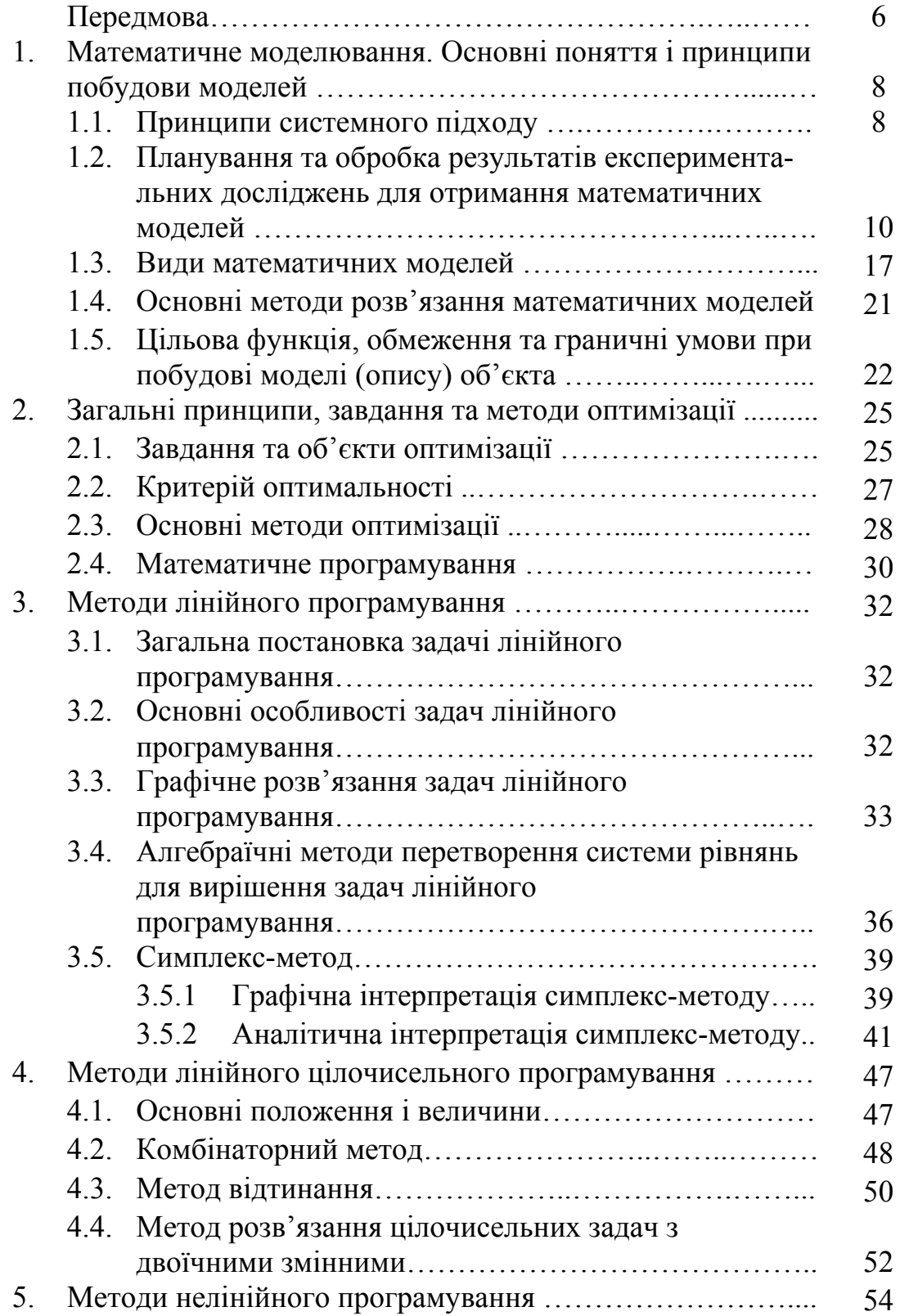

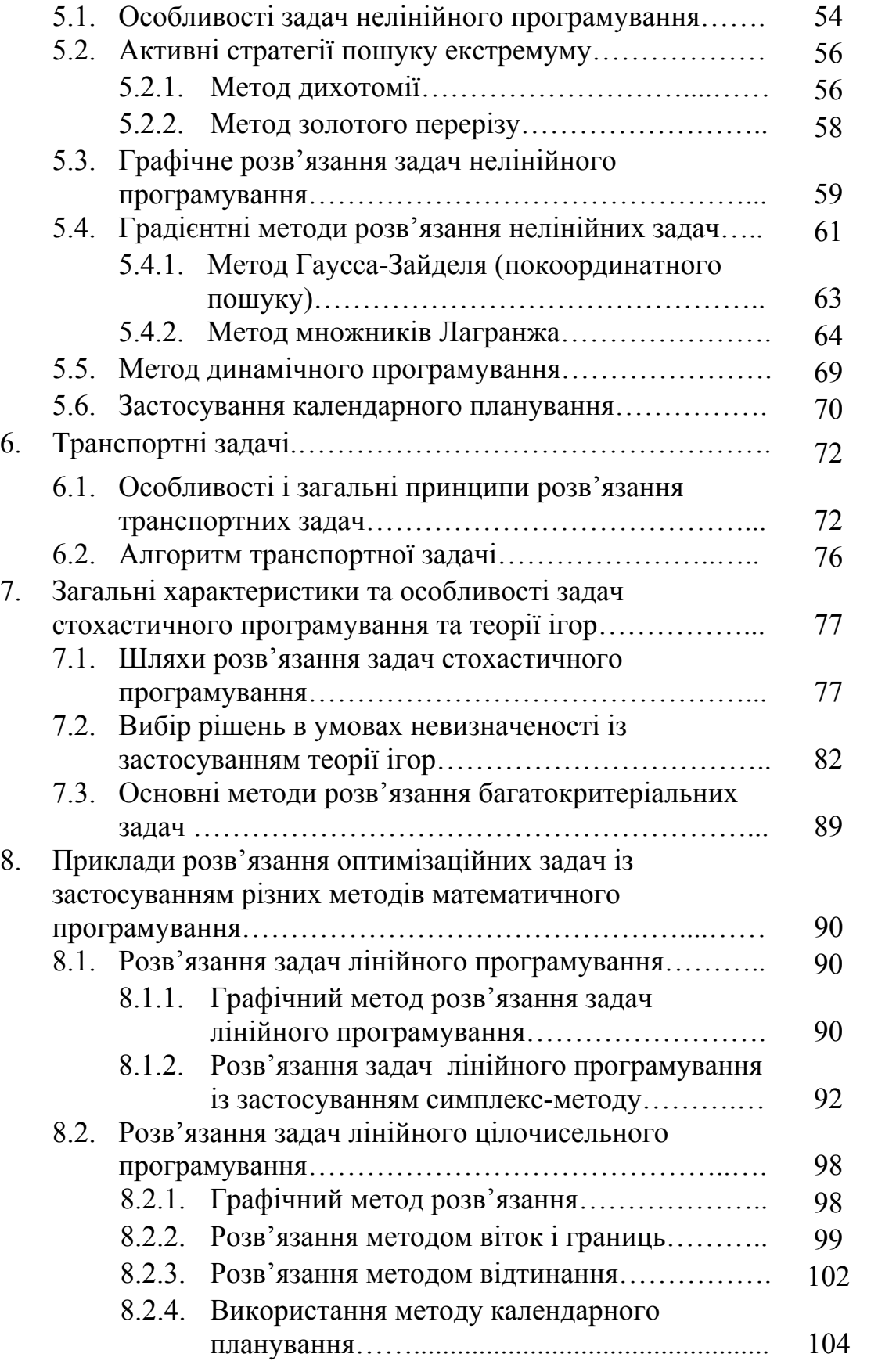

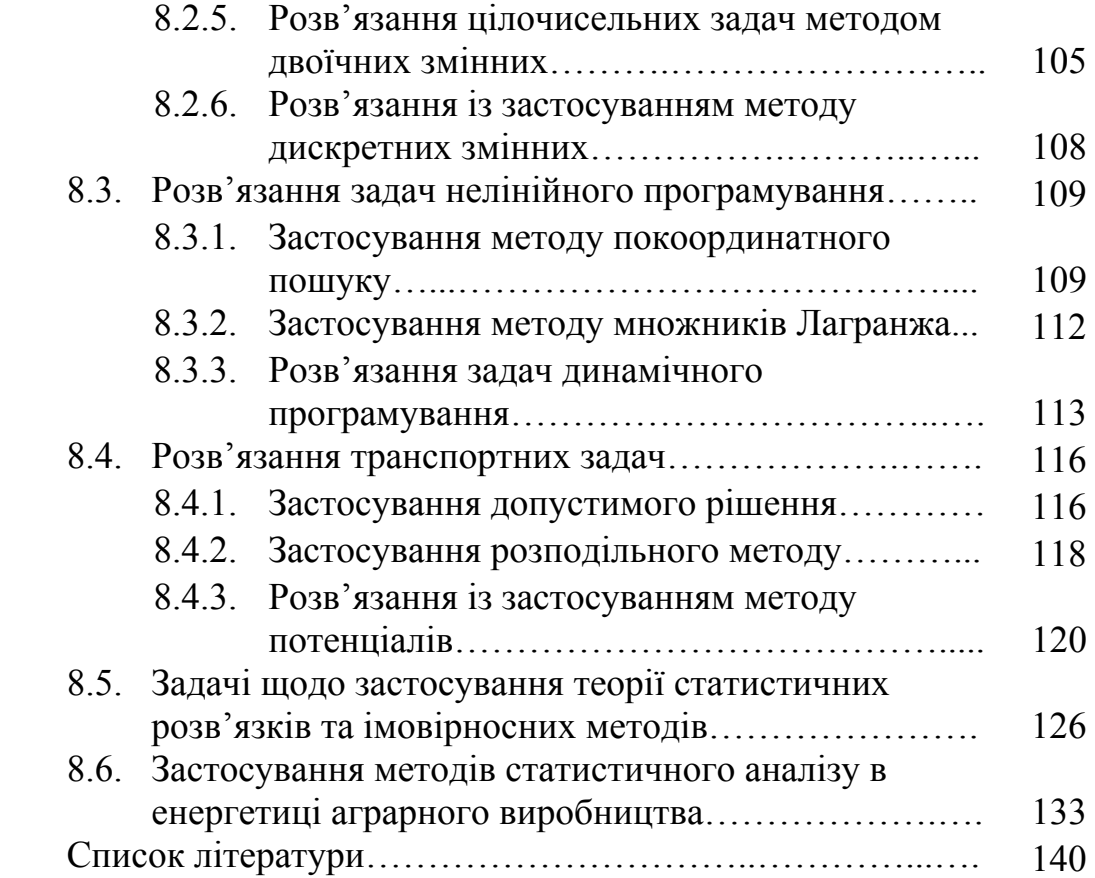

#### **ПЕРЕДМОВА**

Підвищення ефективності в енергетиці аграрного виробництва ставить нові вимоги до творчого потенціалу фахівців і, в першу чергу, у напрямі проектування, розробки та експлуатації сучасних електротехнічних комплексів і систем, електрифікованих технологічних процесів та електрообладнання, систем електропостачання та електроспоживання, вирішення питань мінімізації енергетичних, фінансових та сировинних ресурсів в усіх сферах енергетичної галузі, питань енергоефективності ресурсозбереження.

Фахівець, що займається енергетичними питаннями в аграрному виробництві, повинен мати не тільки високу професійну підготовку, але й володіти знаннями основ математичного моделювання, вмінням складати математичні моделі для забезпечення, формулювання та розв'язання оптимізаційних задач, тобто пошуку найкращого рішення серед множини допустимих розв'язань, можливістю використання методів математичного програмування, вміння користуватися існуючими програмами сучасної комп'ютерної техніки для одержання високоефективних розв'язків.

У навчальному посібнику розглянуті матеріали, які являють собою теоретичну базу до розуміння основних принципів побудови математичних моделей та методів розв'язання оптимізаційних задач, що найбільше зустрічаються в практичній та дослідницькій діяльності фахівців галузі. Детально розглядаються питання за основними класами задач лінійного, нелінійного та інших методів програмування, особливості їх розв'язання.

Матеріали викладено відповідно до курсу дисципліни "Математичне моделювання та оптимізація в системах електропостачання", яка вивчається фахівцями ОКР "Магістр". Розглядаються основи математичного моделювання, програмування та оптимізації, практичні методи застосування їх при розробці математичних моделей, пошуку та розв'язання оптимізаційних задач.

Навчальний посібник може бути корисним не тільки для фахівців ОКР "Магістр", але і для інженерів, аспірантів, науковопедагогічних працівників агротехнічних навчальних закладів при вирішенні і пошуку конкретних практичних оптимальних рішень в енергетиці аграрного виробництва.

При підготовці матеріалу посібника використано такі стандарти України та ЄС:

ДСТУ ІЕС 60050-551: 2007 – Електротехнічний словник термінів;

ДСТУ ISO 13600-2001 – Системи енергетичні, технічні. Основні положення;

ДСТУ ISO 13601-2001 – Системи енергетичні, технічні. Структура для аналізу;

ДСТУ ІЕС 60439-1:2003 – Пристрої комплектні розподільчі низьковольтні;

ДСТУ ІЕС 61000-2-2-2001 – Електромагнітна сумісність. Електромагнітне оточення;

ДСТУ-Н ІЕС Guide 114:2007 – Проектування із врахуванням екологічних вимог.

#### **Розділ 1. МАТЕМАТИЧНЕ МОДЕЛЮВАННЯ. ОСНОВНІ ПОНЯТТЯ І ПРИНЦИПИ ПОБУДОВИ МОДЕЛЕЙ**

Головними завданнями сьогодення в усіх галузях народного господарства, в т.ч. і при розробці сучасних електротехнічних комплексів різного призначення, сучасних електрифікованих технологічних процесів та систем електрообладнання, управління, планування в агропромисловому комплексі є питання підвищення якості та ефективності енергоспоживання, енергозбереження, зниження енергоємності шляхом структурної перебудови всіх сфер матеріального виробництва на новій наукоємній технологічній базі.

Розв'язок усіх завдань ставить нові вимоги до творчого потенціалу фахівців при переозброєнні та структурній перебудові багатьох питань в електрифікації сільського господарства шляхом застосування обчислювальної техніки, методів математичного моделювання та оптимізації. Вирішення таких питань вимагає вдосконалення уяви про різні процеси, явища, об'єкти, отримання нових знань, інформації, об'єктивність отримання яких, в значній мірі визначається рівнем організації проведення фундаментальних і наукових досліджень, теоретико-експериментальних методів пізнання, і в першу чергу математичного моделювання на базі розробки і побудови математичних моделей.

Математичне моделювання є одним із найрозповсюдженіших способів дослідження різних процесів та явищ. Математичне моделювання включає в себе одержання та застосування математичних моделей. Аналітичний аспект його складається із змістовного опису об'єкта у математичній формі.

Математичне моделювання реалізується у 3-х взаємозв'язаних стадіях:

− формалізація процесу, тобто побудова математичної моделі шляхом складання математичного опису об'єкта та системи;

− програмування розв'язку задачі для знаходження числових значень, параметрів (розробка алгоритмів та програм);

− встановлення адекватності математичної моделі, її відповідності об'єкту моделювання.

#### **1.1. Принципи системного підходу**

Важливою складовою частиною наукового дослідження є застосування принципів системного підходу, згідно з яким досліджуваний об'єкт (процес, явище) повинен розглядатися як

сукупність деякої кількості взаємопов'язаних і взаємодіючих елементів, підсистем, останні з яких являють собою також окрему систему [4].

Системний підхід означає, що будь-яка складна система, прикладом якої можуть бути різні енергетичні системи агропромислового комплексу, становить інтегральне ціле навіть тоді, коли побудована з окремих роз'єднаних функціональних систем і підсистем.

Реальні складні системи працюють в умовах дії великої кількості факторів, головними ознаками яких є:

− велика кількість взаємодіючих між собою елементів;

− складність функціональної системи;

− цілі функціонування складових підсистем підпорядковані загальній меті системи;

− наявність системи керування ієрархічної за структурою, головною властивістю якої є значні потоки різноманітної інформації, в т.ч. взаємодія з навколишнім середовищем, вплив різних факторів, зміна їх у широких межах.

Безумовно методи системного підходу повинні бути направлені на пошук і визначення оптимуму цільових функцій складних систем за окремими показниками і, в першу чергу, в напрям досягнення мети. Якість функціонування таких систем оцінюють залежно від її особливостей різноманітними критеріями, серед яких є: ефективність, собівартість, надійність, продуктивність, точність тощо.

Дослідження складних систем, наприклад таких як: технічні та організаційні заходи з енергозбереження, оптимальне енергопостачання та енерговикористання, баланс енергії в нелінійних системах електропостачання тощо, повинні базуватися на системному аналізі і включати такі етапи:

− визначення об'єкта та предметів дослідження;

− формулювання мети і завдань дослідження;

− встановлення форми розподілу системи на підсистеми, елементи і взаємозв'язку між ними;

− складання математичної моделі системи та її аналізу з метою визначення її екстремальних значень і умов існування з метою оптимізації.

Серед завдань, що виникають у зв'язку з дослідженнями складних систем при розробці, проектуванні та експлуатації різних електротехнічних систем, електрифікованих технологій у сільськогосподарському виробництві можна виділити два основних класи завдань:

− аналізу – пов'язані з вивченням поведінки системи залежно від її структури, величини параметрів та властивостей;

− синтезу – що обумовлює вибір структури системи і визначення значень параметрів, виходячи з необхідних властивостей та особливостей системи.

Разом з тим, сучасний рівень розробки теоретичних основ аналізу і синтезу складних систем та процесів в енергетиці сільськогосподарського виробництва, на жаль, ще недостатній для вирішення широкого кола задач, більшість яких є багатокритеріальними.

Вирішення подібних задач повинно здійснюватись шляхом формулювання будь-якої технічної, технологічної, економічної та іншої задачі математичною мовою, тобто запису за допомогою конкретних математичних виразів, співвідношень (моделей) залежно від мети, завдань та можливостей досліджень [10]. Моделі, призначені для опису об'єкта (система, процес та ін.), класифікують, виходячи з методу їх отримання. Основними методами отримання моделей є аналітичні, експериментальні та аналітично-експериментальні.

#### **1.2 Планування та обробка результатів експериментальних досліджень для отримання математичних моделей**

У реальних умовах для визначення показників якості, надійності, ефективності та ін. при функціонуванні складних систем застосовують аналітично-експериментальні методи, які поєднують експериментальні методи (особливо при дослідженнях окремих підсистем або елементів) і аналітичні на базі методів моделювання (особливо при дослідженнях системи в цілому).

Враховуючи те, що на практиці дуже часто існують ситуації, які не обумовлюють можливості отримання для цільової функції аналітичного виразу, експериментальні значення її визначають дослідним шляхом, тобто отримання моделі шляхом спеціального спланованого експерименту. При цьому, такий експеримент являє цілеспрямоване спостереження, відтворення об'єкта пізнання, що обумовлює визначення об'єктивних, реальних закономірностей, встановлення впливу різних факторів, як один на одного, так і на вихідні параметри.

Безумовно експериментальні дослідження повинні бути правильно організовані з методичних позицій, базуватися на можливостях переходу від цілеспрямованих спостережень до логічного узагальнення результатів досліджень. Такі дослідження

повинні бути забезпечені відповідними методологічними положеннями та метрологією, підтверджувати відомий вислів: "наука починається там, де починаються вимірювання"; здійснюватися за наявності натурного або експериментального зразка (макета) в межах допустимих шуканих величин параметрів і режимів їх роботи. Ступінь впливу різних факторів на досліджуваний об'єкт, систему повинна оцінюватись методами факторного аналізу з використанням апарату планування експерименту, який являє собою сукупність прийомів, що дозволяють досліднику (експериментатору) розумно здійснювати і ставити експеримент, правильно обробити та інтепретирувати результати із врахуванням мети, можливості отримання математичного опису досліджуваного об'єкта, який являв би математичну форму функції відгуку або математичну модель у вигляді рівняння регресії, системи рівнянь, нерівностей тощо.

Перед тим, як безпосередньо переходити до планування експерименту треба враховувати необхідність вирішення двох задач: інтерполяційної, метою якої є побудова поверхні відгуку в процесі зміни факторів, які характеризують дію на об'єкт і визначають вплив кожного з них на функцію відгуку –  $y = f(x_1, x_2, \dots, x_n)$ оптимізаційної, метою якої є визначення найкращого сполучення факторів, тобто умови для забезпечення експериментального значення функції відгуку.

Основними складовими планування експерименту є:

− визначення мети і задач досліджень;

− вибір змінних та незалежних величин, їх рівнів;

− визначення необхідної кількості спостережень;

− вибір плану експерименту та методу обробки експериментальних даних;

− побудова залежностей, математичних або регресійних рівнянь (моделей), тобто математичного опису об'єкта, який показує зв'язок вихідних факторів з діючими, розрахунок і оцінка коефіцієнтів регресії математичної моделі;

− статистичний аналіз, перевірка на адекватність і ефективність моделі, інтерпретація результатів.

Визначення наведених складових можна здійснювати, виконуючи три основні вимоги:

1. Похибка вимірювання факторів на багато разів менша ніж похибка вимірювання функції відгуку.

2. Досліди повинні бути відтворені, тобто від досліду до досліду суттєво не змінюватися (перевірка здійснюється за критерієм Кохрена).

3. Похибка розподіляється за нормальним законом Пірсона.

Процедура планування експериментів передбачає отримання емпіричної (експериментальної) математичної моделі, тобто відшукання залежності кожної з вихідних (відгуків) величин об'єкта від варіюємих факторів (аргументів) [2,6,13].

У теорії експерименту вираз функції відгуку прийнято подавати у вигляді:

$$
y = b_0 + \sum_{i=1}^{n} b_i x_i + \sum_{i,j=1}^{n} b_{ij} x_i x_j + \sum_{i=1}^{n} b_i x_i^2 + \dots, \qquad (1.1)
$$

який становить собою розклад функції в ряд Тейлора. Рівняння такого вигляду називається рівнянням регресії, яке фактично описує досліджуваний об`єкт і являє собою математичну форму функції відгуку або математичну модель.

При цьому, особливо при пошуку оптимальних умов вихідні величини об'єкта повинні приймати експериментальні  $(\text{max/min})$ значення. Необхідно підкреслити, що методи планування експериментів повинні передбачати послідовне проведення експериментів, яке обумовить врешті – решт вихід в область оптимуму (екстремуму).

В основі обробки результатів експериментів є регресійний аналіз, який обумовлює відшукування параметрів коефіцієнтів моделі, наприклад математичної, що в більшості випадків здійснюється із залученням методу найменших квадратів і статистичної обробки даних. Таким чином, регресійний аналіз забезпечує підбір такої математичної моделі, яка має найменше відхилення від оригіналу, а статистична обробка і відповідний аналіз отриманої моделі дає змогу оцінити значимість коефіцієнтів регресії і перевірити адекватність математичної моделі.

Оцінка "якості" результатів досліджень, їх точності, однорідності і інформативності здійснюється шляхом визначення та обчислення основних особливостей досліджуваних параметрів, і в першу чергу характеристик розсіювання (математичне сподівання, дисперсія, середнє квадратичне відхилення, коефіцієнт варіації та ін.), кореляційної залежності, достовірності і однорідності досліджень, перевірки адекватності.

Оцінка таких характеристик здійснюється за такими формулами:

1. Математичне сподівання:

$$
m_x = \sum_{i=1}^{\infty} x_i p_i \tag{1.2}
$$

де  $x_i$  – значення вимірюваних величин;  $p_i$  – імовірність випадкової величини.

2. Дисперсія (міра розсіювання), яка характеризує однорідність вимірювання:

$$
\sigma_x^2 = \frac{1}{n} \sum_{i=1}^n (x_i - \overline{x})^2, \text{ afoo } \sigma_x^2 = \frac{1}{n} \sum_{i=1}^n (x_i - m_x)^2 p_i, \qquad (1.3)
$$

де  $x_i$  – поточне значення вимірюваної величини  $(i = 1, 2, \dots n)$ ; *x* – середнє значення вимірюваної величини; *n* – кількість вимірювань.

3. Середнє значення вимірюваної величини:

$$
\overline{x} = \frac{1}{n} \sum_{i=1}^{n} x_i
$$
 (1.4)

4. Розмах, який характеризує різницю значень (max/min) вимірюваної величини у вибірці:

$$
R = x_{\text{max}} - x_{\text{min}} \tag{1.5}
$$

5. Коефіцієнт варіації, який характеризує відносне розсіювання випадкової величини:

$$
K_B = \frac{\sigma_x}{\overline{x}} \cdot 100\%,\tag{1.6}
$$

де  $\sigma_x$  – середнє квадратичне відхилення  $(\sigma_x = \sqrt{\sigma_x^2})$ .

6. Відтворюваність (однорідність), яка визначається критерієм Кохрена:

$$
G_{\text{posp}} = \frac{\sigma_{\text{max}}^2}{\sum_{i=1}^n \sigma_i^2},
$$
\n(1.7)

де  $\sigma_{max}^2$  – максимальне значення дисперсії із числа розглянутих паралельно серій *n*;  $\sum_{i=1}^{n}$  $\sum_{i=1}$   $O_i$  $\sigma_i^2$  – сума всіх дисперсій *n* серій. Однорідність вважається за умови:

 $G_{posp} < G_{ma\delta\pi}$ , (1.8)

Необхідними умовами є статистичний аналіз результатів з метою перевірки нормальності розподілу даних експериментів за критеріями Пірсона, асиметрії й ексцесу, побудова кривої нормального розподілу [2, 6].

У більшості випадків вихідні параметри являють собою випадкові величини, які і визначають статистичний розподіл, тобто залежність частоти появи від значення випадкової величини. Цей розподіл є різним і залежить від природи випадкових величин: наприклад рівномірний, біномінальний, експоненціальний, нормальний тощо. Під час дослідження об`єктів, які являють собою електротехнічні системи, комплекси, електрифіковані технології та виробництва більшість результатів підпорядковуються закону нормального розподілу.

Нормальний розподіл характеризується щільністю, яка описується функцією:

$$
\varphi(y) = \frac{1}{\sigma\sqrt{2\pi}} e^{-\frac{(y_f - \overline{y})^2}{2\sigma^2}},\tag{1.9}
$$

де  $\sigma$  – середнє квадратичне відхилення;  $\sigma^2$  – дисперсія;  $y_i$ , – відповідно середнє значення в інтервалі і середнє значення вибірки.

Основні властивості кривої нормального розподілу:

− при всіх значеннях аргументу функція розподілу має додатнє значення;

− вісь абсцис є горизонтальною асимптотою кривої нормального розподілу;

− функція має максимум при  $y = \overline{y}$ , при цьому графік функції симетричний відносно прямої  $\mathbf{y} = \overline{\mathbf{y}}$ ;

− у межах поля розсіювання *Δ = 6σ* знаходяться 99,73 % всіх можливих значень *у*;

− площу під кривою приймають за 1 або 100 %.

Крива нормального розподілу залежить від статистичних показників вибірки. Для її побудови розраховують координати на осях абсцис та ординат за відповідними формулами:

$$
y = \overline{y} \pm z\sigma \quad , \tag{1.10}
$$

$$
f(y) = y_0 \frac{\Delta y}{\sigma} N,\tag{1.11}
$$

де *Z* – координати в долях від *σ*, *Z* = 0 … 3 (крок 0,1 або 0,2); *у0* – табличне значення функції, яке залежить від *Z*; *Δу* – величина інтервалу:  $\Delta y = \frac{y_{max} - y_{min}}{K}$ ;  $K$  – кількість інтервалів у вибірці (*К = 1 + 3,2 lg N*); *N* – обсяг вибірки (кількість вимірювань, спостережень).

Гіпотезу про нормальний розподіл перевіряють різними способами: застосуванням критеріїв асиметрії *А*, ексцесу *Е* і Пірсона  $\chi^2$ .

Показники А і Е розраховують за формулами:

$$
A = \frac{1}{N\sigma^3} \sum_{i=1}^{K} (y_i - \overline{y})^2 \cdot m_i,
$$
  
\n
$$
E = \frac{1}{N\sigma^4} \sum_{i=1}^{K} (y_i - \overline{y})^4 \cdot m_i - 3,
$$
\n(1.12)

де *mi* – кількість значень із вибірки обсягом *N*, які потрапили у відповідний інтервал.

Асиметрія характеризує несиметричність розподілу відносно середнього значення вибірки, ексцес – пологість розподілу (рис. 1.1).

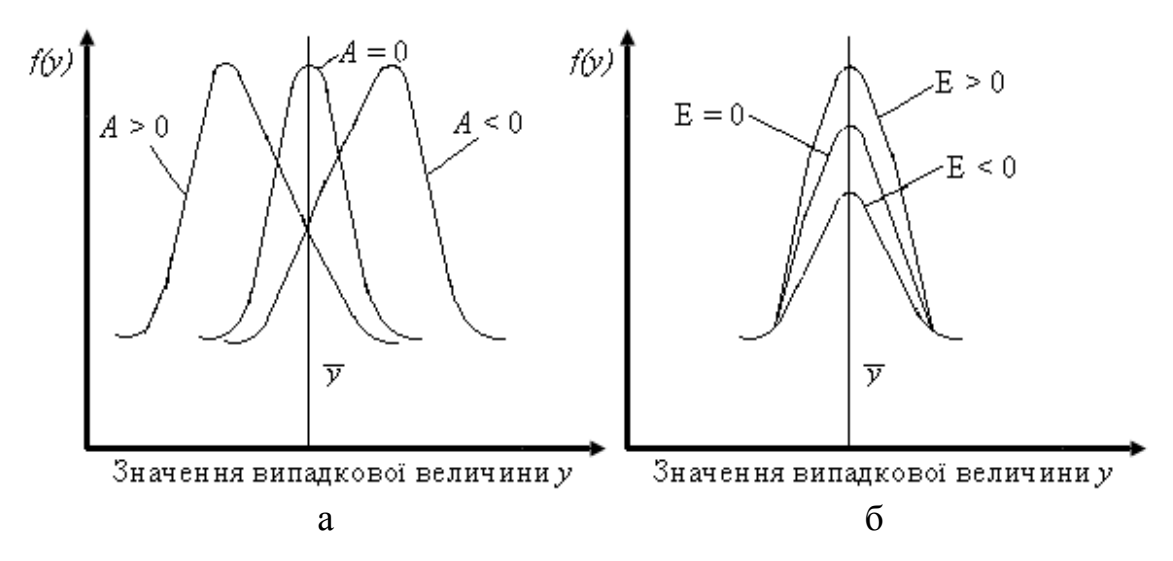

Рис. 1.1. Розподіл з різними значеннями асиметрії (*а*) та ексцесу (б)

Останньою процедурою в цих діях є розрахунок середньоквадратичних відхилень  $\sigma_A$ ,  $\sigma_E$ :

$$
\sigma_A = \sqrt{\frac{6(N-1)}{(N+1)(N+2)}} \tag{1.13}
$$

$$
\sigma_E = \sqrt{\frac{24N(N-2)(N-2)}{(N-1)^2(N+2)(N+5)}}
$$
(1.14)

Гіпотеза про нормальний розподіл вихідної величини приймається у випадку, коли відношення  $A/\sigma_A$  чи  $A/\sigma_E < 3$ .

Розрахункове значення критерію Пірсона визначають за формулою:

$$
\chi_{\text{posp}}^2 = \sum_{i=1}^l \frac{(m_i - p_i N)^2}{p_i N},\tag{1.15}
$$

де *рі* – ймовірність потрапляння випадкової величини у кожний інтервал.

Гіпотеза про нормальність розподілу вихідної величини приймається за умову виконання співвідношення:  $\chi^2_{\text{posp}} \leq \chi^2_{\text{radon}}$ (табличне значення критерію Пірсона).

Приклад щодо застосування статистичного аналізу наведено в розд. 8.

Наступною процедурою є статистичний аналіз рівняння регресії (математичної моделі), який вирішує два основних завдання: оцінку значущості коефіцієнтів регресії і перевірку адекватності математичної моделі.

Оцінка значущості коефіцієнтів регресії (моделі) здійснюється, в першу чергу, з метою того, що обчислені за результатами експериментів коефіцієнти значною мірою є випадковими величинами.

Значущість коефіцієнтів визначають за критерієм Стьюдента:

$$
t_{\text{posp}} = |r| \sqrt{\frac{n-2}{1-r^2}}.\tag{1.16}
$$

де *r* – коефіцієнт кореляції, який завжди знаходиться в межах  $-1 \le r \le +1$ ; *n* – кількість дослідів.

Умова  $t_{\text{pos}}$  >  $t_{\text{rad}}$  обумовлює існування статистичного зв'язку між параметрами.

Коефіцієнт регресії вважають статистично значущим при виконанні умови:  $|b_i| \geq \sigma_x t_{\text{relon}}$ , що і обумовлює необхідність включення його до математичної моделі (рівняння регресії).

Міра близькості поверхні відгуку до реальної поверхні визначається за допомогою критерію Фішера, тобто шляхом перевірки адекватності рівняння регресії. В основі цієї процедури лежить

перевірка гіпотези, що характеризує розбіжність між результатами експерименту і величинами обчисленими за рівнянням регресії і виявляє спільність походження похибок. Ця процедура здійснюється так.

1. Визначають дисперсію адекватності:

$$
\sigma_{\rm ag}^2 = \frac{n}{N - l} \sum_{i=1}^n (\bar{y}_i - \hat{y}_i)^2, \tag{1.17}
$$

де *n* – кількість дубльованих дослідів; *N* – кількість дослідів; *l* – кількість значущих коефіцієнтів регресії;  $\bar{y}_i$ ,  $\hat{y}_i$  – відповідно експериментальне і розрахункове (аналітичне) значення функції відгуку в *і*-досліді.

2. Визначають дисперсію відтворюваності:

$$
\sigma_{\bar{Y}}^2 = \frac{1}{N} \sum_{i=1}^n \sigma_i^2 \quad , \tag{1.18}
$$

де  $\sigma_1^2$  – дисперсія функції відгуку.

3. Визначають критерій Фішера:

$$
F_{\text{pusp}} = \frac{\sigma_{\text{th}}^2}{\sigma_{\text{s}}^2} \tag{1.19}
$$

4. Перевіряють гіпотезу про адекватність, яка повинна задовольняти таку умову:

$$
F_{\text{posp}} < F_{\text{radot}} \tag{1.20}
$$

#### **1.3. Види математичних моделей**

Важливою складовою частиною наукового дослідження є побудова математичної моделі об'єкта, яка може будуватися за результати теоретичних або експериментальних досліджень, і фактично являти собою теоретичне відтворення або реконструкцію об'єкта-оригінала в інший об'єкт (модель, схожу на оригінал) у формі математичної моделі. При цьому головною умовою є зберігання конкретних та достатніх співвідношень між оригіналом та моделлю [4, 12, 14].

У загальному плані моделлю можна вважати матеріальний або абстрактний об'єкт, який перебуває в деякій відповідності з визначеним об'єктом або здатний змінити його і нести про нього найбільш суттєву нову інформацію.

Модель вибирають залежно від мети, завдань досліджень і вона повинна відображати лише найважливіші риси об'єкта дослідження, який в загальному розумінні являє собою матеріальну чи ідеальну систему, наприклад процеси та режими систем енергопостачання, енергозберігаючих заходів, обмінні процеси у багатофазних системах електропостачання, процеси, пов'язані з електротехнічними технологіями в агропромислового комплексі, видобутку, виробництва і використання паливно-енергетичних ресурсів, виробництвом сучасного енергетичного та енерготехнічного обладнання тощо.

Таким чином, модель як умовний образ дослідження є важливим інструментом наукового пізнання. Вона повинна відтворювати за можливістю реальний процес і спрощувати його, не засмічувати його несуттєвими рисами. Разом з тим, складність і різноманіття функціонування процесів реальних складних систем (об'єктів) не дозволяє будувати абсолютно адекватні математичні моделі. При цьому потрібно пам'ятати, що відповідність моделі оригіналу полягає у схожості, а не в тотожності їх поведінки.

Моделі умовно поділяються на предметні, знакові та імітаційні (рис. 1.2).

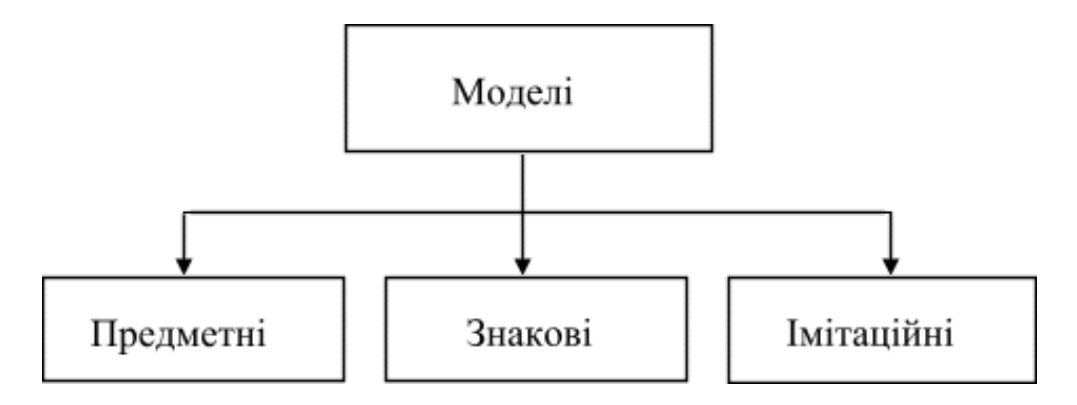

Рис. 1.2. Основні типи моделей

До предметних моделей, в першу чергу, належать фізичні та аналогові моделі. Предметні моделі в цілому описують структуру та зовнішні характеристики об'єкта дослідження та являють собою, в першу чергу, статичні моделі (макет, схема, план та ін.). Фізичні та аналогові моделі використовують подібність певних фізичних явищ, процесів в оригіналі або моделі. Такі моделі відтворюють досліджуваний процес із максимальною можливістю збереження його фізичної природи. Переваги таких моделей в тому, що умови реалізації їх значно відрізняються від умов, які властиві оригіналу і вибираються, виходячи із зручності та простоти дослідження. Разом з тим, умови побудови таких моделей повинні враховувати та зберігати деякі співвідношення подібності, які випливають із фізичної природи явищ та процесів, що на жаль, обмежує коло їх застосування.

До знакових моделей, в першу чергу, належать математичні (символьні) моделі, які описують властивості об'єкта досліджень символами математичних або логічних залежностей у вигляді рівнянь, нерівностей, тобто вивчаючи різні явища, процеси та ін., які мають різний фізичний зміст, описують їх математичними співвідношеннями.

Схематично модель найчастіше подають у вигляді "чорного ящика" (рис. 1.3), під яким розуміється об'єкт, який має входи і виходи. Назва "чорний ящик" підкреслює повну або часткову відсутність інформації про внутрішню структуру об'єкта дослідження, про суть явищ, які відбуваються в ньому і приховані від дослідника [7].

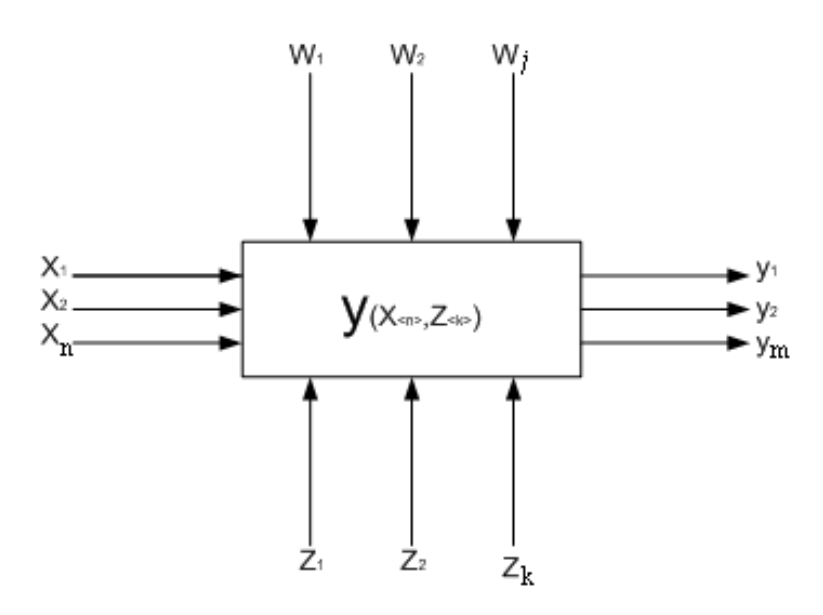

Рис. 1.3. Принципова схема "чорного ящика"

Дослідник може тільки спостерігати вхідні параметри (*х1 … хn,*   $z_1$  …  $z_k$ ,  $w_1$  …  $w_i$ ), частина яких є керованими, а частина – некерованими, і вихідні (*у1 … уm*), які показують реакцію об'єкта на дію. Значення останніх обумовлюється сукупною дією всіх вхідних факторів: керованих (*х1 … хn*); некерованих контрольованих (*z1 … zk*), та некерованих збурюваних (*w1 … wj)*.

Загальний вигляд математичної моделі "чорного ящика" або математичної форми функції відгуку:

$$
y_{\text{cm}} = f(x_{\text{cm}}, z_{\text{dc}}),
$$
  
\n
$$
\text{Re } y_{\text{cm}} = \langle y_1 \dots y_m \rangle; x_{\text{cm}} = \langle x_1 \dots x_n \rangle; z_{\text{dc}} = \langle z_1 \dots z_k \rangle.
$$
\n(1.21)

Для побудови математичної моделі може використовуватися математичний апарат різної складності. Все залежить від об'єкта досліджень та запланованої вихідної інформації.

Під математичною моделлю прийнято розуміти сукупність співвідношень (рівняння, нерівності, логічні умови тощо), які визначають характеристики стану об'єкта дослідження (явище, процес,система та ін.), а через них і вихідні (шукані) значення залежно від параметрів об'єкта-оригінала, визначення яких і є метою дослідження.

Побудова математичної моделі передує вивченню структури складових конкретного об'єкта дослідження, тобто побудови формалізованої схеми, яка б втілювала дані про фізичну природу об'єкта, кількісні та якісні характеристики, взаємодію і взаємозв'язок між окремими його елементами.

Потрібно пам'ятати, що будь-яка математична модель у своєму початковому вигляді не може бути використана для аналітичного дослідження об'єкта, який в загальному розумінні являє собою матеріальну чи ідеальну систему. Це вимагає перетворення її в таку систему співвідношень, яка б описувала її функціонування і дозволила отримати необхідний результат аналітичним методом.

Математична модель, як правило, повинна вдосконалювати тільки ті властивості об'єкта-оригінала, які визначають і являють інтерес з точки зору мети і задач конкретного дослідження. Це означає, що математична модель залежно від вимог дослідження може мати різні математичні описи і подаватися різними математичними моделями.

Необхідно відрізняти математичні моделі, які призначені тільки для опису, від моделей, які призначені для оптимізації його стану.

У свою чергу, математичні моделі залежно від вимог, мети, характеру інформації (однозначна, певна, випадкова та ін.) поділяються на моделі, які наведено на рис.1.4.

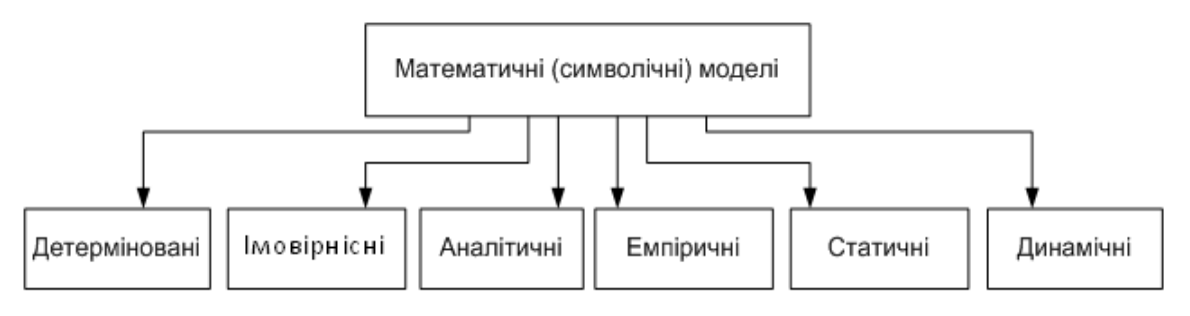

Рис. 1.4. Основні види математичних моделей

#### **1.4. Основні методи розв'язання математичних моделей**

До основних методів роз`язання математичних моделей згідно з рис. 1.5, в першу чергу, належать: *детерміновані*, *імовірнісні*, *аналітичні*, *емпіричні*, *статистичні* та *динамічні*.

Детерміновані моделі описують поведінку об'єкта з певною визначеністю, закономірністю, передбачають зв'язок між вхідними та вихідними величинами, можливість визначення закономірного функціонального зв'язку. До таких моделей належать формули різних фізичних законів, програм розподілу та обробки продукції, руху тіл та ін. Прикладом детермінованої інформації може бути інформація про витрати енергії на об'єкті, споживання електроенергії на виробництві та ін.

Імовірнісні моделі враховують вплив випадкових факторів на поведінку досліджуваного об'єкту і можуть оцінювати його в подальшому лише з позицій імовірності тих чи інших подій. Прикладом такої недетермінованої, випадкової інформації можуть бути ці ж самі втрати енергії, але при проектуванні об'єкта, опис випуску понадпланової продукції, в т. ч. електроенергії, тривалості монтажу та ремонту обладнання, різних виробів.

Аналітичні методи займають значне місце серед методів пошуку оптимальних (найкращих) розв'язків. До аналітичних методів, в першу чергу, належать диференціальне числення, метод множників Лагранжа, варіаційне числення, а також математичне програмування (лінійне, нелінійне, динамічне, стохастичне).

Диференціальне числення як складова частина математичного аналізу найбільш знайоме інженерам-енергетикам. Взявши частинні похідні цільової функції по кожній змінній і прирівнявши їх до нуля, одержимо систему, як правило, нелінійних рівнянь, яку можна розв'язувати відомими аналітичними або числовими методами. Аналізуючи результати розв'язання, вибирають той, який забезпечує найкраще значення критерія, який прийнятий у конкретному випадку для досягнення мети.

Метод множників Лагранжа застосовують для самих задач, але за наявності обмежень типу рівнянь. У цьому випадку найкращий результат цільової функції лежить на обмеженні, тобто його можна вважати умовним.

Варіаційне числення використовують для розв'язання динамічних задач, а також для отримання найкращого (оптимального) результату статичних об'єктів з розподіленими параметрами. При цьому невідомі функції, які обумовлюють екстремум (optim) функції одержують шляхом інтегрування системи диференціальних рівнянь

Ейлера, число рівнянь яких у системі дорівнює числу невідомих функцій.

Приклади застосування аналітичних методів при розв'язанні оптимізаційних задач наведено в розд. 8.

Математичні моделі поділяють також на статичні та динамічні.

Статичні моделі відображають статичні, стаціонарні або сталі режими роботи об'єктів моделювання, тобто об'єктів, в яких параметри їх не залежать від часу. Статичні моделі будуються в залежності функції від аргументу, тобто виходу об'єкта від його входу. Такі моделі можуть бути отримані аналітичним, розрахунковим та експериментальним шляхом. Статичні моделі найчастіше застосовують при розрахунках різних технологічних та фізикохімічних процесах, при розробках систем та впровадженні систем керування, різних енергетичних балансів, розподілу електричної енергії тощо.

Динамічні моделі описують несталі, перехідні або динамічні режими, в яких визначальні параметри змінюються у часі. В ряді випадків розробка динамічних моделей вказує на необхідність врахування не тільки значень змін у часі, але й порядку, послідовності і виконання різних методів, процесів, операцій та ін., вимагає визначення коефіцієнтів диференціального рівняння з врахуванням мінімальних відхилень результатів розрахунків від фактичних (експериментальних) даних. Для отримання динамічних моделей застосовують аналітичні моделі, перевагою яких є відображення взаємозв'язків між внутрішніми параметрами об'єкта в цієї моделі, а недоліком – низька точність та значна складність визначення часткових значень багатьох змінних та констант. Основним методом отримання динамічних моделей є експериментальні та експериментально-аналітичні методи, перевагою яких в порівнянні з чисто аналітичними є більша точність і менша громіздкість, можливість отримання структури моделей, яка найбільш відповідає реальності.

#### **1.5. Цільова функція, обмеження та граничні умови при побудові моделі (опису) об'єкта**

Математична модель, тобто формалізований математичний опис об'єкта, включає в себе цільову функцію, обмеження та граничні умови.

Вигляд цільової функції, яка в принципі являє собою функцію мети, визначається в основному типом критерію оптимальності –

певним показником, який кількісно виражає результат прийнятого розв'язку і дає однозначну оцінку об'єкта дослідження, в першу чергу, в сенсі оптимізації. В цьому випадку на кожну змінну встановлюють певні обмеження і визначають область допустимих (граничних умов). В загальному вигляді запис цільової функції має такий вигляд:

$$
F(x_1, x_2, \ldots, x_n) \to \text{extr} \quad a\bar{b}o \to \text{max/min}, \tag{1.22}
$$

де *x1, x2, … xn* – шукані змінні, що діють на об'єкт і значення яких визначаються в процесі вирішення задачі.

Шукані змінні за своїм характером поділяють на безперервні, дискретні та цілочисельні. У випадку, коли змінна приймає нові значення, вона буде безперервною, приймаючи тільки значення цілих чисел, буде цілочисельною змінною, а у випадку, коли вона (змінна) може приймати тільки певні значення, буде називатися *дискретною*. Прикладами таких змінних відповідно можуть бути: потужність, яка передається по лінії електропередачі; кількість підстанцій для електропостачання об'єкта; потужність компенсуючого пристрою або переріз проводів електричної мережі, значення яких регламентуються відповідними стандартами, енерговитрати при використанні різних електротехнологічних процесів.

Залежності між змінними в цільовій функції можуть бути лінійні або нелінійні. Прикладом лінійної залежності в загальному вигляді при *n* невідомих змінних може бути:

$$
F = b_1 x_1 + b_2 x_2 + \dots + b_n x_n \tag{1.23}
$$

тобто залежність , в якій змінні входять тільки в першій степені. В усіх інших випадках залежність буде нелінійною.

Обмеження, які включає математична модель, являють собою різні технічні, технологічні, організаційні, екологічні та інші умови, які необхідно враховувати при розв'язанні оптимізаційних задач.

Ці обмеження являють собою залежності між змінними  $x_1, x_2, \ldots, x_n$ , які можуть бути лінійними або нелінійними і створюватись у вигляді рівностей або нерівностей:

> $f_1(x_1, x_2, ... x_n) = b_1$ ,  $f_2(x_1, x_2, \ldots, x_n) \leq b_2,$  (1.24) ……………………..  $f_m(x_1, x_2, ... x_n) \ge b_m$ .

Кількість обмежень дорівнює m , а постійні коефіцієнти *bj* (права частина обмежень) називаються вільними членами.

Граничні умови встановлюють діапазон зміни шуканих змінних:

$$
d_i \le x_i \le D_i, \quad i = 1, 2, \dots n \tag{1.25}
$$

де *di, Di* ― відповідно нижня та верхня межа діапазону зміни *хі*.

Враховуючи те, що в більшості чисто технічних прикладних задач всі шукані змінні, як правило, невід'ємні, граничні умови можуть мати такий вигляд:

$$
x_i \ge 0, \text{ ae } i = 1, 2, \dots n. \tag{1.26}
$$

У цьому випадку, наявність обмежень і граничних умов відшукується як відносний екстремум цільової функції і може мати такий вигляд (рис. 1.5).

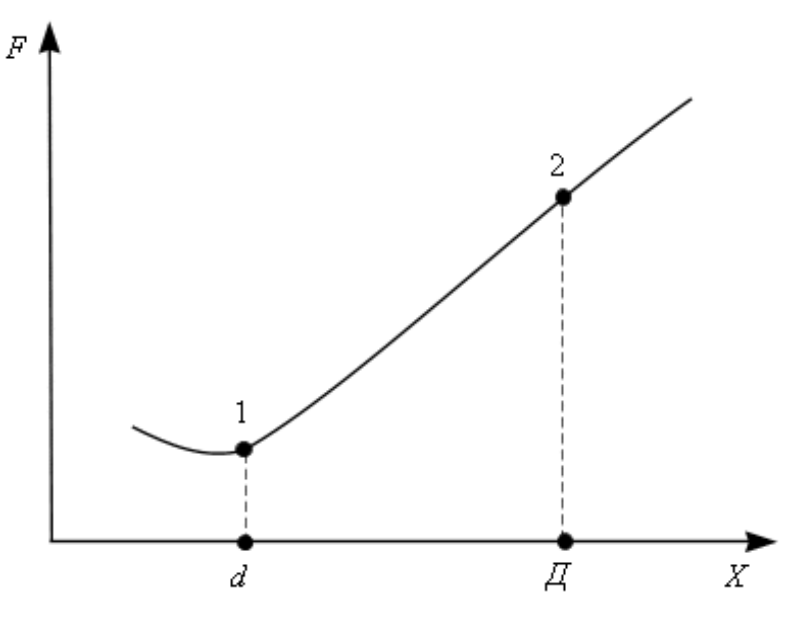

Рис.1.5. Діапазон зміни одного змінного *F(x)*, де ділянка 1 - 2 – діапазон зміни (граничні умови).

Наприклад, при розв'язанні задачі з мінімізації втрат активної потужності в електричній мережі за рахунок зміни завантаження джерел реактивної потужності і коефіцієнтів трансформації трансформаторів з регулюванням під навантаженням [5], цільова функція може мати такий вигляд:

$$
F(x) = \sum_{i=1}^{n} I_i^2(x) R_i + \sum_{j=1}^{k} U_j^2 Y_j \to \min, \qquad (1.27)
$$

де *n, k* – відповідно кількість віток та вузлів у схемі заміщення; *Ii(x), Ri, Uj, Yj* – відповідно величини струму та активний опір в *і*-й вітці, напруга в *j-*му вузлі, активна провідність шунта в *j-*му вузлі.

Відповідні обмеження для подібної задачі, це – рівняння балансів активних і реактивних потужностей у вузлах схеми заміщення:

$$
P_{\rm sys}(x) = P_{\rm sad}; \qquad Q_{\rm sys}(x) = Q_{\rm sad} \,.
$$
 (1.28)

Практичне розв'язання оптимізаційних задач висуває ряд вимог до цільових функцій і, в першу чергу, однозначність, керованість, відповідність і зручність розв'язання.

Однозначність стверджує те, що оптимальність об'єкта повністю характеризується однією цільовою функцією. Вимога керованості забезпечує залежність цільової функції від змінних керування, а відповідність цільової функції означає, що знайдені оптимальні величини змінних факторів забезпечують найкраще керування об'єктом.

Враховуючи різні відношення до цільових функцій, критеріїв, задачі можуть поділятись на типи (класи) залежно від конкретних умов, призначення, покладених функцій та мети.

#### **Розділ 2. ЗАГАЛЬНІ ПРИНЦИПИ, ЗАВДАННЯ ТА МЕТОДИ ОПТИМІЗАЦІЇ**

#### **2.1. Завдання та об'єкти оптимізації**

Поняття "оптимальний" означає такий варіант розв`язку певної проблеми (завдання), який найбільше відповідає певним умовам і вимогам, являє собою найкращий із можливих.

Звідси витікає, що основним завданням оптимізації є знаходження таких керуючих факторів і визначення їх величин, при яких показники ефективності досліджуваного об'єкта досягнуть екстремального (максимального або мінімального) значення.

Об'єктами оптимізації можуть бути: плани та розподіл електропостачання, структура виробництва електроенергії, режими роботи та параметри електрообладнання, електричних станцій, підстанцій, електричних мереж, електрифікованих технологій в агропромисловому комплексі тощо.

Безумовно, вирішення таких задач вимагає застосування методів наукового підходу, тобто створення наукових методів оптимізації процесів, систем, обладнання на базі проведення дослідження операцій.

Всі ці об'єкти умовно можна поділити на декілька груп:

об'єкти розробки, проектування, об'єкти планування, об'єкти керування.

Класифікація об'єктів оптимізації в основному здійснюється за ознаками (табл. 2.1). При цьому важливе значення має встановлення класу об'єкта.

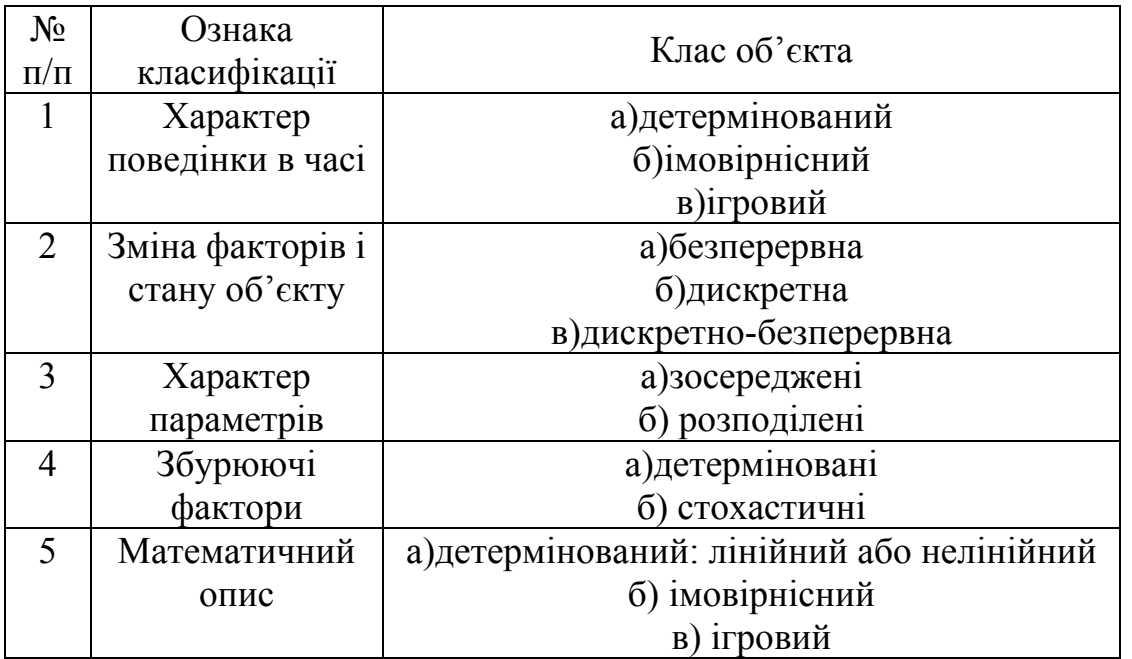

2.1. Класифікація об`єктів оптимізації

Формулювання задачі оптимізації обумовлює спочатку лише загальне уявлення про мету її розв'язання та про множину тих розв'язків, серед яких необхідно вибрати оптимальний. Таким чином, для розв'язання завдань оптимізації і правильної послідовності етапів формалізація задачі оптимізації включає такі питання:

- − постановка завдання;
- − вибір критеріїв оптимізації;
- − вибір керуючих (змінних) факторів;
- − запис функції мети;
- − виділення множини допустимих значень змінних;
- − попередній аналіз змінних.

Важливим етапом при цьому є оптимізаційна модель, дослідження якої дають можливість вивчити основні закономірності

функціонування реального об'єкта, найкращі способи керування та його використання. В таких випадках отримані рішення повинні бути такими, які б мали або забезпечували суттєві переваги над іншими.

Оптимізаційні моделі, які нині вирішують багато різних технічно-економічних проблем в енергетиці, базуються на вирішенні, задач, пов'язаних із знаходженням максимуму або мінімуму деякої функції. Постановка оптимізаційної задачі в принципі являє собою переклад на мову математики природних вимог найкращого функціонування системи (об'єкта) [2, 3].

У цьому випадку перед дослідником виникають задачі вибору показників функціонування об'єкта (критерії оптимальності, параметр оптимізації), а також формулювання задачі на знаходження максимуму або мінімуму цього критерію із врахуванням певних (необхідних) обмежень.

#### **2.2. Критерій оптимальності**

Ефективність процесів, систем, операцій визначають критеріями оптимальності, тобто певними показниками, які кількісно виражають результат прийнятого розв'язку. Такими критеріями, наприклад в енергетиці, можуть бути собівартість та рентабельність виробництва та розподілу електричної енергії, економічна ефективність сучасних технологічних процесів, надійність роботи електричних систем тощо.

Критерій оптимальності повинен задовольняти такі вимоги:

- − вимірювати (визначати) ефективність об'єкта (системи);
- − бути простим за фізичним змістом;
- − бути якісним і поданим одним числом;

− забезпечувати мінімальну дисперсію ( $\sigma^2 \rightarrow \min$ ), високу точність при мінімальних витратах;

− забезпечувати повний опис об'єкта.

Залежно від поставленої мети критерії оптимальності можуть бути технічні, технологічні, економічні, техніко-економічні та ін.

Рішення оптимізаційної задачі завжди вимагає аналізу її результатів у вигляді аналізу математичної моделі. При цьому аналіз задачі залежно від цільової функції може бути параметричним, структурним або багатокритеріальним.

Параметричним аналізом є аналіз, при якому задача вирішується багаторазово при різних значеннях прийнятого вихідного параметра.

Структурний аналіз базується на багаторазовому рішенні задачі з врахуванням різної структури обмежень та граничних умов.

Багатокритеріальний аналіз передбачає рішення задач за різними критеріями та з різними цільовими функціями.

#### **2.3. Основні методи оптимізації**

Різноманітність задач, які стоять нині перед енергетичною галуззю вимагають для їх оптимізації застосування різних математичних методів і підходів. Вибір того чи іншого методу оптимізації обумовлюється, в першу чергу, видом математичної моделі об'єкта. Згідно з табл. 2.1 залежно від класу об'єкта оптимізації розрізняють детерміновані, імовірнісні та ігрові об'єкти та їх моделі.

Детермінованим вважається такий об'єкт оптимізації , який сам у цілому і його складові частини взаємодіють між собою та з навколишнім середовищем точно передбаченим способом, а поведінка їх наперед визначена.

Звідси можна констатувати, що детермінована модель – це модель, яка описує поведінку об'єкта з повною визначеністю, наприклад формули фізичних явищ, законів, закономірності руху тощо.

Імовірнісним вважають такий об'єкт, можлива поведінка якого описується методами теорії ймовірності, а майбутній стан його можна лише передбачити з певною ймовірністю, наприклад підвищення ймовірності безвідмовної роботи електрообладнання, трансформаторних підстанцій, зміни питомих витрат електроенергії протягом певного часу, обсяги випуску та розподілу електроенергії тощо.

Імовірнісна модель – це модель, яка крім враховування впливу випадкових факторів на об'єкт, може оцінювати його майбутнє лише з позицій імовірності тих чи інших подій.

Ігровим об'єктом вважається такий об'єкт, який здійснює розумний вибір своєї поведінки в майбутньому. В основі вибору лежать оцінки ситуацій і передбачуваних способів дій за прийнятими критеріями, а також неформальні міркування, керуватись якими здатна лише людина. Наприклад, керівництво енегропідприємства, що укладає угоду про збут електроенергії вступає у своєрідну гру із споживачем, прагнучи досягнути певного результату при різних способах коливання попиту на електроенергію.

Ігрова модель дає можливість вивести конфліктні ситуації, в яких кожна конфліктуюча сторона має свої погляди, прагне отримати інформацію про наміри протилежної сторони і діє залежно від конкретних обставин, що склалися.

Важливу роль у дослідженнях об'єктів з метою оптимізації відіграють евристичні способи розв'язання завдань, які являють собою сукупність знань, досвіду, інтелекту та інтуїції, що використовується для розв'язання певних завдань за допомогою неформальних правил. Так, евристика є корисною для розв'язання оптимізаційних задач, які мають нечислову природу або мають невиражені певні параметри.

Безумовно при пошуку оптимальних розв'язків у більшості випадків використовують математичну модель об'єкта. В цих випадках використовують аналітичні методи:

− диференціальне числення, метод множників Лагранжа і варіаційне числення;

− математичне програмування;

− лінійне, нелінійне, динамічне, стохастичне.

Крім цього, використовують методи пошуку оптимального розв'язку безпосередньо на об'єкті шляхом екстремального керування і статистичної оптимізації.

Диференціальне числення являє собою складову частину математичного аналізу і його можуть вважати як найбільш знайому інженерам. Якщо взяти частинні похідні цільової функції по кожній змінній і прирівняти їх до нуля, то одержимо систему, як правило, нелінійних рівнянь, яка може бути розв'язана відомими аналітичними або числовими методами, шляхом вибору екстремального значення критерію оптимізації.

Диференціальне числення доцільно застосовувати при вирішенні оптимізаційних задач проектування енергетичних систем, електрообладнання та ін.

Метод множників Лагранжа доцільно застосовувати для оптимізаційних задач об'єктів з розподіленими параметрами, наприклад електричних мереж, а також для розв'язання деяких динамічних задач керування електричними системами.

Для розв'язання динамічних задач оптимізації можна застосовувати варіаційне числення. В цьому випадку невідомі функції, які забезпечують екстремальні значення функціонала, отримують шляхом інтегрування системи диференціальних рівнянь Ейлера, число яких дорівнює числу невідомих функцій.

Поряд з цими методами, нині набувають значного використання методи теорій масового обслуговування, імітаційного моделювання, теорії гри.

Методи теорії масового обслуговування використовуються для побудови математичних моделей і оптимізації стохастичних об'єктів (технічні пристрої і електрообладнання, електричні мережі, транспортні системи, автоматичні лінії тощо), тобто об'єктів з врахуванням їх стохастичної природи, впливу на них імовірнісних факторів. Ці методи дають можливість аналізувати порівняно прості об'єкти.

Предмет теорії масового обслуговування – побудова математичних моделей, що зв'язують задачі умови роботи об'єктів аналізу з показниками якості їх існування (функціонування).

Більш складні моделі за своєю структурою, зв'язками, різноманітністю природи аналізують за допомогою імітаційного моделювання. Для реалізації методу імітаційного моделювання необхідно, в першу чергу, використовувати обчислювальну техніку і знати закономірності функціонування складових елементів об'єкта та їх взаємодії. Багаторазова імітація поведінки елементів, їх взаємодія обумовлюють можливість вивчення процесу функціонування об'єкта шляхом набору статистичних даних.

У випадках, коли існують невизначеності, які не враховуються певними законами розподілу ймовірностей, використовують теорію гри, тобто математичну теорію конфліктних ситуацій, метою якої є вироблення рекомендації для раціональної поведінки учасників конфлікту. При цьому невизначеними параметрами можуть бути як зовнішні "об'єктивні" умови процесу, так і "суб'єктивні" – свідомі дії учасників.

#### **2.4. Математичне програмування**

Математичне програмування застосовують при розв'язанні великого класу задач, головною метою яких є пошук екстремуму функції за наявності обмежень. Термін програмування тут використовують у сенсі "пошуку" екстремального (найкращого) плану.

Математичне програмування, крім наведених вище, використовують як один із засобів дослідження, що займаються оптимізацією структури і функціонування різних складних об'єктів, систем тощо.

Математичне програмування передусім являє собою математичну дисципліну і тому критеріями класифікації задач мають бути, в першу чергу, математичні властивості задач і методи їх розв'язання.

Тут треба усвідомлювати, що кожна конкретна задача з погляду математичних критеріїв, може належати до кількох класів, тому що кожний критерій у принципі підкреслює одну властивість задачі на противагу деякій іншій, тобто поділяє всі задачі на ряд класів, до яких у першу чергу належать два основних класи – лінійні і нелінійні задачі, методами розв'язання яких є лінійне і нелінійне програмування.

Можна стверджувати, що лінійне програмування являє собою найбільш опрацьований розділ математичного програмування і застосовується для розв'язання задач з лінійними функціями і обмеженнями, тобто критерієм лінійності задачі є лінійність функції мети та всіх обмежень. Основною властивістю цих задач є те, що критерій оптимальності лінійно залежить від всіх елементів розв'язку, а цільову функцію та обмеження записують у вигляді лінійних рівнянь або нерівностей.

Задачі на базі лінійного програмування складають великий клас оптимізаційних задач, переважна більшість яких належать до задач з планування, розташування, розподілу енергетичних систем та електричних мереж, матеріально-технічного постачання, розподілу ресурсів та ін. Універсальним методом розв'язання таких задач є симплексний метод, який полягає у знаходженні опорного розв'язку і в наступному переборі опорних точок аж до досягнення оптимального результату.

Нелінійне програмування застосовують при розв'язанні задач, в яких мають місце нелінійні цільові функції або обмеження. Тип задачі визначається типом функцій, які входять до цільових функцій і обмежень. Нелінійне програмування об'єднує цілу різноманітність методів, до яких належать градієнтні методи, випадкового пошуку, квадратичне програмування, сканування, геометричне програмування та ін. Частина з них розглядається детально нижче при розв'язанні конкретних завдань, що виникають при проектуванні енергетичних систем, електрообладнання, розподілу електромонтажних робіт, управління виробництвом, технологічними процесами тощо.

Стохастичне програмування – це розділ математичного програмування, що займається розв'язанням так званих детермінованих і стохастичних задач, які містять випадкові функції і величини, об'єкти, поведінка яких описується методами теорії імовірності і базується на лінійному та нелінійному програмуванні.

На відміну від попередніх однокрокових методів оптимізації динамічне програмування належать до багатокрокових методів, тобто застосовується при розв'язанні задач, які вимагають визначення параметрів процесів поетапного та послідовного знаходження оптимальних значень множини змінних із врахуванням фактору часу.

Розв'язання таких задач на кожній стадії здійснюють порівняно простими методами, а сам розв'язок одержують у числовій формі.

#### **Розділ 3. МЕТОДИ ЛІНІЙНОГО ПРОГРАМУВАННЯ**

#### **3.1. Загальна постановка задачі лінійного програмування**

Задачі на базі лінійного програмування, тобто задачі, в яких цільова функція і всі обмеження лінійні, складають великий клас оптимізаційних задач щодо оптимального завантаження електрообладнання, розподілу електроенергії, паливних та фінансових процесів, електрифікованих технологічних процесів, виробничих планів цехів та сільськогосподарських виробництв, отримання максимальної продуктивності, мінімальної матеріалоємності та ін. [1, 11]. Основною властивістю цих задач є те, що критерій оптимальності лінійно залежить від всіх елементів розв'язку.

Вирішення таких задач здійснюється з використанням основних властивостей лінійного програмування, основою яких є лінійна залежність критерію від елементів розв'язку. Тобто цільова функція і всі обмеження лінійні. У загальному вигляді за наявності *n* невідомих змінних *x1*, *x2 ... xn*, необхідно знайти значення цільової функції, яка досягає екстремального значення. При цьому змінні *x1*, *x2 ... xn* повинні задовольняти певним вимогам обмежень.

Функціонування об'єкта дослідження записують у вигляді лінійних рівнянь або нерівностей відносно параметрів керування (змінних).

#### **3.2. Основні особливості задач лінійного програмування**

Задачі лінійного програмування формулюють так: знайти екстремальне значення (max/min) лінійної цільової функції, наприклад *Z*, при обмеженнях, які мають форму лінійних рівностей або нерівностей, і граничних умовах, які показують діапазон варіювання змінних.

У загальному випадку лінійна математична модель має такий вигляд:

$$
Z=Z_1x_1+Z_2x_2+\ldots+Z_nx_n\rightarrow ext(max/min);
$$

$$
a_{11}x_1 + a_{12}x_2 + ... a_{1n}x_n \le b_1,
$$
  
\n
$$
a_{21}x_1 + a_{22}x_2 + ... a_{2n}x_n = b,
$$
  
\n...\n...\n...\n...\n...\n...\n...\n...\n...\n
$$
a_{m1}x_1 + a_{m2}x_2 + ... a_{mn}x_n \ge b_m;
$$
  
\n
$$
x_i \ge 0; i = 1, 2, ... n,
$$

де *Zi, bj, aij* – постійні задані величини, *i = 1*, *2 … n*;  $j = 1, 2, \dots, m$ .

Треба підкреслити, що методи лінійного програмування працюють однаково, як при пошуку мінімуму, так і при пошуку максимуму цільової функції.

Припустимо, що в моделі (3.1) шукаємо мінімум цільової функції:

$$
Z = Z_1x_1 + Z_2x_2 + \dots + Z_nx_n \longrightarrow min. \tag{3.2}
$$

У випадку, коли треба знати максимум цільової функції *Z*, то у коефіцієнтів функції змінюємо знаки на протилежні і знову шукаємо мінімум функції:

$$
Z=-Z_1x_1-Z_2x_2-\ldots-Z_nx_n\rightarrow min.
$$

Таким чином: *min* (-Z<sub>1</sub>x<sub>1</sub> - Z<sub>2</sub>x<sub>2</sub> - ... - Z<sub>n</sub>x<sub>n</sub>) = max (Z<sub>1</sub>x<sub>1</sub> + Z<sub>2</sub>x<sub>2</sub> +  $+ ... + Z_n x_n$ .

#### **3.3. Графічне розв'язання задач лінійного програмування**

Цей метод, незважаючи на його достатню простоту і наочність, дозволяє розв'язувати в багатьох випадках задачі лінійного програмування, які мають обмеження відносно невеликої розмірності.

Розглянемо математичну модель, яка має вигляд:

$$
Z = Z_1 x_1 + Z_2 x_2 \longrightarrow min,
$$
 (3.3)

при відповідних обмеженнях:

$$
a_{11}x_1 + a_{12}x_2 \le b_1;
$$
  
\n
$$
a_{21}x_1 + a_{22}x_2 \le b;
$$
  
\n
$$
a_{31}x_1 + a_{32}x_2 \le b,
$$
  
\n(3.4)

та граничних умовах невід'ємності змінних:

$$
x_i\geq 0;\ i=1,\ 2.
$$

Першим кроком буде внесення додаткових змінних *x3*, *x4*, *x5*, які обумовлять можливість переходу від обмежень – нерівностей до рівностей:

$$
a_{11}x_1 + a_{12}x_2 + x_3 = b_1;
$$
  
\n
$$
a_{21}x_1 + a_{22}x_2 + x_4 = b_2;
$$
  
\n
$$
a_{31}x_1 + a_{32}x_2 + x_5 = b_3.
$$
  
\n(3.5)

Зауважимо, що граничні умови невід'ємності змінних розповсюджуються і на додаткові змінні, тобто:

$$
x_i \ge 0
$$
;  $i=3, 4, 5$ .

Після цих змін відкладаємо по осі абсцис значення змінної *x1*, *а* по осі ординат – значення  $x_2$  (рис 3.1).

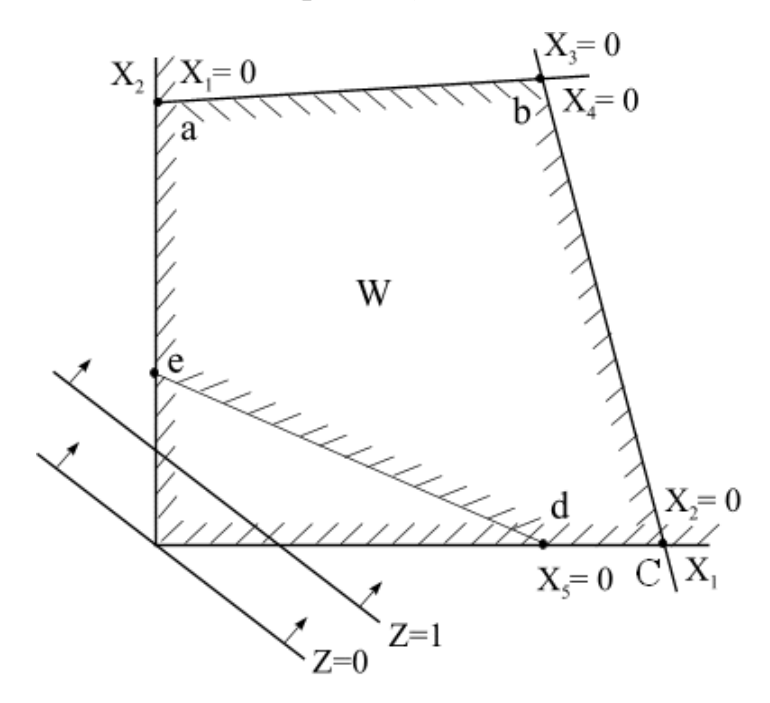

Рис. 3.1. Геометрична інтерпретація розв'язання задачі

Тепер із врахуванням граничних умов:  $x_1 \geq 0$ ;  $x_2 \geq 0$ , виконаємо штрихування півплощини допустимих значень змінних *x1* та *x2*.

Розглянемо обмеження – рівності (3.5) і перепишемо їх у вигляді:
$$
x_3 = -a_{11}x_1 - a_{12}x_2 + b_1;
$$
  
\n
$$
x_4 = -a_{21}x_1 - a_{22}x_2 + b_2;
$$
  
\n
$$
x_5 = -a_{31}x_1 - a_{32}x_2 + b.
$$

Після цього, кожне з них прирівняємо до нуля:

$$
x_3 = a_{11}x_1 + a_{12}x_2 - b_1 = 0;
$$
  
\n
$$
x_4 = a_{21}x_1 + a_{22}x_2 - b_2 = 0;
$$
  
\n
$$
x_5 = a_{31}x_1 + a_{32}x_2 - b_3 = 0.
$$

Розглянувши, наприклад, перше співвідношення бачимо, що воно, як і всі інші, являє собою рівняння прямої лінії в площині  $x_1, x_2$ . Звідси бачимо, що на цих прямих значення *x<sub>3</sub>, x<sub>4</sub>, x<sub>5</sub>* відповідно будуть  $x_3=0, x_4=0, x_5=0.$ 

Таким чином, для кожної з прямих значення в один бік будуть відповідно  $x_3 > 0$ ,  $x_4 > 0$ ,  $x_5 > 0$ , а по другий:  $x_3 < 0$ ,  $x_4 < 0$ ,  $x_5 < 0$ . Враховуючи граничні умови *x3≥0*, *x4≥0*, *x5≥0*, заштрихуємо півплощину, в якій виконується ця умова, тобто отримуємо опуклий багатогранник *abcde*, що і є областю допустимих значень *W* або областю оптимального рішення.

Повертаючись до цільової функції і прирівнюючи її до нуля, маємо:

$$
Z = Z_1 x_1 + Z_2 x_2 = 0. \tag{3.6}
$$

У площині *x1 x2* (рис 3.1) – це є пряма лінія, яка проходить через початок координат.

Надаючи цільовій функції будь-яке значення, яке із врахуванням граничних умов буде більше нуля, наприклад одиницю отримуємо:  $Z = Z_1x_1 + Z_2x_2 = 1$ , і будуємо в площині  $x_1 x_2$  (рис 3.1) відповідну пряму *Z = 1*, яка показує зростання цільової функції (напрямок вказано стрілкою). Зростання і паралельне зміщення функції *Z* обумовить визначення найближчої точки, яка належить області *W,* тобто із врахуванням графічних побудов такою точкою буде вершина *е,*  багатогранника *W*. Ця точка і буде відповідати мінімуму цільової функції, тобто оптимальному розв'язанню задачі.

Мінімальне значення функції *Z* досягається при відповідних значеннях змінних:  $x_2>0, x_3>0, x_4>0, x_1=0, x_5=0.$ 

Таким чином, маємо три змінні  $(x_2, x_3, x_4)$ , які відрізняються від нуля і дві змінні (*x1*, *x5*), які дорівнюють нулю. Це дає підстави

стверджувати, що кількість змінних, які не дорівнюють нулю дорівнює кількості обмежень (3), а всі інші дорівнюють нулю. Тут необхідно додати, що ідеологія розв'язання задачі максимізації цільової функції аналогічна наведеному.

На основі наведеного прикладу можна сформулювати загальні висновки щодо розв'язання лінійної оптимізаційної задачі:

− оптимальне рішення задачі завжди знаходиться в одній із вершин багатогранника;

− для відшукання оптимального рішення необхідно розглянути тільки ті рішення, в яких міститься *m* змінних, нерівних нулю та (*n-m*) змінних рівних нулю;

− у кожному рішенні, якому відповідає одна з вершин багатогранника, кількість позитивних (≠0) змінних дорівнює кількості обмежень *m,* решта (*n-m*) змінні дорівнюють нулю.

Позитивні змінні, які відрізняються від нуля прийнято називати базисними, а нульові змінні – вільними. При цьому в кожному розв'язанні кількість базисних змінних дорівнює кількості обмежень *m,* а кількість вільних змінних – (*n-m*).

Таким чином, при переході від одного рішення до другого (від однієї вершини багатогранника до другої) одна базисна змінна стає вільною, а одна із вільних змінних, навпаки – базисною.

# **3.4. Алгебраїчні методи перетворення систем рівнянь для вирішення задач лінійного програмування**

Процес перетворення системи обмежень – рівностей у моделі (3.2) при переході від одного до іншого розв'язання необхідно здійснювати у такій послідовності.

Проаналізуємо систему (3.5) і зробимо припущення, що в якості базисних змінних зручно прийняти змінні *x3, x4, x5*, а в якості вільних – *x1, x2*, тобто:

$$
x_1=0
$$
,  $x_2=0$ . (вільні змінні);  
 $x_3=b_1$ ,  $x_4=b_2$ ,  $x_5=b_3$ . (базисні змінні).

Вихідну систему (3.5) запишемо більш докладніше, тобто базисні змінні і коефіцієнти при них подамо жирним шрифтом:

$$
a_{11}x_1 + a_{12}x_2 + 1 \times x_3 + 0 \times x_4 + 0 \times x_5 = b_1;
$$
  
\n
$$
a_{21}x_1 + a_{22}x_2 + 0 \times x_3 + 1 \times x_4 + 0 \times x_5 = b_2;
$$
  
\n
$$
a_{31}x_1 + a_{32}x_2 + 0 \times x_3 + 0 \times x_4 + 1 \times x_5 = b_3.
$$
\n(3.7)

Далі проводимо процедуру, якою часто користуються в шкільному курсі алгебри при розв'язанні систем лінійних рівнянь, а саме: вільну змінну *x1* переводимо в розряд базисних, а базисну змінну  $x_3$  навпаки – в розряд вільних.

Суть цієї процедури: з першого рівняння системи визначається змінна *x1*, яка потім підставляється в друге та третє рівняння системи. Таке перетворення обумовлює перехід вільної змінної *x1* в базисну, а базисної *x3* у вільну.

Стовпчик (перший системи рівнянь (3.7)), в якому присутня вільна змінна *x1*, що переводиться в розряд базисних, буде мати назву "розв'язний стовпчик", а рядок, в якому присутня базисна змінна *x3*, що переводиться в розряд вільних (перший рядок) буде мати назву "розв'язний рядок". Коефіцієнт, який знаходиться на перетині розв'язного стовпчика та розв'язного рядка буде мати назву "розв'язний коефіцієнт".

Наступним кроком буде ділення першого рівняння на розв'язний коефіцієнт (в нашому випадку *a11*):

$$
1 \cdot x_1 + \frac{a_{12}}{a_{11}} x_2 + \frac{1}{a_{11}} x_3 + \frac{0}{a_{11}} x_4 + \frac{0}{a_{11}} x_5 = \frac{b_1}{a_{11}}.
$$
 (3.8)

3**BigCL**: 
$$
1 \cdot x_1 = \frac{b_1}{a_{11}} - \frac{1}{a_{11}} x_3 - \frac{0}{a_{11}} x_4 - \frac{0}{a_{11}} x_5 - \frac{a_{12}}{a_{11}} x_2
$$
.

Далі, підставляючи значення *x1* в друге та третє рівняння системи (3.7) і виконавши нескладні перетворення разом з (3.8), отримуємо нову систему рівнянь:

$$
\frac{[1 \cdot x_1]}{a_{11}} + \frac{a_{12}x_1}{a_{11}} + \frac{[1 \cdot x_3]}{a_{11}} + \frac{[0x_4]}{a_{11}} - \frac{[0x_5]}{a_{11}} = \frac{b_1}{a_{11}};
$$
\n
$$
\frac{[0x_1]}{a_{11}} + \left(a_{22} - \frac{a_{21}a_{12}}{a_{11}}\right)x_2 + \left(0 - \frac{1 \cdot a_{21}}{a_{11}}x_3\right) + \left(1 - \frac{0a_{12}}{a_{11}}\right)x_4 + \left(0 - \frac{0a_{12}}{a_{11}}\right)x_5 = b_3 - \frac{b_1a_{21}}{a_{11}}; \quad (3.9)
$$
\n
$$
\frac{[0x_1]}{a_{12}} + \left(a_{32} - \frac{a_{21}a_{31}}{a_{11}}\right)x_2 + \left(0 - \frac{1 \cdot a_{31}}{a_{11}}x_3\right) + \left(0 - \frac{0a_{31}}{a_{11}}\right)x_4 + \left(1 - \frac{0a_{31}}{a_{11}}\right)x_5 = b_3 - \frac{b_1a_{31}}{a_{11}}.
$$

Коефіцієнти перетворення системи запишемо в більш спрощеному вигляді: (коефіцієнти помічені штрихом):

$$
1x_1 + a'_{12}x_2 + a'_{13}x_3 + 0 \cdot x_4 + 0 \cdot x_5 = b'_1;
$$
  
\n
$$
0x_1 + a'_{22}x_2 + a'_{23}x_3 + 1 \cdot x_4 + 0 \cdot x_5 = b'_2;
$$
  
\n
$$
0x_1 + a'_{32}x_2 + a'_{33}x_3 + 0 \cdot x_4 + 1 \cdot x_5 = b'_3.
$$
\n(3.10)

У системі (3.10) вільними будуть змінні *x2* і *x3*, а базисними – змінні  $x_1, x_4, x_5$ , тобто нове рішення:  $x_2 = 0, x_3 = 0$ ;  $x_1 = b'_1, x_4 = b'_2$ ,  $x_5 = b'_3$ , в якому змінна  $x_1$  стала базисною, а  $x_3$  – вільною.

Аналізуючи вирази (3.9), (3.10) можна сформулювати три правила перерахунку коефіцієнтів при переведені однієї з базисних змінних у розряд вільних, а однієї із вільних змінних у розряд базисних.

1. Всі коефіцієнти, які не належать розв'язному рядку і розв'язному стовпчику, перераховують за виразом:

$$
a_{ij} = a_{ij} - a_{ji} a_{ri} / a_{rr}, \qquad (3.11)
$$

де *aij* – коефіцієнт, який знаходиться на перетині *і-*го рядка та *j*-го стовпчика;  $a_{ij}$  – нове перераховане значення коефіцієнта  $a_{ij}$ ;  $a_{rr}$  – розв'язний коефіцієнт;  $a_{jr}$  – коефіцієнт, який знаходиться на перетині *і*-го рядка та розв'язного стовпчика;  $a_{ri}$  – коефіцієнт, який знаходиться на перетині розв'язного рядка та *j-*го стовпчика.

2. Всі коефіцієнти розв'язного рядка ділять на розв'язний коефіцієнт  $a_r$ , який при цьому стає рівним одиниці ( $a_r = 1$ ).

3. Всі коефіцієнти розв'язного стовпчика, крім розв'язного коефіцієнта, замінюють нулями.

Таким чином, перехід від одного рішення до іншого складається в перерахунку коефіцієнтів системи рівнянь за вищенаведеними правилами.

При розв'язанні конкретних реальних оптимізаційних задач зручно користуватися записом систем рівнянь у вигляді таблиці (табл. 3.1), в якій виділимо розв'язні рядок і стовпчик.

| $\mathcal{X}_{l}$ | $x_2$    | $\mathbf{v}$ | v<br>$\mathbf{A}$ | $\mathbf{v}$<br>$\mathbf{A}$ |  |
|-------------------|----------|--------------|-------------------|------------------------------|--|
| $a_{11}$          | $a_{12}$ |              |                   |                              |  |
| $a_{21}$          | $a_{22}$ |              |                   |                              |  |
| $a_{31}$          | $a_{32}$ |              |                   |                              |  |

3.1. Розв`язні рядки і стовпчики системи рівнянь (3.10)

Користуючись трьома правилами, наведеними вище, перерахуємо коефіцієнти табл. 3.1 і отримаємо нові дані (табл. 3.2), які відповідають системі (3.10).

| $\boldsymbol{x_1}$ | $\mathcal{X}$                              | $x_3$                          | $\boldsymbol{\mathcal{X}_4}$ |                                |
|--------------------|--------------------------------------------|--------------------------------|------------------------------|--------------------------------|
|                    | $a_{12} = a_{12} / a_{11}$                 | $a_{13} = 1/a_{11}$            |                              | $b_1 = b_1 / a_{11}$           |
| 0                  | $a_{22} = a_{22} - a_{21} a_{12} / a_{11}$ | $a_{23} = 0 - a_{21} 1/a_{11}$ |                              | $b_2 = b_2 - a_{21}b_1/a_{11}$ |
| 0                  | $a_{32} = a_{32} - a_{31} a_{12} / a_{11}$ | $a_{33} = 0 - a_{31} 1/a_{11}$ |                              | $b_3 = b_3 - a_{31}b_1/a_{11}$ |

3.2. Значення коефіцієнтів після перерахунку

У наведених таблицях 3.1 і 3.2 базисні змінні та коефіцієнти при них з метою виділення їх подають або жирним шрифтом або розміщенням з позначенням **1** або **0**.

### **3.5. Симплекс-метод**

Симплекс-метод є універсальним аналітичним методом розв'язання задач експериментальної оптимізації, який достатньо широко використовують при лінійному програмуванні [7]. Метод називають симплексним тому, що рух до екстремуму в цьому разі здійснюється за допомогою побудови в факторному просторі геометричних фігур, які називаються симплексними. Так, у *n*-вимірному просторі симплексом називають регулярний багатогранник (тобто такий, який має рівні ребра). Для двовимірного простору симплекс є рівнобічним трикутником, у випадку тризмінного – тетраедром.

## *3.5.1. Графічна інтерпретація симплекс-методу*

Ідея алгоритму симплекс-методу полягає в такому: спочатку проводиться початкова серія дослідів у точках початкового симплекса, тобто у вершинах рівнобічного трикутника – 1, 2, 3 (рис. 3.2), центр ваги якого знаходиться в точці *x0*. Порівнюючи ці точки, визначаємо "найгіршу" вершину. З цієї вершини через центр ваги трикутника (*x0*) проводимо пряму, на якій знаходиться вершина нового симплекса, тобто відбиток "найгіршої" вершини трикутника. В цій новій вершині ставлять наступний дослід і так далі рухаємося до досягнення області оптимуму. Особливістю є те, що при побудові першого початкового симплекса проводять три досліди (точки 1, 2, 3), а потім на кожному новому етапі ставлять тільки один дослід

40

(вершина 5 на рис 3.2) тощо. Головне при цьому те, що досліди не потрібно дублювати, оскільки при похибці в одному досліді симплекс тільки тимчасово відхиляється в бік, але надалі займе правильне положення при русі до екстремуму.

У спрощеному вигляді алгоритм симплекс-методу – це:

− вибір початкової точки *x0* та інтервалів варіювання;

− вибір плану початкової серії дослідів у вигляді правильного симплекса;

− обчислення фізичних (натуральних) значень факторів;

− пошук екстремуму відгуку;

− обчислення умов проведення наступного досліду та його реалізація;

− пошук "поганого" досліду серед нової серії та перехід до п. 5 і так далі.

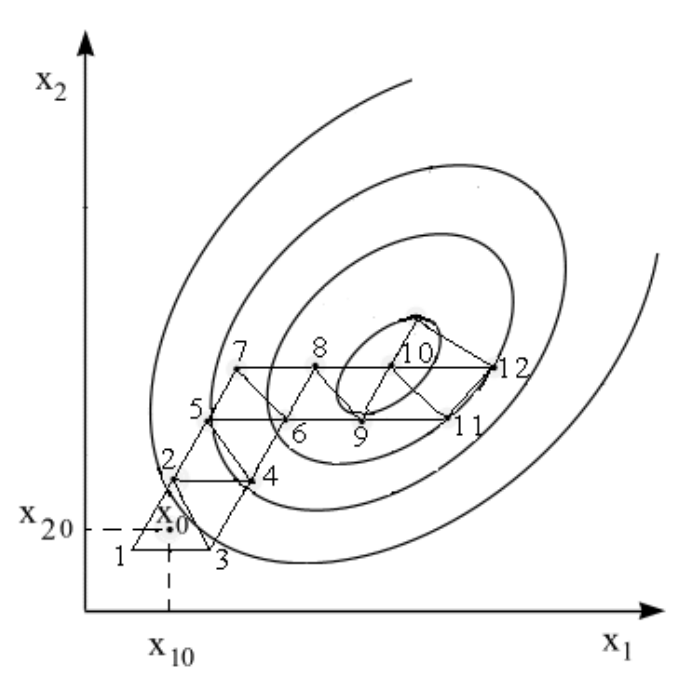

Рис. 3.2. Схема пошуку оптимальності функції симплексним методом

Така графічна процедура припиняється, коли область оптимуму вважається досягнутою.

Наведена вище процедура пошуку екстремуму функції поширюється на довільне число факторів, тобто в загальному випадку *n* факторів початкова серія послідовного симплекс-методу складається з *n + 1*досліду.

Вище була наведена так звана графічна (геометрична) інтерпретація симплекс-методу.

У загальному вигляді процедура симплекс-методу базується на знаходженні допустимого (опорного) розв'язку і в наступному переборі опорних точок до досягнення оптимального рішення. При цьому розв'язання задач лінійного програмування здійснюється шляхом багаторазового перерозв'язання систем рівнянь, наприклад відносно нових базисних змінних у три етапи: заміна змінних, послідовне знаходження допустимого (опорного), а потім і оптимального розв'язку.

Процедура перерозв'язання системи здійснюється шляхом алгебраїчних перетворень системи лінійних рівнянь, а також правил 1, 2, 3 (**С. 40**) наведених вище, які необхідно використовувати при перерахунках коефіцієнтів на етапах виведення однієї з базисних змінних у розряд вільних, а однієї з вільних змінних переведення в розряд базисних.

#### *3.5.2. Аналітична інтерпретація симплекс-методу*

Одним із основних методів розв'язання задач лінійного програмування є симплекс-метод, який базується на знаходженні опорного розв'язку і в наступному переборі опорних точок до досягнення оптимального рішення. При цьому кожний крок перебору опорного розв'язку повинен покращувати результат порівняно з попереднім.

У загальному вигляді процедура симплекс-методу для задачі лінійного програмування, зведеної до основної задачі програмування, має такий вигляд:

$$
W = c_0 + c_1 \cdot x_1 + c_2 \cdot x_2 + ... + c_n \cdot x_n \rightarrow \min
$$
  
\n
$$
y_1 = b_1 + b_{11} \cdot x_1 + b_{12} \cdot x_2 + ... + b_{1n} \cdot x_n
$$
  
\n
$$
y_2 = b_2 + b_{21} \cdot x_1 + b_{22} \cdot x_2 + ... + b_{2n} \cdot x_n
$$
  
\n
$$
\dots
$$
  
\n
$$
y_m = b_m + b_{m_1 1} \cdot x_1 + b_{m_2 2} \cdot x_2 + ... + b_{m_n n} \cdot x_n
$$
  
\n
$$
x_1 \ge 0, i = \overline{1}, n ;
$$
  
\n
$$
y_1 \ge 0, j = \overline{1}, n .
$$
  
\n(3.12)

При цьому будемо вважати, що всі рівняння лінійно незалежні. Вводимо відповідні позначення:

$$
a_{11} = -b_{11}, a_{12} = -b_{12}, a_{mn} = -b_{mn}.
$$
 (3.13)

З врахуванням (3.13) система (3.12) приймає так звану стандартну форму:

$$
y_1 = b_1 - (a_{11} \cdot x_1 + a_{12} \cdot x_2 + ... + a_{1n} \cdot x_n)
$$
  
\n
$$
y_2 = b_2 - (a_{21} \cdot x_1 + a_{22} \cdot x_2 + ... + a_{2n} \cdot x_n)
$$
  
\n
$$
y_m = b_m - (a_{m_1 1} \cdot x_1 + a_{m_2 2} \cdot x_2 + ... + a_{m_n n} \cdot x_n)
$$
  
\n(3.14)

На базі 3.14 складаємо стандартну таблицю коефіцієнтів (табл. 3.3).

Розв'язання задачі лінійного програмування із застосуванням симплекс-методу здійснюється шляхом багаторазового перерозв'язання системи (3.14) відносно до нових базисних змінних.

У цілому схема вирішення таких задач повинна передбачати здійснення трьох етапів: заміну змінних, послідовне знаходження опорного та оптимального розв`язку.

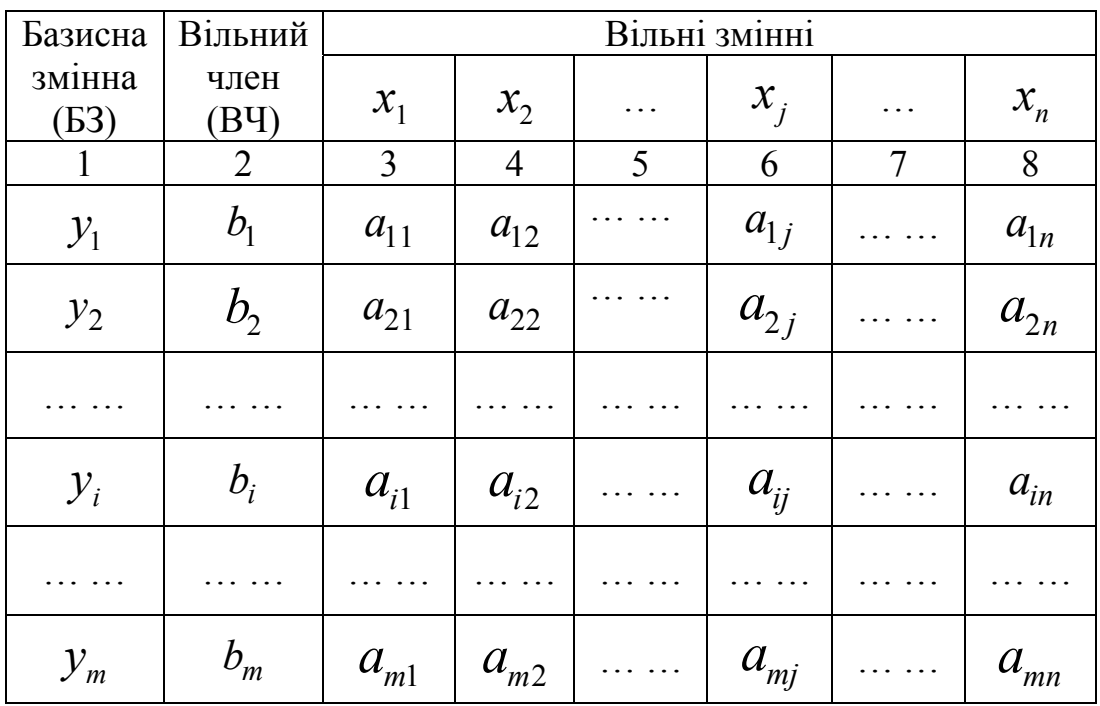

3.3. Стандартна таблиця коефіцієнтів системи

Процедура перерозв'язання системи передбачає виведення якихнебудь змінних  $x_j | j = \overline{1, n}$ ⎠  $\mathcal{L}$  $\Big\}$ ⎝  $x_j | j = \overline{1, n}$  3 числа вільних і переведення їх в базисні змінні, замість того в число вільних ввести будь-яку базисну змінну  $y_i$   $(i = \overline{1, m})$ . Така змінна має такий запис:  $x_i \leftrightarrow y_i$ , і обумовлює можливість переходу до нової опорної точки.

Цей перехід (заміна змінних) полягає у наступному перетворенні (табл. 3.3).

1. У табл. 3.3 виділяють елемент *αij*, який носить назву розв'язний, його обводять в таблиці та обчислюють його обернену величину  $\lambda | \lambda = \frac{1}{a}$ ⎠  $\left(\begin{matrix} \lambda & 1 \\ 1 & 1 \end{matrix}\right)$ ⎝  $\int$   $\lambda =$  $\lambda\left(\lambda = \frac{1}{a_{ij}}\right)$ , яку записують в нижній частині тієї ж самої клітинки, де і знаходиться розв'язний елемент.

2. Всі елементи розв'язного рядка, окрім самого *αij*, помножують на обернену величину (λ), а результати записують у нижній частині відповідних клітинок.

3. Всі елементи розв'язного стовпчика, крім самого *αij*, помножують на від'ємну обернену величину  $(-\lambda)$ , а результати записують у нижній частині відповідних клітинок.

4. Попередні елементи (верхні числа) в розв'язному рядку підкреслюють, а в розв'язному стовпчику – всі нижні (нові) елементи, за винятком  $\lambda$ .

5. Для всіх інших елементів (які не належать розв'язному стовпчику та розв'язному рядку) у нижній частині відповідних клітинок записують добутки підкреслених чисел, які стоять у тому ж стовпчику і рядку, що і даний елемент.

6. Переписують в табл. 3.3, здійснивши заміну  $x_i$  на  $y_i$  і навпаки  $(x_i \leftrightarrow y_i)$  елементів розв'язного стовпчика та розв'язного рядка на числа, які стоять в нижніх частинах відповідних клітинок, а далі – кожний з решти елементів замінюють на суму чисел, які стоять у верхній та нижній частинах тієї ж клітинки.

Подальше рішення задачі із застосуванням симплекс-методу полягає у знаходженні опорного рішення, яке здійснюється відповідно до наступного алгоритму за умову, що обмеження задачі подано у стандартній формі (3.14), а коефіцієнти цієї системи і цільової функції (*W*) зведені в стандартну таблицю (табл. 3.4).

Цільова функція *W* (перший рядок формули (3.12)) зводиться до стандартної формули (3.15).

$$
W = c_0 - (\gamma_1 \cdot x_1 + \gamma_2 \cdot x_2 + \dots + \gamma_n \cdot x_n),
$$
 (3.15)

де  $\gamma_1 = -c_1$ ;  $\gamma_2 = -c_2$ ;  $\gamma_n = -c_n$ .

Числа  $c_0$ ,  $\gamma_1$ ,  $\gamma_2$ ,  $\gamma_n$  записуються як елементи в додатковий рядок стандартної табл. 3.4 (рядок *W*).

| Базисна         | Вільний        | Вільні змінні |                  |                  |  |
|-----------------|----------------|---------------|------------------|------------------|--|
| змінна (БЗ)     | член (ВЧ)      | $x_1$         | $x_2$            | $x_n$            |  |
|                 | $\overline{2}$ | 3             |                  | 5                |  |
| $\mathcal{Y}_1$ |                | $a_{11}$      | $a_{12}$         | $a_{1n}$         |  |
| $y_{2}$         | $b_{\gamma}$   | $a_{21}$      | $a_{22}$         | $a_{2n}$         |  |
|                 |                |               |                  |                  |  |
| $y_m$           | $O_m$          | $a_{m1}$      | $a_{m2}$         | $a_{mn}$         |  |
| W               | $c_{0}$        | $\gamma_{1}$  | ${\mathcal Y}_2$ | ${\mathcal Y}_n$ |  |

3.4. Значення коефіцієнтів після перетворення

Потрібно пам'ятати, що в рядку *W* розв'язний елемент ніколи не вибирається.

Алгоритм опорного розв'язку полягає у такому:

1. У випадку, коли всі вільні члени системи (3.14) невід'ємні  $(b_{ij} \ge 0)$ , опорний зв'язок вже отримано і має вигляд:  $x_1 = x_2 ... = x_n = 0$ ;  $y_1 = b_1$ ;  $y_2 = b_2$ ; …  $y_m = b_m$ , тобто: для знаходження опорного рішення за умову  $b_{ii} \ge 0$  необхідно у системі (3.14) прийняти всі вільні змінні рівними нулю  $(x_1 = 0; x_2 = 0; \ldots x_n = 0)$ ; обчислити базисні змінні ( <sup>1</sup> *y* , 2 *y* … *my* ), які стануть рівними відповідним вільним членам  $(b_1, b_2, \ldots b_m)$ .

2. У випадку, коли вільний член в одному з рівнянь системи (3.14) від'ємний  $(b_i \le 0)$ , а всі елементи  $\alpha_{ii}$  відповідного рядка невід'ємні, система несумісна з умовами невід'ємності змінних і не має розв'язку.

3. У випадку рівняння з від'ємним вільним членом  $(b_i \leq 0)$  і наявністю від'ємного елемента ( $a_{ij} \le 0$ ) стовпчик таблиці, в якому він розташований вибирається як розв'язний. За наявності декількох таких елементів можна вибирати будь-який з них.

4. Зробимо аналіз всіх елементів цього стовпчика, які мають однаковий знак із своїм вільним членом. Розгляд елементів здійснюється за винятком рядка цільової функції (*W* ). Розв`язним елементом при цьому є умова, коли відношення вільного члена до

свого елемента має мінімальне значення  $\left| \frac{b_i}{a} \right| = \min \left| \frac{b_i}{a} \right|$ ⎠  $\left(\frac{b_i}{a}\right)$  = min ⎝  $\left(\frac{b_i}{a}\right)$  = min *ij i a*  $b_i/=\min$ . Після цього звертаємося знову до алгоритму заміни змінних.

5. Відповідно до правил здійснюється обмін змінними, яким відповідає обраний розв'язний елемент.

6. Отримавши рішення, знову продовжуємо дослідження відповідно до вимог п.1 і 2. У випадку, коли рішення не являє собою опорний розв'язок і при цьому не доведена несумісність системи обмежень, процедура обміну змінних повторюється до знаходження опорного рішення або до прийняття рішення про несумісність системи.

Після знаходження опорного рішення наступним етапом є пошук оптимального розв`язку. Цей пошук здійснюється за наступним алгоритмом:

1. Аналізується стандартна таблиця (симплексна), яка відповідає знайденому розв'язку (табл. 3.4). У випадку, коли всі вільні члени невід'ємні  $(b \ge 0)$ , а також не враховуючи рядка *W*, в якому немає жодного додатного елемента ( $\gamma_1 < 0$ ), не враховуючи вільного члена в цьому рядку, оптимальний розв'язок можна вважати досягнутим. Він буде мати такий вигляд:

$$
x_1 = x_2 ... = x_n = 0; y_1 = b_1; y_2 = b_2; ... y_m = b_m.
$$

2. У випадку, коли не враховуючи вільного члена, в рядку *W*  є один або декілька додатних елементів і в кожному з відповідних цим елементам стовпчиків немає жодного додатного елемента, оптимальний розв'язок відсутній, а функція мети в цьому випадку не має обмеження знизу.

3. У випадку, коли хоча б в одному з таких стовпчиків існує додатний елемент, здійснюється обмін вільними та базисними змінними. Розв`язним елементом при цьому приймають той додатний елемент, для якого відношення до нього відповідного вільного члена має мінімальне значення. При цьому у рядку цільової функції (*W*) можуть бути два або декілька додатних коефіцієнтів, відповідні стовпчики яких мають додатні елементи, що для вибору розв`язного елемента обумовлює можливість взяти будь-який стовпчик.

4. Знову звертаємося до п. 1 і за необхідності вся процедура повторюється.

Наприклад, дана система рівнянь:

$$
y_1 = 2x_1 + x_2 + x_3 + 1y_2 = x_1 - x_2 - 2x_3y_3 = x_1 + 3x_2 + 4
$$
\n(3.16)

Необхідно провести заміну змінних  $x_3 \leftrightarrow y_2$ , тобто вивести змінну  $x_3$  з числа вільних змінних і перевести її в базисні, а натомість ввести в число вільних змінну  $y_2$ . Перепишемо систему у стандартній формі і складемо стандартну табл. 3.5.

$$
y_1 = 1 - (-2x_1 - x_2 - x_3)
$$
  
\n
$$
y_2 = 0 - (-x_1 + x_2 + 2x_3)
$$
  
\n
$$
y_3 = 4 - (-x_1 - 3x_2)
$$
 (3.17)

Згідно з таблицею, розв'язний елемент знаходиться на перетині рядка  $y_2$  і стовпчика  $x_3$ . Це число 2, а обернена до нього величина  $\lambda = \frac{1}{2}$ . Складемо табл. 3.6 і запишемо у верхніх частинах її клітинок елементи табл. 3.5. У тій самій таблиці запишемо результати проміжних обчислень. Число  $\lambda$  запишемо в нижній частині клітинки розв'язного елемента.

| Базисна     | Вільний   | Вільні змінні |                 |  |  |
|-------------|-----------|---------------|-----------------|--|--|
| змінна (БЗ) | член (ВЧ) |               | $\mathcal{X}_2$ |  |  |
|             |           | $-2$          | $+1$            |  |  |
|             |           |               |                 |  |  |
|             |           |               |                 |  |  |

3.5. Матриця системи рівнянь 3.17

Нижні частини решти клітинок табл. 3.6 заповнюємо згідно з п.п. 2 – 5 наведеного вище алгоритму. Перепишемо ще раз табл. 3.6 до табл. 3.7, замінивши  $x_3$  та  $y_2$  і навпаки, обчисливши її елементи у відповідності з п. 6.

| Базисна     | Вільний   | Вільні змінні   |                 |      |  |
|-------------|-----------|-----------------|-----------------|------|--|
| змінна (БЗ) | член (ВЧ) | $\mathcal{X}_1$ | $\mathcal{X}_2$ |      |  |
|             | $+$       | $-2$            |                 |      |  |
|             |           |                 |                 |      |  |
|             |           |                 | $+$             | $+2$ |  |
| $y_{2}$     |           |                 |                 |      |  |
|             |           |                 |                 |      |  |
|             |           |                 |                 |      |  |

3.6. Дані проміжних обчислень

3.7. Дані після трансформації табл. 3.6

| Базисна     | Вільний   | Вільні змінні   |                        |                 |  |
|-------------|-----------|-----------------|------------------------|-----------------|--|
| змінна (БЗ) | член (ВЧ) | $\mathcal{X}_1$ | $\mathcal{X}_{\gamma}$ | $\mathcal{X}_1$ |  |
|             |           |                 |                        |                 |  |
|             |           |                 |                        |                 |  |
|             |           |                 |                        |                 |  |

Так початкова система рівнянь була розв'язана відносно змінних  $y_1$ ,  $x_3$ ,  $y_3$  і прийняла такий вигляд:

$$
y_1 = 1 - \left(-\frac{5}{2}x_1 - \frac{1}{2}x_2 + \frac{1}{2}y_2\right) = 1 + \frac{5}{2}x_1 + \frac{1}{2}x_2 - \frac{1}{2}y_2
$$
  
\n
$$
x_3 = 0 - \left(-\frac{1}{2}x_1 + \frac{1}{2}x_2 + \frac{1}{2}y_2\right) = \frac{1}{2}x_1 - \frac{1}{2}x_2 - \frac{1}{2}y_2
$$
  
\n
$$
y_3 = 4 - (-x_1 - 3x_2) = 4 + x_1 + 3x_2
$$
\n(3.18)

# **Розділ. 4. МЕТОДИ ЛІНІЙНОГО ЦІЛОЧИСЕЛЬНОГО ПРОГРАМУВАННЯ**

### **4.1. Основні положення і вимоги**

Розглянуті вище матеріали щодо застосування лінійного і нелінійного програмування характеризувалися тим, що оптимізаційні

задачі такого плану розповсюджувалися на шукані змінні, які мали неперервний характер і мали можливість в конкретному діапазоні приймати будь-які значення. Методи лінійного цілочисельного програмування відрізняються від задач лінійного програмування, в першу чергу тим, що при побудові математичних моделей, вони в принципі аналогічні лінійним та нелінійним моделям [7,12]. Різниця в тому, що при побудові моделей на змінні або частину їх накладається умова отримання дискретного або цілочисельного результату.

Введення додаткових обмежень щодо цілочисельності змінних у ряді випадків суттєво збільшують обсяги обчислень і ускладнюють цю процедуру при пошуку оптимального рішення. Система обчислень доповнюється при цьому обмеженнями типу:  $x_k - \text{u}$ ;  $k = 1, 2, \ldots$  *l*, де *l* – кількість цілочисельних змінних, *n* – загальна кількість змінних,  $a \, l \leq n$ .

Так, при вирішенні задач формування виробничої програми з випуску продукції, режимів роботи із стандартними значеннями необхідно, щоб значення змінних  $(x_1, x_2, ..., x_n)$ , які отримуються в результаті розв'язання задачі, були цілими числами тому, що вони визначають конкретну кількість виробів, кількість обладнання та ін.

Розрізняють дві різновидності моделей: задачі з неподільністю і задачі з булевими змінними.

До перших належать моделі задач, в яких шукані величини є фізичними неподільними об`єктами (кількість трансформаторів, компенсуючих пристроїв, технологічних процесів, обладнання тощо). Моделі з булевими змінними (змінні приймають лише два значення "0" або "1") охоплюють різноманітні оптимізаційні задачі, як, наприклад комбінаторні задачі, за допомогою введених булевих змінних приводяться до лінійних моделей.

Існують різні методи розв`язання цілочисельних оптимізаційних задач: графічний, метод відтинання, комбінаторні методи, серед яких найвідоміший – метод віток і границь, який і базується на переборі допустимих рішень, що обумовлює скорочення обсягів обчислень.

# **4.2. Комбінаторний метод**

Серед комбінаторних найвідомішим є метод віток і границь. Він належить до вирішення задач лінійного програмування, на які теж накладаються умови цілочисельності, тобто в яких шукані величини являють собою неподільні фізичні об'єкти.

Цей метод базується на розв'язанні двох підзадач із використанням розбивання множини допустимих розв'язків та відкидання відповідей (рішень), які не мають цілочисельних розв'язків.

Застосування методу розглянемо, скориставшись такою умовою: необхідно визначити  $X_1, X_2, \ldots, X_n$ , для яких цільова функція має вигляд:

$$
y = \sum_{j=1}^{n} C_j \cdot X_j \to \max,
$$
\n(4.1)

при обмеженнях: 
$$
\sum_{j=1}^{n} a_{ij} \cdot X_j = b_i
$$
,  $i = \overline{1, m}$ ; (4.2)

$$
0 \le X_j \le a_j, \ j = \overline{1, n}; \tag{4.3}
$$

$$
X_j - \eta \text{ini} \cdot \text{uucna} \tag{4.4}
$$

Рішення подібних задач здійснюється за таким алгоритмом:

1. Розв'язання починаємо без урахування умови цілочисельності. Число *у \** (4.1) називається *рекордом* і приймається:  $y^* = -\infty$ . За умову:  $X = (X_1,...X_n)$  і відповідному значенні цільової функції *y* = *y*( ) *X* може бути досягнуто оптимальний розв'язок. За умову:  $X_i$  *i j* ∈ *I* цілочисельні, задача вважається розв'язаною. У випадку, коли ця умова не виконується, тобто маємо нецілочисельний розв'язок, задача оголошується кандидатом, а у – максимальною (верхньою) границею. Така задача (кандидат) позначається *А<sup>j</sup>* і розглядається на етапі 2.

2. Нехай  $A_j$  *i* =  $\overline{1,m}$  – задачі-кандидати,  $X^{(i)} = (X_1^{(i)},...,X_n^{(i)})$  – відповідні оптимальні розв'язки (без умови цілочисельності), а  $y_i = y(X^{(i)})$  – відповідні верхні границі для шуканого максимуму. Після аналізу розв'язків залишаємо тільки ті, які задовольняють умові  $v_i \geq v^*$ .

Здійснюємо вибір задачі *A<sup>і</sup>* з максимальним у і розбиваємо її на дві підзадачі максимізації функції *у* із врахуванням прийнятих обмежень і відповідних додаткових умов:

$$
X_{io} \leq \left[ X_{jo}^{(i_0)} \right] \text{ afo } X_{io} \geq \left[ X_{jo}^{(i_0)} \right] + 1, \tag{4.5}
$$

де *j* ∈ *I* − номер компоненти  $X^{(io)} = (X_1^{io}, \dots X_n^{(io)})$ , значення якої не є цілочисельним.

Після цього маємо дві задачі – кандидати  $A_{i_0}^1$  i  $A_{i_0}^2$ .

3. Розв'язуємо задачу  $A_{i_0}^1$ . За умову відсутності допустимого розв'язку вона в подальшому не розглядається. Допустимо, що задача має оптимальний розв'язок  $x'$  i  $y' = y(x')$ , тобто значення цільової функції максимальне. В цьому випадку *у <sup>1</sup>* порівнюється з результатом  $i$  при  $y' \le y^*$  задача в подальшому не розглядається. Допустимо, що  $y' \ge y^*$ . В цьому випадку, якщо *х*<sup>/</sup> задовольняє умові цілочисельності, рекордуві присвоюється значення  $y'$ , тобто тепер  $y^* = y'$ . Цей розв'язок запам'ятовується. Якщо х<sup>/</sup> не задовольняє умові цілочисельності, задача  $A_{io}^1$  із значенням  $y'$  оголошується кандидатом.

4. На цьому етапі розв'язується задача  $A<sub>i</sub><sup>2</sup>$  із виконанням дій за п. 3.

5. Здійснюється перехід до п. 2, який і повинен обумовити оптимальний розв'язок задачі згідно з умовою (4.1), тобто отримання максимального цілочисельного значення цільової функції *у*.

### **4.3 Метод відтинання**

Значне місце серед методів лінійного цілочисельного програмування займає метод відтинання, назва якого пов'язана з тим, що додаткові обмеження, які вводять, відтиняють деяку частину множини допустимих рішень, в яких відсутні точки з цілочисельними координатами.

Спочатку задача вирішується без умови цілочисельності. У випадку, коли результат буде цілочисельний задача, вважається розв'язаною. У випадку, коли такого розв'язку немає, до обмежень задачі додають ще одне лінійне обмеження, яке має дві властивості: цілочисельне рішення його не задовольняє або будь-яке цілочисельне рішення його задовольняє.

Таким чином, метод відтинання складається з декількох етапів, на кожному з яких використовується процедура симплексного методу. На кожному етапі розв'язується задача лінійного програмування, що одержується з попередньої шляхом її поширювання за рахунок введення в систему обмежень додаткової нерівності, яка має назву її автора – нерівність Р. Гоморі, який і запропонував алгоритм розв'язання такої задачі.

У загальному вигляді задача цілочисельного програмування має вигляд:

$$
W = \sum_{j=1}^{n} C_j \cdot X_j \to extr(\frac{\text{max}}{\text{min}}); \tag{4.6}
$$

$$
\text{при обмеженнях: } \sum_{j=1}^{n} a_{ij} \cdot X_j = b_i \,, \ i = \overline{1.m} \, ; \tag{4.7}
$$

$$
X_j \ge 0 \, ; \, j = \overline{1, n} \, ; \tag{4.8}
$$

$$
X_j - \eta \text{ in } \cdot \text{ucc} \text{.} \tag{4.9}
$$

Нерівність Гоморі, складена до рівняння (4.12), має вигляд:

$$
\sum_{j=1}^{n} \{a_j\} X_j \ge \{b_k\}.
$$
 (4.10)

Для вирішення (4.10) для всіх коефіцієнтів *aij* та вільного члена *b* необхідно обчислити дробові частини, а рівність поміняти на нерівність.

Позначення {*a <sup>j</sup>*} в (4.10) означає дробову частину цілого числа *а*, тобто різницю між числом *а* та найбільшим числом, що не перевищує *а*. Наприклад, {5,3}= 5,3− 5 = 0,3 ; {−3,4}= −3,4 − (−3) = 0,6 ;  ${-2.25} = -3 + 0.75 = 0.75$ . Треба пам'ятати, що дробова частина числа завжди являє невід'ємну дроб.

Алгоритм розв'язку задачі цілочисельного лінійного програмування має такі етапи:

1. Із застосуванням симплекс-методу вирішується задача лінійного програмування (4.6 – 4.8). у випадку, коли рішення задовольняє умову цілочисельності, воно є оптимальним для початкової задачі (4.6 – 4.8). У випадку відсутності рішень (4.6 – 4.8) початкова задача вважається нерозв'язаною. У випадку, коли задача не задовольняє умовам цілочисельності переходимо до наступного етапу.

2. Серед нецілих компонент оптимального рішення задачі лінійного програмування необхідно вибрати компоненту з найбільшою дробовою частиною і по відповідному рядку стандартної симплексної таблиці (табл. 4.2) з оптимальним рішенням задачі лінійного програмування побудувати обмеження (4.10) – нерівність Гоморі.

3. На цьому етапі нерівність (4.10) перетворюємо в рівність шляхом введення додаткової невід'ємної змінної та наступного додаткового введення її в стандартну симплексну таблицю з оптимальним нецілочисельним рішенням задачі.

4. Знову продовжуємо рішення задачі лінійного програмування із застосуванням симплекс-методу. У випадку

52

рішення, яке задовольняє умову цілочисельності, вважаємо задачу розв'язаною. В протилежному випадку повертаємося до п. 2, і продовжуємо процедуру до отримання розв'язку в цілих числах.

# **4.4. Метод розв`язання цілочисельних задач з двоїчними змінними**

При вирішенні цілочисельних задач в окремих випадках шукані змінні можуть приймати не будь-які цілі значення, а тільки одне з двох: або 0, або 1. Такі змінні мають назву *двоїчні* або *булеві* і знаходять застосування в задачах при виборі оптимального рішення (варіанта) з деякого числа заданих рішень. У випадку, коли варіант входить в оптимальне рішення, то двоїчна змінна відповідає йому і дорівнює 1, а коли не входить – дорівнює нулю.

Так, лінія електропередачі входить або не входить у склад оптимальної електричної мережі. Тоді двоїчні змінні відповідно будуть дорівнювати 1 та 0. Наведений приклад показує, що застосування двоїчних (бульових) змінних дозволяє покладати на відповідні задачі цілу низку логічних умов, які наводяться нижче.

В умовах, коли в оптимальне рішення входить один з двох (*i* або *j*) варіантів, то сума змінних на відміну від традиційних *хі* записується:

$$
\delta_i + \delta_j = I \tag{4.11}
$$

де *δi*, *δ<sup>j</sup>* – двоїчні змінні, *і* = 1, 2, … *n*.

За умову входження в оптимальне рішення двох варіантів (*i*-й та *j*-й) сума змінних буде:

$$
\delta_i + \delta_j = 2. \tag{4.12}
$$

За умову входження або невходження кожного з двох варіантів (*i* та *j*) сума змінних буде:

$$
\delta_i + \delta_j \ge 0. \tag{4.13}
$$

За умову входження (невходження) в оптимальне рішення *i*-го варіанта в це рішення повинен ввійти або ні і *j*-й варіант. Така умова має такий вигляд:

$$
\delta_i = \delta_j \,. \tag{4.14}
$$

Треба зауважити, що така ідеологія розповсюджується і на *n* можливих варіантів на випадок входження в оптимальне рішення тільки *m* варіантів (*m < n*) і має такий вигляд:

$$
\delta_1 + \delta_2 + \dots + \delta_n = m. \tag{4.15}
$$

Аналізуючи (4.20) можна стверджувати, що застосування двоїчних змінних має не обмежену кількість логічних умов типу "коли…, то".

Приклад розв`язання оптимізаційної задачі із застосуванням двоїчних змінних наведено в розд.8.

До задач, які вимагають вибору варіантів з числа заданих застосовують і методи дискретного програмування, тобто методи в яких разом з традиційними змінними використовують і двоїчні змінні [1]. В цьому випадку цільова функція включає в себе і дискретні (*х1*, *х2*, …, *xn*), і двоїчні змінні (*δ1*, *δ2*, *… δn*), тобто має вигляд:

$$
z(x_1, x_2, \ldots, x_n, \delta_1, \delta_2, \ldots \delta_n) \to \text{extr}.
$$
 (4.16)

Система обмежень включає як дискретні, так і двоїчні змінні:

$$
f_1(x_1, x_2, ..., x_n, \delta_1, \delta_2, ..., \delta_n, b_1) = 0 ;
$$
  

$$
f_2(x_1, x_2, ..., x_n, \delta_1, \delta_2, ..., \delta_n, b_2) = 0 ;
$$
  

 $f_m(x_1, x_2, \ldots, x_n, \delta_1, \delta_2, \ldots, \delta_n, b_m) = 0$ .

До цієї системи ще додається і обмеження, яке має вигляд:

$$
\delta_1, \delta_2, \dots \delta_n = k,\tag{4.18}
$$

де *δi* – двоїчні змінні, *і* = 1, 2, … *n*.

Тут треба пам`ятати, що граничні умови можна не записувати, оскільки значення двоїчних змінних можуть бути тільки 0 або 1.

Приклад розв`язання задачі із застосуванням дискретного програмування наведено в розд.8.

# **Розділ 5. МЕТОДИ НЕЛІНІЙНОГО ПРОГРАМУВАННЯ**

#### **5.1. Особливості задач нелінійного програмування**

На практиці наявність лінійної залежності між параметрами, які характеризують об'єкт, не завжди справджуються, і в першу чергу, завдяки тому, що складні об'єкти оптимізації описують значно складнішими залежностями. Це вперш усього проявляється в тому, що математична модель або цільова функція (її обмеження, граничні умови) стають нелінійними.

Таким чином, до задач математичного програмування, в яких обмеження, граничні умови, цільова функція або те й інше нелінійні, називають задачами нелінійного програмування [4,7]. В загальному вигляді вона може бути сформульована, наприклад, так:

$$
Z(x) = Z(x_1, x_2, ... x_n) \to \max,
$$
\n(5.1)

при умовах

$$
Zi\ (x) \ge 0; \ i = 1, m; \ x \ge 0,
$$
 (5.2)

де  $Z(x)$  або  $Z_i(x)$  – нелінійні функції змінних. Вираз (5.2) можна записати так:

$$
\max\left\{ \frac{Z(x)}{Z_i(x_i)} \ge 0; i = \overline{1, m}; x \ge 0 \right\};\tag{5.3}
$$

$$
\text{aSo} \quad \max \left\{ Z(x) / \chi(W) \right\},\tag{5.4}
$$

де *W* – область, що обмежує варіювання змінних *х*.

Основними особливостями нелінійного програмування є:

− у випадку нелінійності обмежень область допустимих розв'язків може бути невипуклою, і мати безмежено велике число крайніх точок (в задачах лінійного програмування ця область завжди випукла і має кінцеве число крайніх точок).

− екстремум нелінійної функції може досягатися як на границі, так і в середині області допустимих розв'язків, тобто на екстремум слід перевіряти і внутрішні точки, що ускладнює розв'язання.

Найпростішими задачами нелінійного програмування є задачі безумовної оптимізації, в яких пошук абсолютного екстремуму цільової функції здійснюється без будь-яких умов [3].

У цьому випадку, користуючись положенням вищої математики стосовно того, що в точці екстремуму нелінійної функції всі її частинні похідні дорівнюють нулю, для знаходження екстремуму нелінійної функції *n* змінних розв'яжемо отриману систему *n* рівнянь з *n* невідомими, що і обумовить отримання значень змінних, при яких досягається екстремум. Треба зауважити, що таке розв'язання системи рівнянь є достатньо складною задачею, яка має обмежене застосування.

На практиці для пошуку екстремуму нелінійної функції найчастіше використовують інші методи, наприклад градієнтні (методи градієнта, релаксації , найвищого підйому та ін.), суть і принципи деяких з них наводяться нижче.

До більш складних задач належать задачі умовної оптимізації , в яких шукають умовний екстремум цільової функції за наявності обмежень і граничних умов, що відповідає умовам багатьох практичних задач. В цьому випадку шукані змінні завжди приймають тільки позитивні або нульові значення і знаходження їх можна здійснити застосуванням методу невизначених множників Лагранжа.

При вирішенні багатьох задач нелінійного програмування виникає необхідність пошуку екстремуму цільової функції, яка має один відгук, тобто монокритеріальної задачі. В конкретних практичних ситуаціях, особливо при дослідженнях, коли цільова функція не має аналітичного виразу, тобто модель об'єкта дослідження відсутня або побудова її викликає значні труднощі, відшукання оптимальної умови функціонування об'єкта доцільно здійснювати шляхом залучення і використання прямого експерименту.

Для вирішення таких задач в принципі може бути запропонована значна кількість методів експериментальної оптимізації, які практично аналогічні градієнтним методам пошуку екстремуму цільової функції, наприклад методу Д. Бокса та К.Уілсона [2, 6].

До методів планування оптимізаційних експериментів при наявності єдиного варійованого фактора *х1*, в першу чергу, належать так звані активні – метод дихотомії (половинного поділу), метод золотого перерізу та інші. До методів експериментальної оптимізації, які найбільше застосовуються нині належать: метод крутого сходження, симплексний метод, метод покоординатного пошуку екстремуму (метод Гауса-Зайделя) та ін.

#### **5.2. Активні стратегії пошуку екстремуму**

### *5.2.1. Метод дихотомії*

Метод дихотомії (половинного поділу) належать до найпростіших методів пошуку екстремуму за наявності залежності відгуку (у) від єдиного варійованого фактора  $x_1 - y = f(x_1)$ . Такі функції називаються унімодальними.

При реалізації цього методу на першому кроці ставляться два досліди, які виконуються якомога ближче до середини діапазону варіювання  $(x_{1min} \le x_1 \le x_{1max})$ . Позначимо через  $\varepsilon$  різницю між значеннями факторів (рис 5.1) у цих точках  $\varepsilon = x_{12} - x_{11}$ . Тоді значення *х<sup>1</sup>* в першому та другому досліді відповідно буде :

$$
x_{11} = x_1^0 - \varepsilon / 2, \text{ are } x_{12} = x_1^0 - \varepsilon / 2;
$$
  
 
$$
\text{Re } x_1^0 = \frac{x_{1\text{min}} + x_{1\text{max}}}{2}.
$$

Треба підкреслити, що величина  $\varepsilon$  вибирається якомога малою та достатньою для фіксації різниці в результатах дослідів.

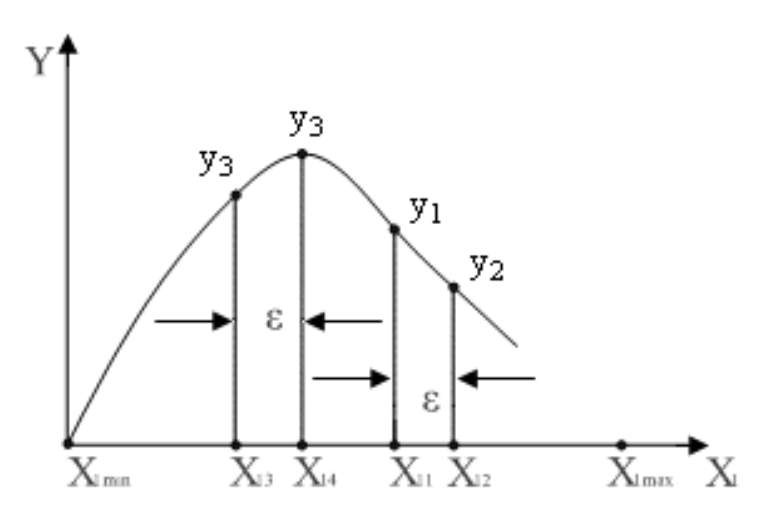

Рис 5.1. Метод дихотомії

Будемо враховувати, що треба знайти максимум функції відгуку тобто значення  $x_1 = x_{1opt}$ , при якому відгук буде максимальний ( $y$  → max). Із рис. 5.1 витікає, що  $y_1 > y_2$ . Враховуючи точку  $x_{1opt}$ можна шукати тільки в діапазоні:  $(x_{1min} \le x_{1opt} \le x_{1max})$ 

Наступний крок враховує проведення 2-х дослідів поблизу центра нового діапазону. Умова цих дослідів:

$$
x_{13} = x_1^{(1)} - \varepsilon/2
$$
,  $x_{14} = x_1^{(1)} - \varepsilon/2$ ,

$$
\text{Re } x_1^{(1)} = \frac{x_{1\text{min}} + x_{12}}{2}.
$$

 $\mu_3$  рис. 5.1 витікає, що тепер  $y_3 < y_4$ . Таким чином, можна виключити інтервал від  $x_{\min}$  до  $x_{13}$ . Наступні два досліди ставлять в інтервалі  $(x_1, x_1)$ , далі вибирається нова пара точок тощо.

За результатами кожної пари дослідів інтервал, в якому знаходиться *x1opt*, зменшується вдвічі. Цей інтервал називається інтервалом невизначеності.

Ефективність цього методу можна підтвердити шляхом порівняння з так званою "пасивною" процедурою, коли умови проведення всіх дослідів відомі заздалегідь, наприклад, запланована кількість дослідів *N* = 8. Згідно з методом дихотомії, у цьому випадку буде проведено 4 серії по два досліди в кожній. При цьому інтервал невизначеності зменшиться в 16 раз  $(2^4 = 16)$ .

Враховуючи, що при пасивному пошуку точки можуть розташовуватися рівномірно вихідний діапазон може бути поділено на *N - 1* інтервалів (рис. 5.2).

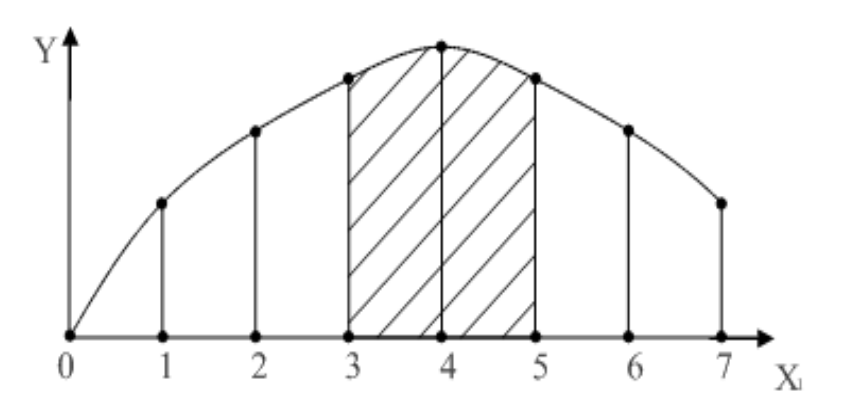

Рис.5.2. Метод пасивного пошуку

За результатами всього експерименту інтервал невизначеності буде дорівнювати 2-м інтервалам (інтервал між точками 4 та 6 на рис. 5.2), тобто зменшиться в порівнянні з вихідним в *(N - 1) / 2* раз або для восьми точок в 3,5 раза.

Таким чином, при використанні методу дихотомії величина інтервалу невизначеності спадає із зростанням *N* за експонентою, а при пасивному пошуку – обернено пропорційна *N*. Звідси можна зробити висновок – чим більше, тим ефективніше метод дихотомії. Практикою встановлено, що кількість дослідів при застосуванні методу дихотомії повинна бути 10 ... 12.

#### **5.2.2.** *Метод золотого перерізу*

Метод золотого перерізу більш ефективний, ніж метод дихотомії. Практично встановлено, що цей метод має обмежену кількість можливих дослідів [2,6].

На першій ітерації так само, як при методі дихотомії ставляться два досліди. Різниця в тому, що кожний наступний етап вже потребує тільки один дослід. Для спрощення припустимо, що фактор *х<sup>1</sup>* варіюється на одиничному відрізку:  $0 \le x_1 \le 1$ , а функція відгуку також унімодальна.

Згідно з методом золотого перерізу (поділ відрізка в середньому і крайньому відношенні) значення фактора *х<sup>1</sup>* в перших двох дослідах відповідно дорівнюють:  $x_{11}$  ≈ 0.382;  $x_{12}$  ≈ 0.618 (рис. 5.3).

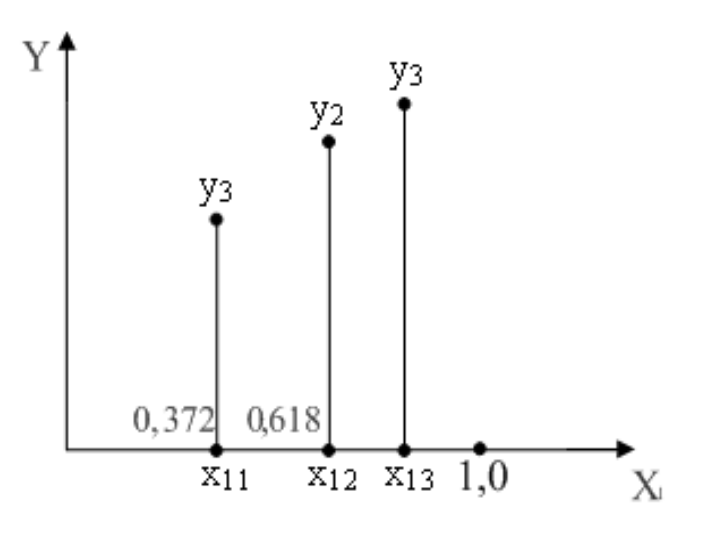

Рис. 5.3. Метод золотого перерізу

Відповідні точки  $(y_1, y_2, y_3)$  знаходяться на відрізку  $(0,1)$ симетрично: 1 – 0,618 = 0,382. Число 0,618 являє собою наближене значення величини  $r = 0.5(\sqrt{5}-1) \approx 0.618$ . Квадрат цього числа дає другу точку ділення одиничного відрізку в цьому методі: *r*<sup>2</sup> ≈ 0.382. Інтервал невизначеності після кожної ітерації зменшується при цьому в  $\frac{1}{r}$  раз.

За результатами перших двох дослідів можливі такі варіанти:

1)  $y_1 < y_2$  В цьому випадку вилучається відрізок (x<sub>12</sub>,1), коли  $y_1 \rightarrow \text{max}$ ;

2)  $y_1 < y_2$  – вилучається відрізок  $(0, x_{11})$ ;

3)  $y_1 < y_2$  – вилучаються відрізки  $(0, x_{11})$  та  $(x_{12}, 0)$ .

Відрізок, який залишається в усіх випадках, знову ділиться двома точками на три відрізки у відношенні 0,382 та 0,618.

Особливість цього методу розглянемо на прикладі рис. 5.3  $(yM0Ba \; y_1 < y_2)$ 

При діленні відрізку (*х11*, 1) отримуємо "стару" точку *х<sup>12</sup>* і "нову" точку *х13*. Тоді при другій ітерації треба ставити вже тільки один дослід (у точці *х13*). При наступній ітерації аналогічно ставиться по одному досліду.

Використання методу золотого перерізу розглянемо на прикладі алгоритму, який було запропоновано Вагнером при відшукуванні максимуму функції  $y = f(x_1)$ , де варіювання фактора  $x_i$  здійснюється в діапазоні:

$$
(x_{1\min} \le x_1 \le x_{1\max}).
$$

<u>Перший крок</u>.  $A_1 = x_{1\text{min}}$ ;  $A_2 = x_{1\text{max}}$ ;  $H = A_2 - A_1$ ;  $x_{\text{min}} = A_1 + r^2 H$ ; *xпр* = *A*<sup>1</sup> + *r* ⋅ *H* . Досліди ставлять у точках *хлів* та *хпр*. Їх результати:  $y(x_{\eta} \infty)$  **ra**  $y(x_{\eta} \infty)$ .

Другий крок. Здійснюється порівняння результатів. При  $y(x_{\text{min}}) \geq y(x_{\text{min}})$ 

переходимо до кроку 3, при  $y(x_{\eta} > y(x_{\eta}) -$ до кроку 4.

<u>Третій крок.</u> Приймаємо  $A_2 = x_{np}$ , а  $H = x_{np} - A_1$  За умову *H* → min експеримент закінчуємо. В іншому випадку як новий *хпр* беремо попереднє  $x_{ni}$ , а як новий  $x_{ni}$  точку  $A_i + r^2 H$  і повертаємося до виконання другого кроку.

<u>Четвертий крок</u>. Приймаємо  $A_1 = x_{\text{min}}$ , а  $H = A_2 - x_{\text{min}}$ . За умову  $H \rightarrow$  min експеримент закінчуємо. В іншому випадку як новий  $x_{\text{min}}$ беремо попереднє  $x_{np}$ , а як новий  $x_{np}$  точку  $A_1 + r \cdot H$ . Проводимо дослід у точці  $x_{np}$  і повертаємося до виконання другого кроку.

Підставою для припинення експериментів є скорочення інтервалу невизначеності до мінімального значення *H* → min .

# **5.3. Графічне розв'язання задач нелінійного програмування**

Розв`язок таких задач розглянемо на прикладі нелінійної цільової функції:  $Z(x_1, x_2)$ , яка графічно проілюстрована на рис. 5.4.

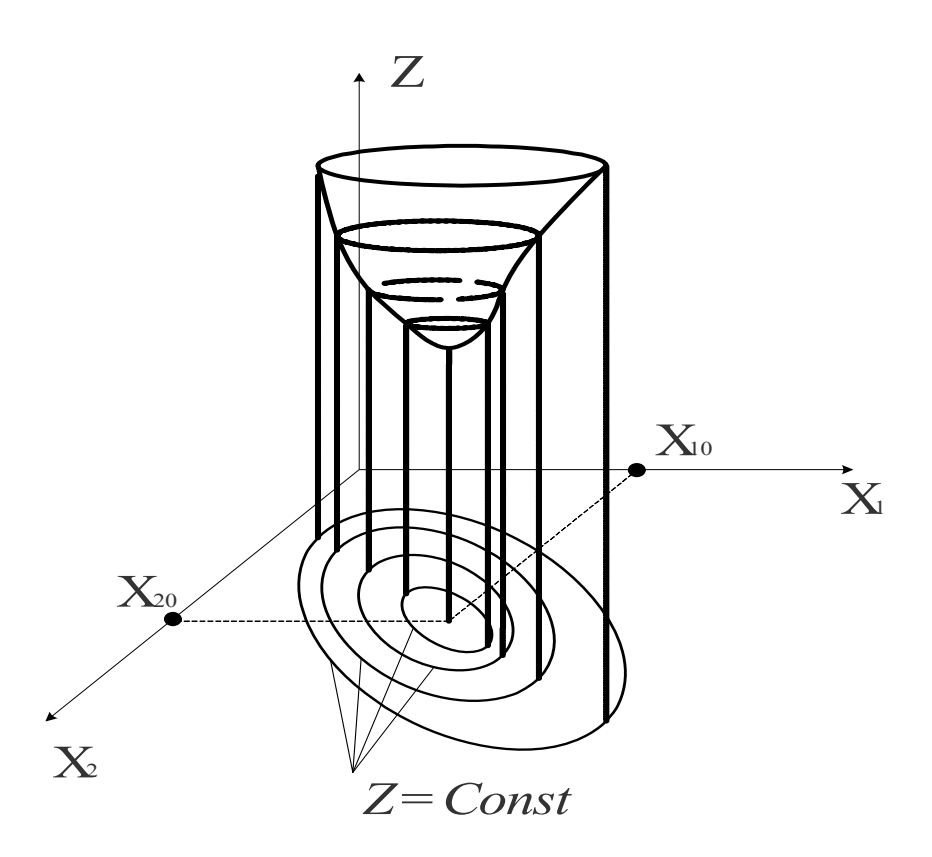

Рис.5.4. Графічна ілюстрація нелінійної функції  $Z(x_1, x_2)$  та її уявлення лініями рівного рівня (*Z=const*)

Далі здійснюємо перетинання функції (Z) площинами, паралельними горизонтальній площині  $x_1, x_2$  і точки перетину спроектуємо на цю площину. При цьому на площині  $x_1, x_2$  отримаємо замкнуті концентричні криві, на кожній із яких значення цільової функції незмінне *Z=const*. Ці замкнуті криві називаються лініями рівного рівня і для лінійних задач являють прямі лінії.

Таким чином, нелінійна функція  $Z(x_1, x_2)$  подана в двомірній площині  $x_1, x_2$  лініями рівного рівня у вигляді концентричних ліній, які стягуються в точку з координатами  $x_{10}$ ,  $x_{20}$ , що і є мінімумом цільової функції.

На рис. 5.5 наведено приклад. коли два обмеження – це нелінійні нерівності, а обмеження 2 – лінійне. Згідно з вимог і визначень лінійного та нелінійного програмування нелінійні обмеження 1, 3 являють криві лінії, а лінійне обмеження 2 являє собою пряму лінію. Штрихування на рис. 5.5 у кожного обмеження направлена в бік допустимих значень змінних і являє собою область допустимих значень *W* у вигляді замкнутого багатогранника *а в с* з криволінійними та прямолінійними межами (гранями). Безумовно, що як і у випадку лінійною задачею оптимальне рішення обов'язково повинно належати області *W* (лежати на грані або у середині). В нашому випадку (рис. 5.5) мінімумом функції *Z* є точка з координатами  $x_{10}^{'}$  та  $x_{20}^{'}$ .

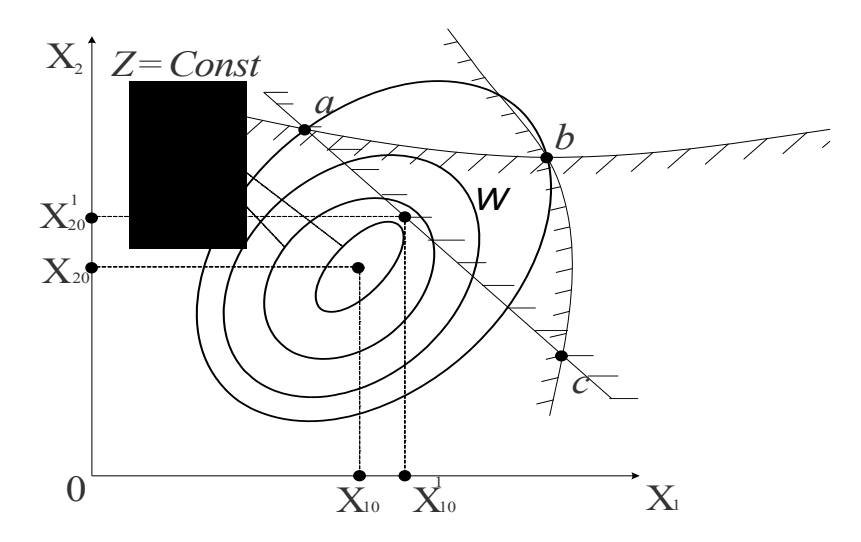

Рис. 5.5. Ілюстрація області *W* допустимих значень змінних і відносного мінімуму функції *Z*

## **5.4 Градієнтні методи розв'язання нелінійних задач**

Градієнтні методи являють собою достатньо поширені при пошуку екстремуму функції за наявності декількох змінних [1, 3, 6].

Ідея градієнтних методів полягає в тому, щоб в процесі пошуку екстремуму рух здійснювався тільки в напрямку зростання цільової функції для пошуку максимуму або в зворотному – для пошуку мінімуму.

В градієнтних методах передбачається обчислення на кожному етапі перших похідних цільової функції за її аргументами. При цьому розв'язання задачі починається з вибору початкової точки *х 0* . Потім, на кожному кроці розв'язок покращується при русі в напрямку до оптимуму цільової функції *Z*(*x*) . Найкращим вважається той напрямок, який дає найбільшу зміну (приріст – зменшення) цільової функції. Такий напрямок називається *градієнтом функції*. Фізичний зміст градієнта функції полягає в тому, що він (градієнт) показує напрямок і швидкість найбільшої зміни функції.

Основним недоліком градієнтних методів є великий обсяг обчислень на кожному кроці.

Градієнтом функції  $Z(x_1, x_2, \ldots, x_n)$  є вектор (показує напрямок):

$$
gradZ = \frac{\partial Z}{\partial x_1} i + \frac{\partial Z}{\partial x_2} j + ... + \frac{\partial Z}{\partial x_n} k ,
$$
\n(5.5)

де  $i, j, k -$ одиничні вектори (орти).

− − −

Величина цього вектора (показує швидкість зміни):

$$
|gradZ| = \sqrt{\left(\frac{\partial Z}{\partial x_1}\right)^2 + \left(\frac{\partial Z}{\partial x_2}\right)^2 + ... + \left(\frac{\partial Z}{\partial x_n}\right)^2}.
$$
 (5.6)

У випадку, коли *gradZ* = 0 функція не змінюється, що відповідає екстремуму функції.

До градієнтних методів, в першу чергу, належать: метод градієнта з постійним кроком, метод покоординатного сходження або спуску, покоординатного пошуку (метод Гауса-Зейделя).

Так, на рис. 5.6 наведена графічна ілюстрація градієнтного методу з постійним кроком.

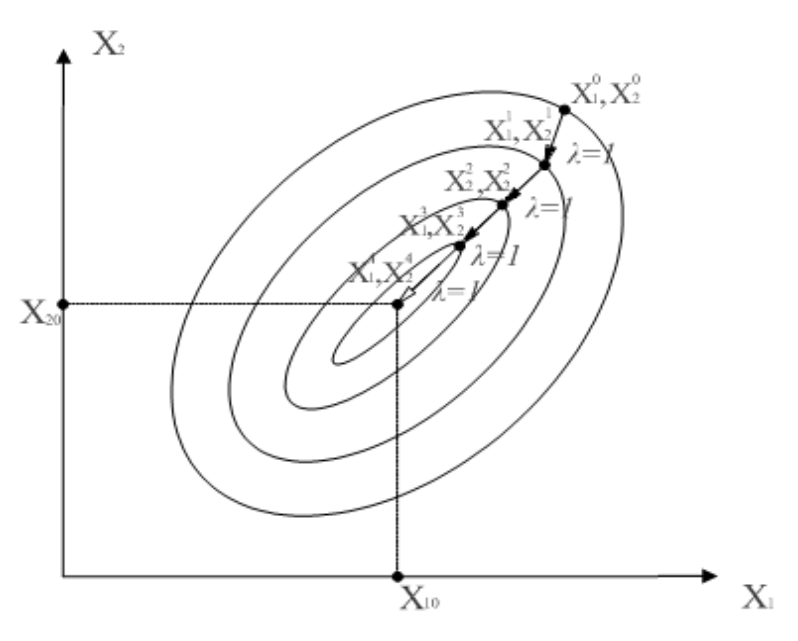

Рис. 5.6. Ілюстрація градієнтного методу з постійним кроком:  $(\lambda = 1)$ 

Обчислювальна процедура при заданому кроці одиничної довжини  $(\lambda = 1)$  на рис.5.6 здійснюється в напрямку зменшення функції *Z* , тобто шляхом послідовного отримання точок з координатами  $x_1^1, x_2^1$ 2  $x_1^1, x_2^1$ ;  $x_1^2, x_2^2$ 2  $x_1^2, x_2^2$ ;  $x_1^3, x_2^3$ 2  $x_1^3, x_2^3$  впритул до точки з координатами  $x_{10}$  **ra**  $x_{20}$ .

#### *5.4.1. Метод Гауса-Зайделя (покоординатного пошуку)*

В основу методу покладена ідея покоординатного пошуку екстремуму. Цей метод належить до найпростіших хоча і не самих ефективних. Згідно з цим методом фактори варіюються в експерименті по черзі, тобто ставиться декілька серій однофакторних експериментів.

Спочатку задається вихідна точка  $\{x_1^{(0)}, x_2^{(0)}, ..., x_k^{(0)}\}$  $\{x_1^{(0)}, x_2^{(0)},..., x_k^{(0)}\}$ , в якій ставиться перший дослід. Потім послідовно змінюються значення тільки одного фактора, наприклад  $x_1$ , а решта факторів  $(x_2, x_3, ..., x_k^{(0)})$ фіксуються на своїх початкових рівнях  $\left\{x_2^{(0)}, x_3^{(0)}, ..., x_k^{(0)}\right\}$  $x_2^{(0)}, x_3^{(0)},..., x_k^{(0)}$ .

У варіанті, коли варіюються, наприклад два фактори, на факторній площині (рис. 5.7) цьому будуть відповідати точки 1 … 5.

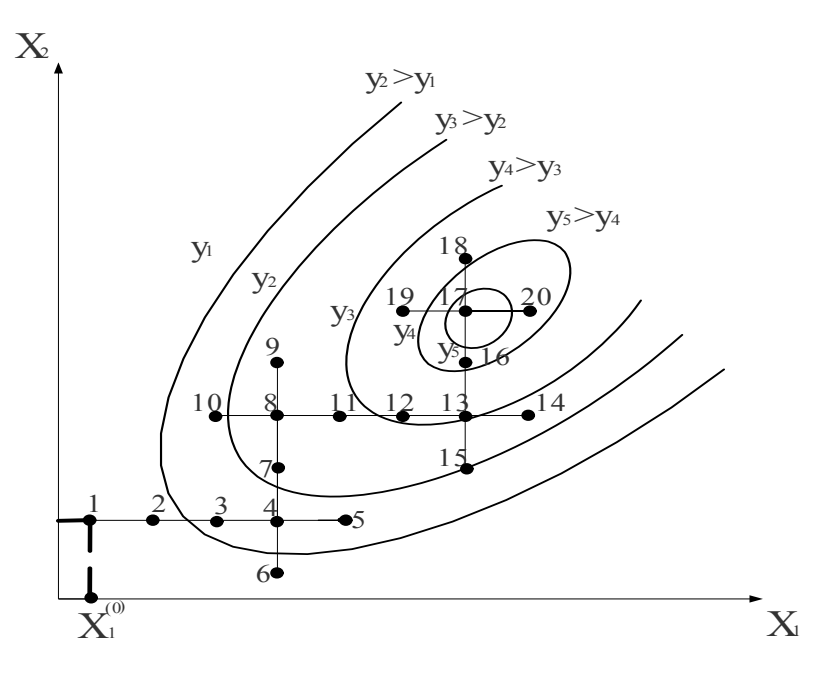

Рис.5.7. Метод покоординатного пошуку (Метод Гауса-Зайделя)

На 5.7 нанесено також лінії рівня або лінії рівного виходу. Для всіх точок, які лежать на *і*-ій лінії рівня, значення відгуку однакове і дорівнює деякому значенню *уі*.

Серед поставлених дослідів знаходимо найкращий, в якому значення *у*, залежно від умови дослідів, максимальне або мінімальне. В нашому випадку відшукується максимум, якому на рис. 5.7 відповідає дослід 4. Відповідне значення *х<sup>1</sup>* фіксується.

Тепер переходимо до фактора *х2*, який будемо послідовно змінювати (досліди 6 … 9, рис. 5.7). Для цієї серії дослідів також знаходимо найкраще значення фактора  $x_2$ , яке і фіксується (точка 8 на рис. 5.7).

Потім цикл почергового варіювання факторів проводиться наново, починаючи з *х1*. Ця процедура повторюється доти, поки не буде знайдена точка, відхилення від якої може призвести до погіршення результату. Ця точка і приймається за точку оптимуму. На рис. 5.7 для її пошуку (точка 17) знадобиться 5 серій однофакторних експериментів.

Ідея покоординатного пошуку використовується не тільки як самостійний метод, але і у складі інших методів, наприклад дихотомії, золотого перерізу, методах найшвидшого підіймання, спуску та ін.

Останні два за процедурою практично не відрізняються від покоординатного пошуку. Ці методи забезпечують рух по кожному кроці в найвигіднішому напрямку. При мінімізації цільової функції цей метод називають методом найшвидшого спуску, при максимізації – найшвидшого підіймання.

#### *5.4.2. Метод множників Лагранжа*

Цей класичний метод дає можливість знайти умовний екстремум за наявності обмежень – рівностей. Суть його полягає в тому, що оптимізаційна задача на умовний екстремум зводиться до задачі на безумовний екстремум, тобто на такий, який не має обмежень, шляхом введення додаткової функції. Таким чином, необхідно спочатку знайти умовний екстремум нелінійної функції:

$$
Z(x_1, x_2, \dots, x_n) \to \text{extr}, \tag{5.7}
$$

*n* змінних при *m* обмеженнях:

$$
f_1 = (x_1, x_2, \dots x_n) \ge b_1;
$$
  
\n
$$
f_2 = (x_1, x_2, \dots x_n) = b_2;
$$
  
\n
$$
f_3 = (x_1, x_2, \dots x_n) = \le b_m.
$$
\n(5.8)

Обмеження – нерівності переносяться в рівності, а вільні члени  $(b_1, b_2, b_m)$  перетворюються в ліву частину обмежень, після чого система (5.8) набуває такого вигляду:

$$
f_1 = (x_1, x_2, \dots x_n b_1) = 0,
$$
  
\n
$$
f_2 = (x_1, x_2, \dots x_n b_2) = 0,
$$
  
\n
$$
f_3 = (x_1, x_2, \dots x_n b_m) = 0.
$$
\n(5.9)

Відповідно до методу Лагранжа замість відносного екстремуму функції (5.7) при обмеженнях (5.9) шукаємо абсолютний екстремум функції Лагранжа, яка буде мати такий вигляд:

$$
L = Z(x_1, x_2, \dots, x_n) + \lambda_1 f_1(x_1, x_2, \dots, x_n b_1) + \lambda_2 f_2(x_1, x_2, \dots, x_n b_2) + \dots
$$
  
+  $\lambda_m f_m(x_1, x_2, \dots, x_n b_m) \rightarrow extr$  (5.10)

де  $\lambda_1, \lambda_2, \lambda_3$  – невизначені множники Лагранжа, які являють собою разом із змінними  $x_1, x_2, ... x_n$  шукані змінні.

Треба зазначити, що в функцію Лагранжа входить цільова функція плюс кожне обмеження, яке помножене на множники Лагранжа.

Таким чином, можна вважати доведеним, що відносний екстремум цільової функції (5.7) при обмеженнях (5.8) збігається з абсолютним екстремумом функції Лагранжа (5.9).

Пошук абсолютного екстремуму функції (5.9) здійснюється відомими методами, наприклад, шляхом визначення і прирівнювання до нуля частинних похідних функції Лагранжа:

$$
\frac{\partial L}{\partial x_1} = \frac{\partial Z}{\partial x_1} + \lambda_1 \frac{\partial f_1}{\partial x_1} + \lambda_2 \frac{\partial f_2}{\partial x_1} + \dots + \lambda_m \frac{\partial f_m}{\partial x_1} = 0
$$
\n
$$
\frac{\partial L}{\partial x_2} = \frac{\partial Z}{\partial x_2} + \lambda_1 \frac{\partial f_1}{\partial x_2} + \lambda_2 \frac{\partial f_2}{\partial x_2} + \dots + \lambda_m \frac{\partial f_m}{\partial x_2} = 0
$$
\n
$$
\dots
$$
\n
$$
\frac{\partial L}{\partial x_n} = \frac{\partial Z}{\partial x_n} + \lambda_1 \frac{\partial f_1}{\partial x_n} + \lambda_2 \frac{\partial f_2}{\partial x_n} + \dots + \lambda_m \frac{\partial f_m}{\partial x_n} = 0
$$
\n
$$
\frac{\partial L}{\partial \lambda_1} = f_1(x_1, x_2, \dots x_n b_1) = 0
$$
\n
$$
\frac{\partial L}{\partial \lambda_2} = f_2(x_1, x_2, \dots x_n b_2) = 0
$$
\n
$$
\dots
$$
\n
$$
\frac{\partial L}{\partial \lambda_m} = f_m(x_1, x_2, \dots x_n b_m) = 0
$$

*m*

Останні *m* рівнянь ( $\frac{\partial L}{\partial \lambda}$ ∂*L* ) являють собою обмеження (5.9) оптимізаційної задачі. Система (5.10) налічує ( *m* + *n* ) рівнянь і таку ж саму кількість невідомих.

Рішення системи (5.10) дає координати абсолютного мінімуму (5.9) або відносного мінімуму цільової функції Лагранжа (5.7) при обмеженнях (5.8). Розв'язання такої системи здійснюється відомими методами обчислювальної математики – методом Гауса (система лінійна) або методом Ньютона (система нелінійна).

Метод Лагранжа часто застосовують при вирішенні оптимізаційних задач в енергетиці, наприклад при розподілі сумарної активної потужності споживачів енергосистеми між електричними станціями її з метою мінімізації витрат на виробництво електроенергії [1, 5].

Розв'язання таких задач розглянемо на такому узагальненому прикладі. Так, енергосистема має *n* електростанцій, які працюють на одному паливі і для кожного з агрегатів електростанцій відомі витрати палива *B* від активної потужності станції. Ці витрати мають нелінійний характер і такий вигляд:

$$
B_i(P_i), i = 1, 2, ..., n.
$$
 (5.11)

Цільова функція буде являти суму таких нелінійних залежностей:

$$
Z = B_1(P_1) + B_2(P_2) + \dots + B_n(P_n) \to \min. \tag{5.12}
$$

В енергосистемі повинно дотримувати баланс потужностей, тобто сума потужностей, що виробляються електростанціями повинна дорівнювати сумі спожитої енергії:

$$
P_1 + P_2 + \dots + P_n = P_{\text{cnow.}} \tag{5.13}
$$

Вираз (5.13) у цій оптимізаційній задачі являє технічне обмеження, а граничними умовами будуть невід'ємні значення шуканих потужностей електростанцій:

$$
P_i \ge 0, i = 1, 2, \dots, n. \tag{5.14}
$$

Наведені співвідношення (5.12), (5.13), (5.14) являють математичну модель нашої оптимізаційної задачі, для вирішення якої скористуємося методом Лагранжа, склавши відповідну функцію:

$$
L = B_1(P_1) + B_2(P_2) + ... + B_n(P_n) + \lambda (P_1 + P_2 + ... + P_n - P_{\text{cnow}}) \to \min. \tag{5.15}
$$

Для визначення мінімуму функції Лагранжа розраховуємо всі її частинні похідні і прирівнюємо їх до нуля:

$$
\frac{\partial L}{\partial P_1} = \frac{\partial B_1}{\partial P_1} + \lambda = 0;
$$
\n
$$
\frac{\partial L}{\partial P_2} = \frac{\partial B_2}{\partial P_2} + \lambda = 0;
$$
\n
$$
\frac{\partial L}{\partial P_3} = \frac{\partial B_3}{\partial P_3} + \lambda = 0;
$$
\n(5.16)\n
$$
\frac{\partial L}{\partial \lambda} = P_1 + P_2 + \dots + P_n - P_{\text{cross}} = 0
$$

Аналізуючи систему (5.16), можна стверджувати, що вона має рішення за умову:  $\frac{\partial B_1}{\partial P_1} = \frac{\partial B_2}{\partial P_2} = ... = \frac{\partial B_n}{\partial P_n}$ *P B P B P B*  $\frac{\partial B_1}{\partial P_1} = \frac{\partial B_2}{\partial P_2} = ... = \frac{\partial B_n}{\partial P_n}$ 2 2 1  $^{\prime}1$ (5.17)

та виконанні балансу потужностей (5.13).

Таким чином, оптимальний розподіл активної потужності між електростанціями має місце при рівності між собою похідних від витратних характеристик кожної станції.

Більшість споживачів, крім активної потужності, споживають і реактивну потужність, яку на відміну від активної можна отримувати безпосередньо у споживачів від спеціальних джерел реактивної потужності, наприклад компенсуючими пристроями.

Для системи електропостачання величина сумарної потужності компенсуючих пристроїв *Qk* може бути заданою конкретними технічними умовами. В цьому випадку умовою задачі є оптимальний розподілпотужності *Qk* усередині системи електропостачання, яку можна також вирішити методом Лагранжа.

Розглянемо задачу для радіальної схеми (рис.5.8) з джерелом живлення напругою *U* , від якого живляться *n* споживачів з реактивними потужностями  $Q_1, Q_2,...Q_n$ . Активними опорами ліній між джерелом і споживачами  $\epsilon$   $R_1, R_2, ..., R_n$ , а біля кожного

68

споживача можна встановлювати компенсуючий пристрій потужністю  $\mathcal{Q}_{k_i}$ .

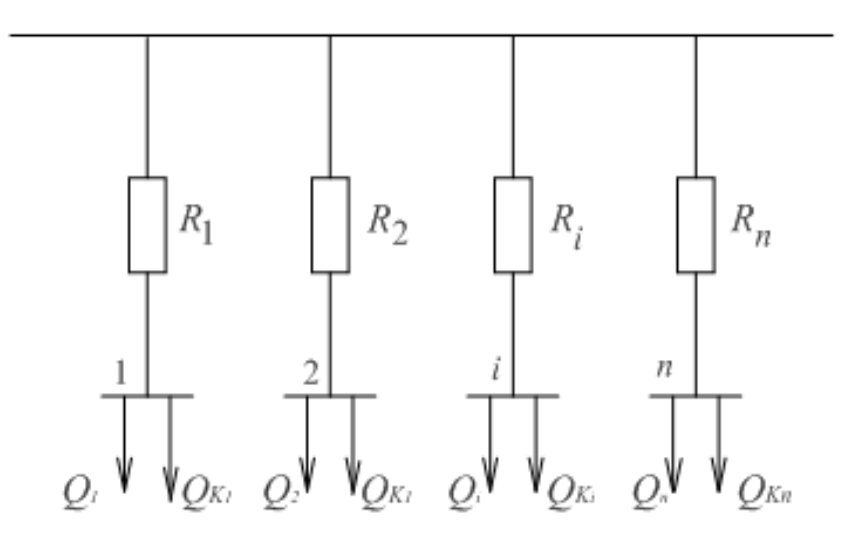

Рис.5.8. Схема електропостачання

Необхідно знайти оптимальний розподіл між споживачами (1,2 … *n*) заданої сумарної потужності компенсуючих пристроїв  $Q_k$ .

Критерій оптимальності – мінімум витрат активної потужності. В цьому випадку цільова функція за мінімізацією витрат активної потужності згідно зі схемою (рис 5.8) має вигляд:

$$
\Delta P = \sum_{i=1}^{n} (Q_i - Q_{k_i})^2 \frac{R_i}{U^2} \to \min.
$$
 (5.18)

Відносний мінімум функції визначається при обмеженні:

$$
\sum_{i=1}^{n} Q_{k_i} = Q_k \quad \text{afoo} \sum_{i=1}^{n} Q_{k_i} - Q_k = 0 \tag{5.19}
$$

Запишемо функцію Лагранжа:

$$
L = \sum_{i=1}^{n} (Q_i - Q_{k_i})^2 \frac{R_i}{U^2} + \lambda \left( \sum_{i=1}^{n} Q_{k_i} - Q_k \right) \to \min. \tag{5.20}
$$

Для відшукання мінімуму функції *L* визначаємо її частинні похідні і прирівнюємо їх до нуля:

$$
\frac{\partial L}{\partial Q_{k_1}} = -2R_1 \left(Q_1 - Q_{k_1}\right) U^2 + \lambda = 0,
$$
\n
$$
\frac{\partial L}{\partial Q_{k_2}} = -2R_2 \left(Q_2 - Q_{k_2}\right) U^2 + \lambda = 0,
$$
\n
$$
\frac{\partial L}{\partial Q_{k_i}} = -2R_i \left(Q_i - Q_{k_i}\right) U^2 + \lambda = 0,
$$
\n
$$
\frac{\partial L}{\partial Q_{k_i}} = -2R_n \left(Q_n - Q_{k_n}\right) U^2 + \lambda = 0,
$$
\n
$$
\frac{\partial L}{\partial Q_{k_i}} = \sum_{i=1}^n Q_{k_i} - Q_k = 0.
$$
\n(5.21)

Аналіз системи (5.21) показує, що оптимальний розподіл заданої сумарної величини компенсуючих пристроїв  $Q_k$  в наведеній схемі електропостачання (рис. 5.8) буде мати таку рівність:

$$
R_1(Q_1 - Q_{k_1}) = R_2(Q_2 - Q_{k_2}) = \dots = R_i(Q_i - Q_{k_i}) = \dots = R_n(Q_n - Q_{k_n}).
$$
 (5.22)

#### **5.5. Метод динамічного програмування**

Динамічне програмування являє собою метод розв'язання багатоетапних задач математичного програмування шляхом розкладання їх на декілька більш простих підзадач. У динамічному програмуванні для будь-якого керованого процесу серед множини елементів розв'язку шукають оптимальне рішення у сенсі заданого критерію, тобто таке, яке призводить до отримання оптимального значення цільової функції.

Динамічне програмування використовується для вирішення багатьох технічних задач, наприклад при розподілу та застосуванні енергетично-паливних ресурсів, різних технологічних та електричних схем, заміні електрообладнання, при проектуванні електромереж та ін.

Ефективність вирішення таких задач характеризується критерієм оптимальності *Wi* на деякому *і*-му етапі. Оптимум цього критерію обумовлюється знаходженням змінних величин (елементів розв'язку). В загальному випадку критерій оптимальності *Wi* , який ще називають адитивним, являє собою суму частинних критеріїв на кожному з етапів будь-якого процесу:

$$
W = \sum_{i=1}^{n} W_i \tag{5.23}
$$

де *n* – число етапів.

У процесі використання динамічного програмування для вирішення задач застосовують багатокроковий процес, який здійснюється двічі: спочатку від кінця до початку, а потім навпаки; в результаті чого знаходять не тільки оптимальні рішення для кожного кроку, але і загальне рішення.

Застосування динамічного програмування розглянуто на прикладі (розд. 8).

#### **5.6. Застосування календарного планування**

Значне місце в енергетиці аграрного виробництва займають задачі щодо визначення оптимального порядку та послідовності виконання різних операцій з електромонтажних робіт, виготовлення деталей та електрообладнання, визначення мінімального часу простоювання обладнання, зменшення енерговитрат, відхилення від графіка випуску продукції тощо [7].

Розв'язання таких задач здійснюється із застосуванням методу календарного планування.

Математична інтерпретація задач календарного планування, наприклад для визначення оптимального (мінімального) часу виготовлення та порядку запуску в обробку (технологічний маршрут) множини деталей, вузлів (*m*) на деякій кількості верстатів (*n*) різного призначення повинна враховувати такі обмеження.

1. Для кожної деталі (вузла) обробка на другому верстаті ( *j*) повинна починатися не раніше, ніж закінчиться обробка на першому верстаті ( *j* −1):

$$
t_{ij} \ge \overline{t_{ij-1}} \tag{5.24}
$$

2. На кожному верстаті одночасно може оброблятися тільки одна деталь (вузол).
3. Початок обробки деталі (вузла) не переривається до повного її завершення:

$$
\bar{t}_{ij} = t_{ij} + t_{ij} , \qquad (5.25)
$$

де *t ij* − – час закінчення обробки *і*-ї деталі (вузла) на *j*-му верстаті;  $t_{ij}$  – час обробки *i*-ї деталі (вузла) на *j*-му верстаті;  $t_{ij}$  – час –<br>—

початку обробки *і*-ї деталі (вузла) на *j*-му верстаті.

Крім цього, обробка повинна враховувати і такі правила:

− у першу чергу, необхідно обробляти деталі, тривалість обробки яких на першому верстаті мінімальна;

− обробляти раніше деталі, тривалість обробки яких на останньому верстаті максимальна;

− раніше обробляти деталі, для яких вузьким місцем вважається найдовша обробка на верстаті і воно знаходиться якомога далі від початку обробки.

Найвідомішою задачею календарного планування є задача С. Джонсона, яку він розв'язав в 1953 році, наприклад для двох верстатів, розв'язання якої здійснюється згідно з таким алгоритмом.

1. Вибирають мінімальну тривалість обробки  $(t_{ii})$ відповідно для першого і другого верстатів ( $t_{i1}$ ,  $t_{i2}$ ).

2. У випадку, коли тривалість обробки деталі належить до першого верстата  $(t_{i1})$ , її обробляти необхідно першою. Коли мінімальна тривалість виявляється на другому верстаті  $(t_i)$ , то відповідну деталь треба обробляти останньою.

3. Виключають вибрану деталь та відповідні величини ( *ij t* ) з подальшого розгляду і починають дії за п.п. 1 – 2 до деталей, які залишилися.

4. У випадку, коли тривалість обробки деталі ( $t_{i1}$ ), деталь розташовується після попередньої групи, якщо  $t_{i2}$ , то перед кінцевою.

5. За наявності декількох мінімальних значень послідовність обробки деталей відбувається згідно з меншим порядковим номером.

Впорядкування деталей у випадку  $t_{i1} = t_{i2}$  здійснюється за величиною *ti1*.

Розв'язання таких задач розглянуто в розд.8.

## **Розділ 6. ТРАНСПОРТНІ ЗАДАЧІ В ЕНЕРГЕТИЦІ**

## **6.1. Особливості і загальні принципи розв'язання транспортних задач**

Як уже зазначалось, симплексний метод є універсальним методом розв'язування задач лінійного програмування з неперервними аргументами. Проте існують групи задач лінійного програмування, які мають такі особливості структури, що дають змогу побудувати значно простіші методи розв'язування, ніж симплексний метод.

Найважливішим типом згаданих задач є так звані транспортні задачі, в яких цільовою функцією є, наприклад відшукання шляхів мінімізації довжини розподільчих електричних мереж, зменшення загальної вартості транспортування електричної енергії від джерел живлення до споживачів, оптимізація витрат на схему електричної мережі, яка складається з лінії електропередачі, які зв'язують вузли джерел живлення з вузлами споживачів та ін.

Прикладом застосування транспортної задачі може бути проектована система електропостачання, в якій маємо кількість вузлів джерел живлення *і (і* = 1, 2 *.... n)* та кількість вузлів споживання *j* (*j* = 1, 2 ... *m*). Потужність кожного джерела становить *Аі*, а потужність кожного споживача – *Bj* одиниць потужноcті (о.п.). Відома схема та взаємне розміщення джерел живлення, споживачів, вартість передачі одиниці потужності від джерел живлення *і* до споживача *j*, яка становить *сij*, у.о/о.п. Загальна кількість можливих варіантів будівництва електричних мереж (джерело-споживач) – *nm*.

Потужності, які передають по цих мережах являють собою шукані змінні *Хij*, тобто кількість їх становить *nm*.

Загальні витрати на електричні мережі в цьому випадку повинні дорівнювати сумі добутку питомих вартостей на величину потужностей, які передають від джерел живлення (*і*) до споживачів (*j*). При таких умовах цільова функція може мати такий вигляд:

$$
Z = \sum_{i=1}^{n} \sum_{j=1}^{m} c_{ij} x_{ij} \to \min. \tag{6.1}
$$

Базуючись на законах теоретичних основ електротехніки і, в першу чергу, на першому законі Кірхгофа, робимо висновок, що для кожного *i*-го джерела живлення сума потужностей, що надходять по лініях до всіх споживачів (*j* = 1 … *m*) дорівнює потужності *Аі* цього джерела:

$$
\sum_{i=1}^{m} X_{ij} = A_i \tag{6.2}
$$

Для кожного *j*-го споживача сума потужностей, які надходять по лініям від всіх джерел живлення (*і* =1, 2 … *n*), дорівнює *Bj* цього споживача:

$$
\sum_{i=1}^{n} X_{ij} = B_j \tag{6.3}
$$

Наведені вирази (6.2) та (6.3) являють собою баланси потужності в кожному з вузлів і разом з тим обмеження при вирішенні транспортної задачі, кількість останніх в цьому випадку дорівнює кількості вузлів джерел живлення та споживачів, тобто *n + m*.

Аналізуючи умови наведеної задачі, граничні умови мають вигляд:

$$
X_u \ge 0
$$
,  $i = 1, 2, ..., n$ ;  $j = 1, 2, ..., m$ . (6.4)

Вирази (6.1), (6.2), (6.3) та (6.4) являють собою математичну модель цієї транспортної задачі, в якій (цільова функція) і обмеження є лінійними. Таким чином, ця задача як лінійна може бути вирішена симплекс-методом. Але вирішення її цим методом є недоцільним завдяки складній розрахунковій процедурі.

Нижче наводиться приклад більш простого рішення із застосуванням спеціальних методів, які базуються на особливостях транспортних задач, а саме:

− всі обмеження мають форму рівностей;

− всі коефіцієнти при змінних у системі обмежень дорівнюють плюс одиниці (+1);

− кожна змінна двічі входить у систему обмежень; перший раз у баланси вузлів джерел живлення (6.2), другий раз у баланси вузів споживачів (6.3).

Вирішення транспортної задачі в загальному вигляді розглянемо на прикладі.

Приклад. Проектується система електропостачання, яка має два вузли джерел живлення та три вузли споживачів. Відповідно потужності джерел живлення складають *А<sup>1</sup>* та **А2**, а потужності споживачів – *В1*, *В2*, *В<sup>3</sup>* одиниць потужності. Схема системи, що проектується, і можливі варіанти побудови електричних мереж подано на рис 6.1. Питомі витрати на передачу потужності по електричних мережах між вузлами джерел живлення і споживачів становлять *с11*, *с12*, *с13*, *с21*, *с22*, *с<sup>23</sup>* у.о/о.п.

Скласти математичну модель для розв`язання транспортної задачі.

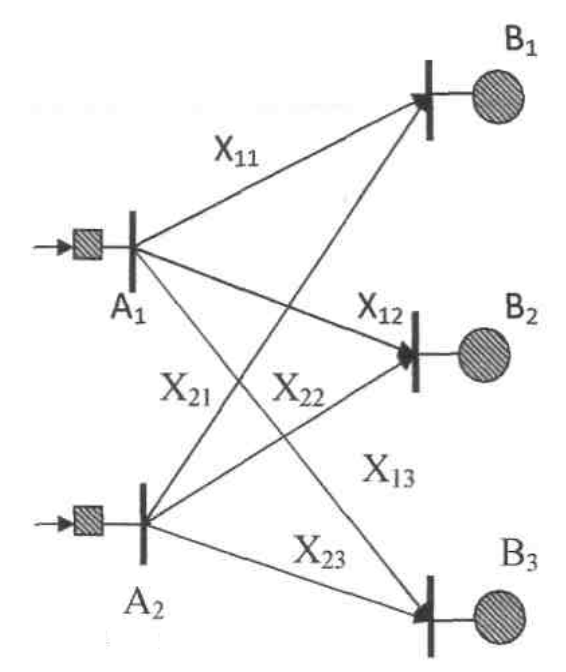

Рис.6.1. Розміщення вузлів та можливі варіанти проектування електричних мереж

Розв`язання. Цільова функція при цьому буде мати вигляд сумарних грошових витрат на електричні мережі відповідно до виразу (6.1):

$$
C = c_{11}X_{11} + c_{12}X_{12} + c_{13}X_{13} + c_{21}X_{21} + c_{22}X_{22} + c_{23}X_{23} \rightarrow min.
$$

Обмеження відповідно до виразів (6.2) та (6.3), а також до граничних умов (6.4) будуть мати такий вигляд:

$$
X_{11} + X_{12} + X_{13} = A_1;
$$
  
\n
$$
X_{21} + X_{22} + X_{23} = A_2;
$$
  
\n
$$
X_{11} + X_{21} = B_1;
$$
  
\n
$$
X_{12} + X_{22} = B_2;
$$
  
\n
$$
X_{13} + X_{23} = B_3;
$$
  
\n
$$
X_{11} \ge 0; X_{12} \ge 0; X_{13} \ge 0; X_{21} \ge 0; X_{22} \ge 0; X_{23} \ge 0.
$$

Наведені вирази практично являють собою математичну модель транспортної задачі для схеми (рис. 6.1), а також умови задачі.

При розв'язанні транспортних задач доцільно користуватися табличною формою запису. В цьому випадку обмеження записують у вигляді транспортної матриці (табл. 6.1) розмірністю *nm* (*n* – кількість вузлів джерел живлення, *m* –вузлів споживачів).

6.1. Транспортна матриця

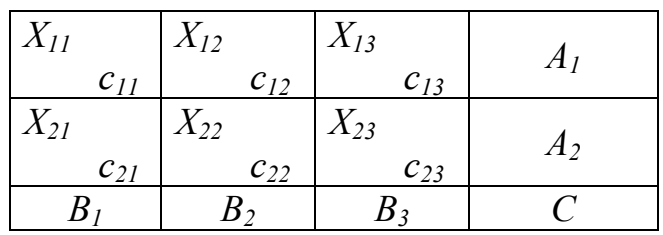

Кожний *і*-й рядок матриці відповідає рівнянню балансу потужності *і*-го джерела живлення, а кожний *j*-й стовпчик – рівнянню балансу потужностей *j*-го споживача.

Допустиме рішення може бути отримано за алгоритмом мінімальної питомої вартості.

1. У транспортній матриці вибираємо клітинку з мінімальним значенням *Сij*. У випадку декількох – вибирається будьяка з них.

2. У цю клітинку як базисну змінну заносимо найменшу з двох величин *Аі* чи *Bj*, тобто *Хіj = min (Аі,Bj)*. При цьому виконуємо баланс потужності по рядку *і* та стовпчику *j*, в які входить змінна *Хij*.

3. В інші клітинки рядка *і* та стовпчика *j*, для яких баланс потужностей вже виконано, заносимо нулі, які відповідають вільним змінним. Більшу величину ( з *Аі* та *Bj*) умовно заміняємо різницею цих величин.

4. З клітинок транспортної матриці, які залишилися незаповненими знову вибирають клітинку з мінімальним значенням *Сij*. Після цього п.2 і 3 повторюють до повного заповнення всіх клітинок транспортної матриці.

Тут треба нагадати, що кількість змінних становить *nm*, кількість базисних змінних, які відрізняються від нуля – *(n + m − 1)*, а кількість вільних змінних, які дорівнюють нулю – *(nm − (n + m − 1))*, що відповідає першому закону Кірхгофа (для кожної електричної мережі кількість незалежних рівнянь на одиницю менша кількості вузлів).

## **6.2. Алгоритм транспортної задачі**

1. Складаємо транспортну матрицю (табл. 6.1) розмірністю *nm*, де *n* – кількість джерел енергії, *m* – кількість споживачів.

2. Знаходимо допустиме рішення із застосуванням методу найменшої питомої вартості.

3. Для допустимого рішення *і*-му рядку і кожному *j*-му стовпчику транспортної матриці надаємо значення потенціалу *V<sup>і</sup>* та *Uj*  (*i = 1, 2… n*; *j = 1, 2 … m*). Для кожної базисної змінної сума потенціалів дорівнює питомій вартості *V<sup>і</sup> + Uj = Cij*.

4. Довільно задаючись значенням одного з потенціалів за рівнянням *V<sup>і</sup> + Uj = Cij*, слушним для базисних змінних, розраховуємо значення решти потенціалів.

5. Для всіх вільних змінних перевіряємо співвідношення суми потенціалів з питомою вартістю. У випадку, коли всі вільні змінні *Vi + Uj < Cij* рішення є оптимальним.

6. Для випадку, коли серед вільних змінних, для яких  $V_i + U_j > C_{ii}$ , обираємо кожну з вільних змінних і переводимо її в базис. Для цього будуємо цикл перерахунку, початкова вершина якого знаходиться в клітинці обраної вільної змінної. Всі інші вершини циклу розміщуються в клітинках, які відповідають базисним змінним. Початковій вершині циклу надається знак **"+"**, що відповідає збільшенню змінної. В подальшому знаки вершин циклу змінюються по черзі. Знаки **"**–**"** відповідають збільшенню, а знаки "+" зменшенню базисних змінних.

7. З від'ємних вершин циклу вибирають вершину з найменшим значенням базисної змінної і на цю величину змінюють всі змінні, які знаходяться у вершинах циклу. У позитивних вершинах змінні збільшуються, у від'ємних – зменшуються.

При цьому обрана вільна змінна стає базисною, а найменша за величиною базисна змінна у від'ємній вершині циклу стає вільною, тобто дорівнює нулю.

8. Для заново отриманого рішення розрахункова процедура повторюється, починаючи з п. 3. наведеного алгоритму.

Розв`язання транспортних задач можна здійснювати шляхом визначення допустимого (опорного) рішення, яке, в свою чергу, може бути покращено із застосуванням розподільного методу.

Так, для покращення допустимого (опорного) рішення в деяких випадках застосовують розподільний метод, суть якого полягає в тому, що кількість вільних і базисних змінних не змінюється, а саме покращення результату здійснюється за рахунок переведення однієї із вільних змінних у розряд базисних. Розв`язання задачі із застосуванням розподільного методу наведено в розд. 8.

Разом з тим, треба зазначити, що в даному методі для кожної вільної змінної необхідно будувати окремі цикли і визначати послідовні зміни цільової функції, що являє собою достатньо трудомісткий процес. Враховуючи це, для покращення допустимого (опорного) рішення в багатьох випадках використовують метод потенціалів, який в принципі являє модифікацію розподільного метода. Реалізація цього методу розглянута як подальше покращення рішення задачі в розд. 8 на базі транспортної матриці, наведеної в таблині

## **Розділ 7. ЗАГАЛЬНІ ХАРАКТЕРИСТИКИ ТА ОСОБЛИВОСТІ ЗАДАЧ СТОХАСТИЧНОГО ПРОГРАМУВАННЯ ТА ТЕОРІЇ ІГОР**

## **7.1 Шляхи розв'язання задач стохастичного програмування**

Стохастичне програмування займається вивченням структури і розв'язанням задач, які на відміну від детермінованих , розв'язуються в умовах певної невизначеності, тобто коли частина або всі параметри цільової функції та обмежень містять невизначені або випадкові величини. Ці величини можуть приймати те чи інше раніше невідоме значення, вони можуть бути неперервні або дискретні. Прикладом неперервної випадкової величини можуть бути втрати активної потужності або величина напруги в деякому вузлі системи електропостачання, електротехнологічного комплексу та ін. Прикладом дискретної випадкової величини може бути кількість одночасно працюючих джерел електроенергії або трансформаторних підстанцій (трансформаторів), компенсуючих пристроїв в енергосистемі тощо.

Для вирішення таких задач використовують стохастичне програмування. При цьому, враховуючи те, що універсальних методів розв'язання задач стохастичного програмування практично не існує, в ряді випадків використовують підхід [1, 15], який в принципі зводиться до усереднення випадкових величин, тобто в зведенні задачі до детермінованої. Такий підхід обумовлює можливість спрощення задачі та отримання плану, який з достатньою імовірністю можна вважати оптимальним.

У таких випадках задачі найдоцільніше поділити на декілька груп за такими умовами:

− задачі із стохастичними коефіцієнтами цільової функції та детермінованими умовами і змінними;

− задачі з детермінованою цільовою функцією і стохастичними коефіцієнтами системи обмежень;

задачі з випадковими вільними членами функції обмежень.

Крім наведеного поділу, стохастичні задачі можна розглядати з позицій однокроковості чи багатокроковості їх розв'язання. Однокроковими є задачі, в яких розв`язок вибирається один раз і не змінюється при надходженні інформації про реалізацію випадкових параметрів. У таких задачах цільова функція та обмеження можуть вибиратися по-різному.

Як цільова функція можуть бути:

математичне сподівання деякої функції від розв`язку;

− комбінація математичного сподівання і середнього квадратичного відхилення;

− імовірність потрапляння функції від розв`язку в деяку область.

Багатокрокові задачі, хоча і більше відповідають реальним умовам, являють собою значно складніші для розв'язання, і в першу чергу, завдяки постійному (на кожному кроці) корегуванню попередніх розв'язків. Крім цього, такі задачі мають стохастичні параметри і у цільовій функції, і в системі умов, що надзвичайно підвищує важкість їх розв'язання.

Як правило, задачі із випадковою інформацією зводять до їх детермінованого еквівалента. В цьому випадку випадкові величини змінюються їх характеристиками (математичне сподівання – *mx*, середнє квадратичне відхилення –  $\sigma_x$ , ймовірність появи величини в конкретному інтервалі значень  $\rho$ ) і вважають, що випадкова величина має нормальний закон розподілу (розд. 1), який на практиці отримав найбільше розповсюдження. Нагадаємо, що згідно з цим законом випадкова величина знаходиться в інтервалі "трьох сигм", тобто:

$$
m_x - 3\sigma_x \le x_i \le m_x + 3\delta_x \,. \tag{7.1}
$$

При розв'язанні практичних задач часто застосовують нормальний стандартний закон розподілу, який (рис. 7.1) описує імовірність появи стандартної випадкової величини  $\varepsilon$  в межах:  $-3 < \varepsilon < +3$ 

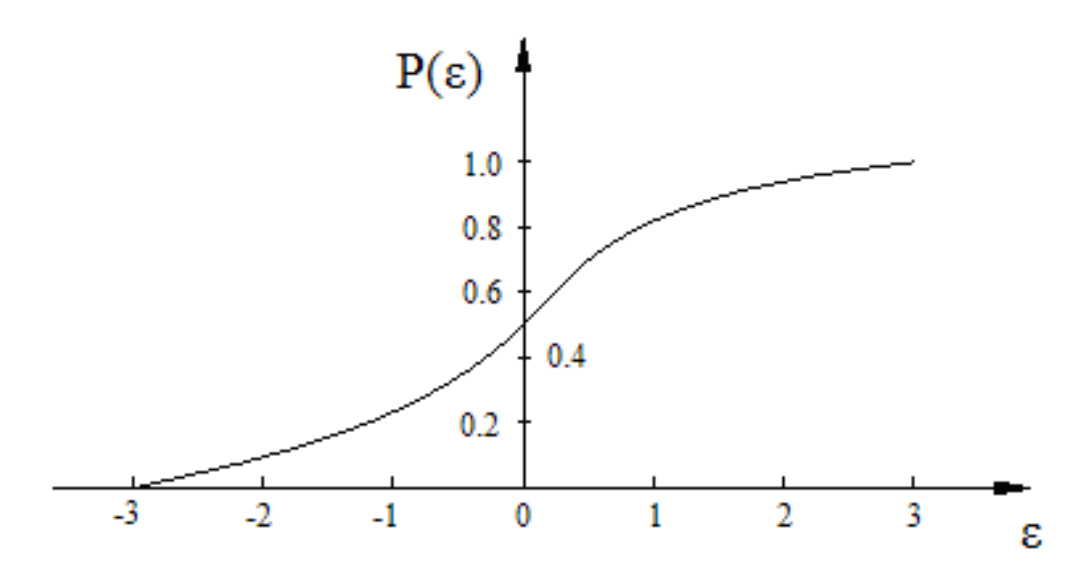

Рис.7.1. Функція розподілу нормального стандартного закону

Згідно з функцією розподілу, наприклад при імовірності  $P_{\text{300}} = 0.4; 0.5; 0.6$  стандартна випадкова величина  $\varepsilon$  буде: -0,25; 0;  $+0,25$  (рис. 7.1), а при  $P_{\text{sad}} = 0.7$  стандартна випадкова величина  $\varepsilon \leq 0.5$ .

Зв'язок між випадковою величиною і стандартною випадковою величиною має таку залежність:

$$
x_i = m_x + \varepsilon \sigma_x \tag{7.2}
$$

Математичні моделі, які належать до стохастичних задач лінійного програмування включають у себе цільову функцію, обмеження, граничні умови і мають такий вигляд:

$$
Z = Z_1x_1 + Z_2x_2 + ... + Z_nx_n \to extr
$$
  
\n $a_{11}x_1 + a_{12}x_2 + ... a_{1n}x_n \le b_1$ ,  
\n $a_{21}x_1 + a_{22}x_2 + ... a_{2n}x_n = b_2$ ,  
\n... ... ...  
\n $a_{m1}x_1 + a_{m2}x_2 + ... a_{mn}x_n \ge b_m$ ,  
\n $d_i \le x_i \le D_i$ ;  $i = 1, 2 ... n$ .

Нагадаємо, що в детермінованій постановці оптимізаційної задачі коефіцієнти *Zi*, *bj*, *aij* – постійні (*i* =1, 2 … *n*; *j* = 1, 2 … *n*) та межі змінних *di* , *Di* однозначно визначені.

Так, за умову, при якій *Zi* (коефіцієнти цільової функції) – випадкові величини, відшукують екстремальне значення математичного сподівання, тобто детермінований еквівалент цільової функції:

$$
m_x(Z) = m_x(Z_1)x_1 + m_x(Z_2)x_2 + \dots + m_x(Z_n)x_n \to \text{extr}.
$$
 (7.4)

У математичній моделі (7.3) для кожного *j*-го обмеження приймають так звану задану імовірність *Pзад<sup>j</sup>* , після чого визначають значення стандартної випадкової величини  $\varepsilon$  і в подальшому здійснюють згідно з (7.2) перехід від стандартної величини  $\varepsilon$  до випадкових величин наведеної вище задачі (7.3) *aij* та *bj*.

За умову, що *bj* – випадкові величини, детермінований еквівалент *j*-го обмеження буде:

$$
a_{j1}x_1 + a_{j2}x_2 + \dots + a_{jn}x_n \le m_x(b_j) + \varepsilon \sigma_x(b_j), \tag{7.5}
$$

де  $i = 1, 2, \ldots m$ .

За умову, що *aij* – випадкові величини, детермінований еквівалент *j*-го обмеження буде:

$$
m_x[a_{j1}]\mathbf{x}_1 + m_x[a_{j2}]\mathbf{x}_2 + ... + m_x[a_{jn}]\mathbf{x}_n + \varepsilon \big(\sigma_x[a_{j1}]\mathbf{x}_1 + \sigma_x[a_{j2}]\mathbf{x}_2 + ... + \sigma_x[a_{jn}]\mathbf{x}_n\big) \le b_j \tag{7.6}
$$

де *i* = 1, 2 … *m*.

Граничні умови залишаються без змін і мають такий вигляд:  $d_i \leq x_i \leq D_{i,j} = 1, 2, ..., n.$ 

Таким чином, математична модель стохастичної задачі може бути зведена до детермінованого еквівалента (7.4), (7.5), (7.6).

Треба підкреслити, що в значній кількості стохастичних задач не всі коефіцієнти (*Zi* , *aij* , *bj*) можуть бути випадковими величинами, а тільки один або декілька коефіцієнтів.

Як приклад розв'яжемо задачу із випадковою інформацією шляхом зведення математичної моделі до детермінованого еквівалента.

Умова. Для виготовлення продукції 3-х видів (*i* = 1, 2, 3) потрібно 3 види ресурсів – енергетичні, фінансові, сировинні (*j* = 1, 2, 3). Норма витрат *j*-го ресурсу становить *aji*, наявність на підприємстві кожного *j*-го ресурсу – *bj,* прибуток від реалізації одного

 $i$ -го виробу –  $Z_i$ , а мінімальна кількість всіх видів виробів, які виготовляються підприємством становить *b1*.

Необхідно визначити максимальний прибуток, який може отримати підприємство при виробництві продукції 3-х видів

Серед критеріїв вибираємо економічний, тобто максимальний прибуток від реалізації всіх видів продукції  $|Z = \sum Z_i x_i|$ ⎠  $\left(Z=\sum_{i=1}^{n}Z_{i}x_{i}\right)$ ⎝  $\left( Z=\sum\limits_{i=1}^{n}\right)$ *n*  $Z = \sum_{i=1}^n Z_i x_i$ . Цільова функція буде мати вигляд:

$$
Z = Z_1 x_1 + Z_2 x_2 + Z_3 x_3 \longrightarrow max. \tag{7.7}
$$

При цьому система обмежень буде мати такий вигляд:

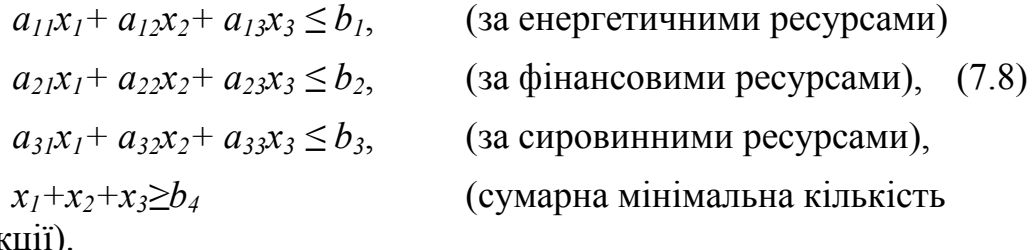

продукції).

Граничні умови, враховуючи те, що вони не можуть бути негативними (кількість виробів завжди позитивна) мають вигляд:

$$
x_i \ge 0; \, i = 1, 2, 3. \tag{7.9}
$$

Вирази (7.7), (7.8) та (7.9) являють собою математичну модель оптимізаційної задачі.

Розглянемо випадок, коли кількість сировини надходить на підприємство нерівномірно, тобто величина  $b_3$  (третє обмеження у виразі 7.8) є випадковою (нерівномірність поставки).

Оскільки у виразі (7.8)  $b_3 \in B$ ипадковою величиною, цей вираз можна записати згідно з виразом (7.5):

$$
a_{31}x_1 + a_{32}x_2 + a_{33}x_3 \le m_x(b_3) + \varepsilon \sigma(b_3), \tag{7.10}
$$

де *ε* – значення стандартної випадкової величини, яка базується на нормальному стандартному законі розподілу.

Для наочності розглянемо чисельний приклад (табл. 7.1) де наведена поставка сировини за деякий час підприємству, наприклад протягом дня, місяця та ін. в умовних одиницях.

Згідно з даними табл. 7.1 вираз (7.10) можна записати у вигляді:

$$
a_{31}x_1 + a_{32}x_2 + a_{33}x_3 \le 50 + \varepsilon 10. \tag{7.11}
$$

Аналізуючи вираз (7.11), можна стверджувати, що в обмеженні з`являється додатковий сировинний ресурс, значення та знак якого залежить віз заданої імовірності.

| День/<br>тиждень/<br>М1СЯЦЬ    |    |    |    | 4  |    | b | $\mathbf{\tau}$ | Мате-<br>матичне<br>сподівання<br>$m_x(b_3)$ | Стандартне<br>відхилення<br>$\sigma(b_3)$ |
|--------------------------------|----|----|----|----|----|---|-----------------|----------------------------------------------|-------------------------------------------|
| Поставка<br>сировини<br>УМ.ОД. | 60 | 65 | 45 | 40 | 55 |   | 40              | 50                                           | 10                                        |

7.1. Поставка сировини підприємству за деякий час

Наприклад, при заданій імовірності  $(P_{\text{300}} = 0, 4; 0, 5; 0, 6)$  стандартне значення згідно з кривою розподілу нормального стандартного закону буде:  $\pm \varepsilon \cdot 0.25$ . При заданій імовірності  $(P_{\text{rad}} = 0.8)$  стандартне значення буде:  $\varepsilon$  ≤ 0.84.

Запис (7.11) у цих випадках відповідно буде:

 $a_{31}x_1 + a_{32}x_2 + a_{33}x_3 \leq 50 + 0.25 \cdot 10$ ;

 $a_{31}x_1 + a_{32}x_2 + a_{33}x_3 \leq 50 + 0.84 \cdot 10$ .

# **7.2. Вибір рішень в умовах невизначеності із застосуванням теорії ігор**

У цілому ряді оптимізаційних задач часто розв'язання треба шукати в умовах невизначеності. Так, стосовно прийняття рішення щодо розміщення в енергосистемі нових електростанцій, генераторів, компенсуючих пристроїв, трансформаторних підстанцій, будівництва нових електричних мереж та ін. Прикладами невизначеної інформації можуть бути: перспективне зростання потужностей в енергетичній системі, визначення розумних (мінімальних) витрат тощо. В таких випадках методи математичного програмування непридатні і на зміну їм використовують апарат теорії ігор.

Теорія ігор – це математична теорія конфліктних ситуацій, метою якої є розробка рекомендацій щодо раціональної поведінки учасників конфлікту. До конфліктних ситуацій, в першу чергу, належать ситуації з декількома критеріями: кожний з яких має свої величини до керування і, як правило, ці величини суперечні. Як приклад можна навести таке: при проектуванні або будівництві електротехнічного комплексу або нових джерел електроенергії в

енергосистемі стратегія одного гравця (людини - проектанта) – мінімізація витрат або мінімальний програш. У другого гравця (енергосистема) стратегія випадкова, тому що, наприклад, які будуть потужності споживачів, місце їх розміщення та ін. однозначно невідомо.

Близька за ідеями і методами до теорії ігор теорія статистичних розв'язків, яка від попередньої відрізняється тим, що невизначена ситуація, немає характеру конфлікту. В даному випадку невідомі умови залежать не від свідомих дій супротивника, а від об'єктивної дійсності.

У таких ситуаціях необхідно використовувати одну з основних стратегій за критерієм вибору розв`язку, і в першу чергу, максимінний критерій Вальда, мінімаксний ризик Севіджа, або критерій песимізмуоптимізму Гурвіца.

Згідно з критерієм Вальда гра ведеться, як гра з агресивним супротивником, який всіляко перешкоджає одержанню успіху. Оптимальною стратегією є стратегія, яка гарантує виграш в будьякому випадку:

$$
Z = \max_{i=1}^{\infty} \min_{j=1}^{\infty} Z_{ij} \tag{7.12}
$$

Треба підкреслити, що такий критерій виражає вкрай песимістичний підхід, який є не єдиноможливим.

Мінімаксна стратегія, або мінімаксний ризик Севіджа теж вкрай песимістичний, але в цьому випадку вибирається стратегія, при якій ризик мінімальний:

$$
Z = \min_{i=1}^{n} \max_{j=1}^{n} Z_{ij} \,. \tag{7.13}
$$

Критерій песимізму-оптимізму Гурвіца рекомендує при виборі розв'язку обрати стратегію, яка б враховувала сприятливу, так і несприятливу ситуацію. В цьому випадку, розв'язання відповідає умові:

$$
Z = \min_{i=1}^{n} \left( h \max_{j=1}^{m} Z_{ij} + (1-h) \min_{j=1}^{m} Z_{ij} \right), \qquad (7.14)
$$

де *h* – коефіцієнт "песимізму", що вибирається між нулем і одиницею на підставі оцінки ситуації (*h* = 0 – відповідає крайньому оптимізму, *h* = 1 – відповідає мінімаксній стратегіі і перетворюється в критерій Вальда), *Zij* – мінімальні витрати.

Враховуючи те, що формально наведені вище стратегії рівноправні, остаточне рішення повинно вибиратися на базі аналізу рішень, отриманих по кожній стратегії; досвіду проектанта, його кваліфікаційного рівня; особливостей конкретної задачі.

Можливості застосування наведених стратегій розглянуті у вигляді задач в розділі 8, де розв'язання оптимізаційної задачі здійснюється на базі складання платіжної матриці, в якій рядки матриці відповідають діям(рівнянням) одного гравця, а стовпчики – діям другого гравця.

У кожному випадку вибору оптимального параметра (наприклад, потужності трансформатора) різні вихідні величини мають свою область невизначеності, що характеризується мінімальним i максимальним значеннями цієї величини.

У той же час у кожному випадку проектування, кількість вихідних величин, що носять характер невизначеності, може бути різним, що ускладнює рішення оптимізаційної задачі.

У зв`язку з цим являють інтерес узагальнені методи вибору оптимальної потужності, наприклад силових трансформаторів, які дають можливість у кожному конкретному випадку враховувати необхідну сукупність невизначених факторів [8].

Так, для узагальнення вибору оптимальної потужності силових трансформаторів в умовах невизначеності вихідної інформації може бути використаний підхід, суть якого полягає в побудові математичного виразу, що дає можливість виділити одним iз співмножників сукупність всіх вихідних величин, що носять характер невизначеності. Використання виразу приведених витрат (у відомій формі) необхідних результатів не дає.

З використанням виразу приведених витрат за деякий період *Т* на трансформаторній підстанції можна одержати відоме рівняння граничної потужності переходу з однієї номінальної потужності до іншої, більшої з урахуванням зростання навантаження й приведення різночасних витрат до одного року.

$$
S_r = \sqrt{\frac{E_H(K_{i+1} - K_i) + P_a(K_{i+1} - K_i)\left[E_{HII}\sum_{t=1}^T (1 + E_{HII})^{-t} + (1 + E_{HII})^T\right] +}{\tau C_k \left[\sum_{t=1}^T \frac{E_{HII}(1 + \alpha)^{2t}}{(1 + E_{HII})^T} + \frac{(1 + \alpha)^{2T}}{(1 + E_{HII})^T}\right] \times}
$$

$$
\frac{+8760_{x.x}(\Delta P_{x.x_{i+1}} - \Delta P_{x_i}) \left[E_{HII} \sum_{t=1}^{T} (1 + E_{HII})^{-t} + (1 + E_{HII})^{-\tau}\right]}{ \times \left(\frac{\Delta P_{k_i}}{S_{H_i}^2} - \frac{\Delta P_{k_{i+1}}}{S_{H_{i+1}}^2}\right)},
$$
(7.15)

де *Т* – розрахунковий період, роки; Δ*Px*.*<sup>x</sup>* , Δ*Pкз* – відповідно номінальні втрати в стані трансформаторів (витрати холостого ходу) та номінальні витрати в обмотках трансформаторів (втрати короткого замикання), кВт;  $E_H$ ,  $E_{H,\Pi}$ ,  $P_a$  – відповідно нормативний коефіцієнт ефективності капіталовкладень (*Е* = 0,14), нормативний коефіцієнт приведення різночасних витрат до одного року  $(E_{H \Pi} = 0.8)$  та нормативний коефіцієнт амортизаційних відрахувань;  $\tau$  – число годин максимальних витрат, год/рік;  $\alpha$  — темп зростання навантаження, в.о/рік; *Ск*, *Схх* – відповідно питомі вартості втрат електроенергії в обмотках і сталі трансформаторів, грн./кВт·год.

Для перетворення виразу (7.15) представимо вартість і витрати холостого ходу рівняннями лінійної регресії:

$$
K = q_T + b_T \cdot S_H. \tag{7.16}
$$

$$
\Delta P_{xx} = q_{xx} + b_{xx} \cdot S_H \tag{7.17}
$$

Підставимо вирази (7.16) і (7.17) в (7.18) і перетворимо отримане рівняння в такий вигляд:

$$
S_{r} = \sqrt{\frac{E_{H}b_{T} + P_{a}b_{T}\left[E_{HII}\sum_{i=1}^{T}(1 + E_{HII})^{-i} + (1 + E_{HII})\right] + 8760C_{xx}b_{xx}\left[E_{HII}\sum_{i=1}^{T}(1 + E_{HII})^{-i} + (1 + E_{HII})\right]}{\tau C_{k}\left[\sum_{i=1}^{T}\frac{E_{HII}(1+\alpha)^{2i}}{(1 + E_{HII})^{i}} + \frac{(1+\alpha)^{2T}}{(1 + E_{HII})^{T}}\right] \times \sqrt{\frac{S_{H_{i+1}}^{2}}{\Delta P_{k_{i}} - \frac{\Delta P_{k_{i+1}}}{S_{H_{i+1}}^{2}}}.
$$
\n(7.18)

Аналіз рівняння (7.18) показує, що величина першого кореня визначається сукупністю вихідних даних:  $\alpha$ ,  $\tau$ ,  $C_{xx}$ ,  $C_{\kappa}$  та інших, які носять характер невизначеності. Позначимо його символом  $\psi$ . У

цьому випадку ψ можна вважати узагальненим невизначеним фактором:

$$
S_r = \psi \sqrt{\frac{S_{H_{i+1}}^2 - S_{H_i}}{S_{H_i}^2 - \frac{\Delta P_{k_{i+1}}}{S_{H_{i+1}}^2}} \,. \tag{7.19}
$$

При виборі оптимальних параметрів електричних мереж в умовах невизначеності вихідної інформації найбільш загальним є підхід, заснований на районуванні множини векторів стану природи. Для реалізації цього підходу відносно вибору оптимальної потужності силових трансформаторів, представимо (7.19) у наступному вигляді:

$$
\psi = \frac{1}{S} \sqrt{\frac{S_{H_{i+1}}^2 - S_{H_i}}{S_{H_i}^2 - \frac{\Delta P_{k_{i+1}}}{S_{H_{i+1}}^2}} \quad , \tag{7.20}
$$

де –  $\psi^* = \frac{1}{\psi}$ .

Рівняння (7.20) дає можливість побудувати узагальнену номограмурайонування невизначеного фактора  $\psi^{*}$  за номінальними потужностями трансформаторів i навантаження, що відповідає початку експлуатації підстанції (рис. 7.2).

Для вибору номінальної потужності силових трансформаторів необхідно знати область невизначеності  $\psi^*$ :

$$
\psi^* \min \le \psi^* \le \psi^* \max . \tag{7.21}
$$

Вона може бути визначена з використанням виразу першого кореня рівняння (7.20) з урахуванням прийнятих діапазонів невизначеності вихідних даних.

За наявності точної інформації про деякі вихідні дані останні можуть прийматися в розрахунку детермінованими величинами:

$$
\psi_{\max}^* = \sqrt{\frac{f(\tau, \alpha, C_k...)_{\max}}{\varphi(C_{xx}, b_T,...)_{\min}}} ;
$$
\n
$$
\psi_{\max}^* = \sqrt{\frac{f(\tau, \alpha, C_k...)_{\min}}{\varphi(C_{xx}, b_T,...)_{\max}}}.
$$
\n(7.22)

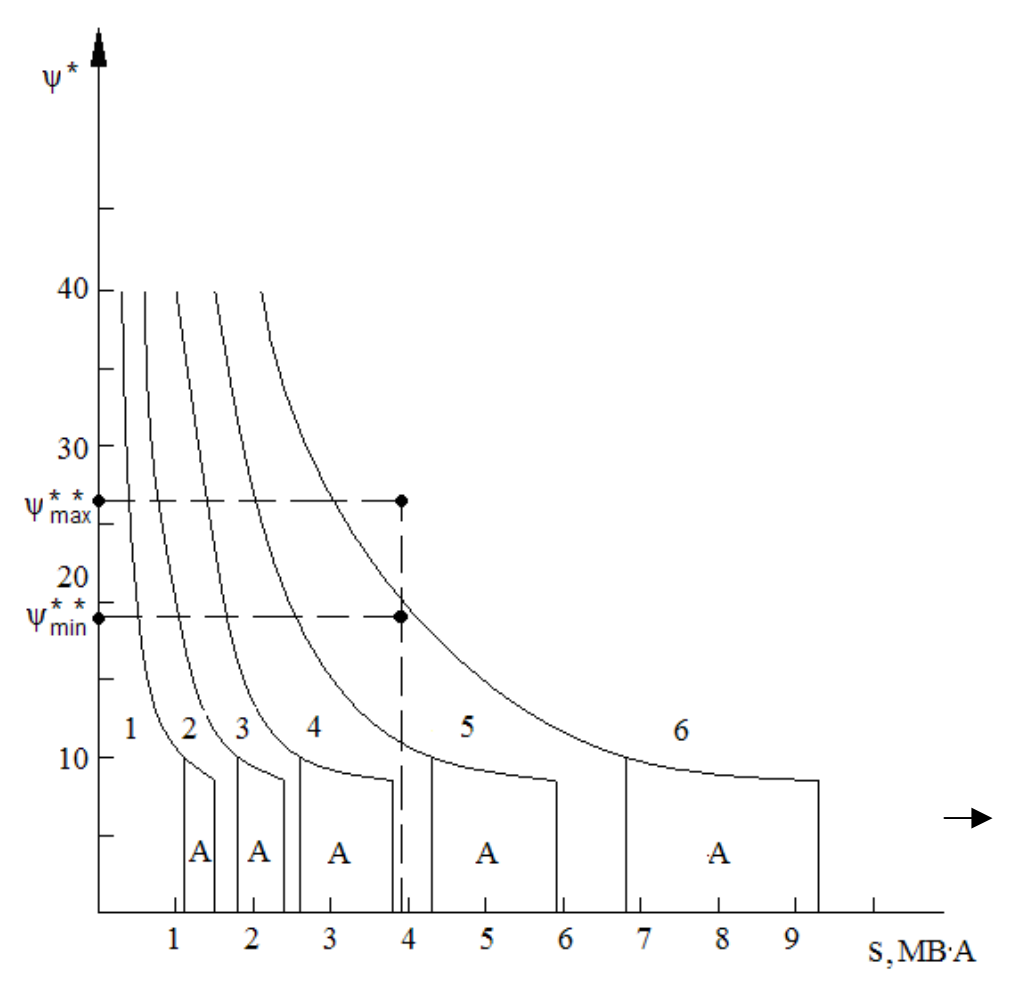

Рис. 7.2. Номограма районування невизначеного фактора:  $1 - S_H = 1000 \text{ kBr}$ ;  $2 - S_H = 1600 \text{ kBr}$ ;  $3 - S_H = 2500 \text{ kBr}$ ;  $4 - S_H = 4000 \text{ kBr}$ ;  $5 - S_H = 6300 \text{ kBr}$ ;  $6 - S_H = 10000 \text{ kBr}$ ;  $A -$ 30Ha перевантажувальної здатності

Область невизначеності  $\psi^*$  може перетинати зони двох або трьох суміжних за стандартною шкалою номінальних потужностей трансформаторів (рис. 7.2). У цьому випадку для однозначного вибору оптимальної потужності трансформатора можна одержати додаткову інформацію про складові невизначеного фактора й звузити його границі до тої величини, при якій вибір потужності буде однозначним. Якщо виконати звуження границь  $\psi^*$  min  $\leq \psi^* \leq \psi^*$  max неможливо, то у цьому випадку можна використати принцип мінімакса теорії ігор (розд. 8).

Запропонований підхід до вибору оптимальної потужності силових трансформаторів дає можливість також враховувати невизначеність початкового навантаження підстанції. Для цього рівняння (7.20) перетворимо в наступний вид:

$$
\psi^{**} = \frac{1}{S} \sqrt{\frac{S_{H_{i+1}} - S_{H_i}}{S_{H_i}^2} - \frac{\Delta P_{k_{i+1}}}{S_{H_{i+1}}^2}} \tag{7.23}
$$

де  $\psi^{**} = \psi^* \cdot S$ .

Залежність (7.13) представлена на рис.7.3, де точки *a*, *b*, *c*, *d* і *e* на прямій *ое* відповідають границям економічних інтервалів номінальних потужностей трансформаторів. Вибір номінальної потужності у цьому випадку аналогічний вищевикладеному, але додатково в  $\psi^{**}$  ураховується невизначеність початкового навантаження, що може бути задана областю в межах:

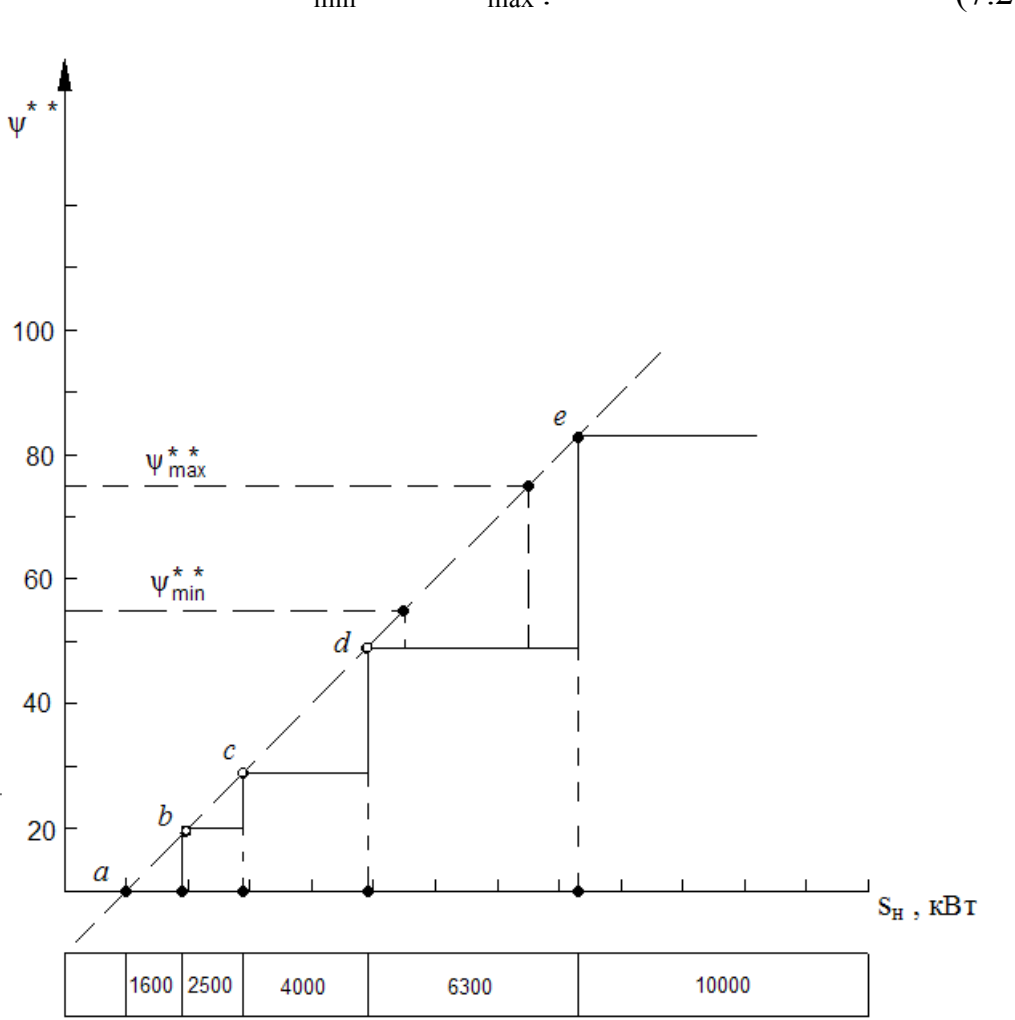

 $S_{\text{min}} \leq S \leq S_{\text{max}}$  . (7.24)

Рис.7.3. Номограма для вибору номінальної потужності силових трансформаторів з урахуванням невизначеності початкового навантаження

### **7.3. Основні методи розв'язання багатокритеріальних задач**

У реальних практичних умовах дуже часто необхідно здійснювати розв'язання оптимізаційних задач за декількома критеріями. Такі задачі належать до задач багатокритеріальної оптимізації. Це – оптимізація щодо зменшення витрат електричної енергії разом з підвищенням надійності електропостачання, розподіл фінансових, енергетичних та сировинних ресурсів проектуванні електротехнічних комплексів, при виробництві різної продукції з визначенням максимального прибутку тощо. Розв'язання задач при цьому являє собою пошук компромісу між прийнятими критеріями, зведення їх до одного узагальненого критерію і може здійснюватися шляхом застосування різних методів.

До таких методів, в першу чергу, належать: визначення і призначення коефіцієнтів ваги кожного з критеріїв; застосування узагальненого критерію цільової функції, який враховував би всі критерії з відповідними ваговими коефіцієнтами; застосування методу експертних оцінок (метод Дельфи) та методів, які полягають у визначенні ступеня узгодженості між експертами впливу різних факторів на критерії, встановленні їх значущості, наприклад через коефіцієнт конкордації в порівнянні її з критерієм Пірсона та ін. [1, 6, 11]

Розв'язання оптимізаційних задач із застосуванням способів визначення вагових коефіцієнтів розглянемо на прикладі.

Припустимо, що шляхи розв'язання задачі визначаються 4-ма критеріями – *a*, *b*, *c*, *d*. Для розв'язання її запрошена спеціальна група фахівців-експертів в кількості 5-ти осіб – *A*, *B*, *C*, *D*, *Е*. Кожному з експертів пропонується оцінити вплив кожного критерію в балах від 0 до 1 за умову, що загальна сума балів кожного експерта за всіма критеріями повинна дорівнювати 1. Оцінки експертів наведено в табл. 7.2.

Аналізуючи табл. 7.2, можна зробити висновок, що вага критерію а приблизно в 2 рази більша, ніж вага інших.

Розв'язання багатокритеріальних задач можливе із застосуванням узагальненого критерію цільової функції, яка в цьому випадку має такий вигляд:

$$
Z_{y3} = \sum_{k=1}^{W} \frac{\alpha_k Z_k}{Z_{k_{\text{HODM}}}} \to \text{max} , \qquad (7.25)
$$

де *W* – кількість критеріїв (цільових функцій);  $\alpha_k$  – коефіцієнт ваги  $k$  -ї цільової функції;  $Z_k$  ,  $Z_{k_{\text{top}m}}$  – відповідно  $k$  -та цільова функція (визначає *k*-й критерій) та нормоване значення *k*-ї цільової функції.

|                          | Критерії |      |              |      |     |  |  |  |  |
|--------------------------|----------|------|--------------|------|-----|--|--|--|--|
| Експерти                 | a        | b    | $\mathcal C$ | d    |     |  |  |  |  |
| А                        | 0,4      | 0,3  | 0,2          | 0,1  |     |  |  |  |  |
| B                        | 0,3      | 0,3  | 0,2          | 0,2  | 1,0 |  |  |  |  |
| $\overline{C}$           | 0,35     | 0,1  | 0,35         | 0,2  |     |  |  |  |  |
|                          | 0,5      | 0,2  | 0,1          | 0,2  |     |  |  |  |  |
| E                        | 0,6      | 0,2  | 0,1          | 0,1  | 1,0 |  |  |  |  |
| Коефіцієнт<br>ваги $a_k$ | 0,43     | 0,22 | 0,19         | 0,16 | 1,0 |  |  |  |  |

7.2. Значення критеріїв оцінки різними експертами

Так, базуючись на результатах експертних оцінок при розв'язанні двокритеріальної задачі, узагальнена цільова функція може мати вигляд:

$$
Z_{y3} = \frac{\alpha_1 Z_1}{Z_1} \left( \frac{\alpha_2 Z_2}{Z_2} \right) \left( \frac{\alpha_3 Z_1}{Z_2} \right) \to \max. \tag{7.26}
$$

Інші варіанти застосування методів розв'язання багатокритеріальних задач наведено в розд.8 у вигляді задач. Також там наведені і можливості використання нормального закону розподілу, розв'язання задач з використанням теорії ймовірностей.

# **Розділ 8. ПРИКЛАДИ РОЗВ`ЯЗАННЯ ОПТИМІЗАЦІЙНИХ ЗАДАЧ ІЗ ЗАСТОСУВАННЯМ РІЗНИХ МЕТОДІВ МАТЕМАТИЧНОГО ПРОГРАМУВАННЯ**

#### **8.1. Розв`язання задач лінійного програмування**

### *8.1.1. Графічний метод розв`язання задач лінійного програмування*

Як приклад розглянемо геометричну інтерпретацію задачі лінійного програмування:

$$
Z = 3x_1 + 4x_2 \rightarrow max. \tag{8.1}
$$

При обмеженнях:  $x_1 + x_2 \leq 3$ ; (8.2)

$$
2x_1 + 5x_2 \le 12; \tag{8.3}
$$

$$
x_1 \leq 0; x_2 \geq 0. \tag{8.4}
$$

На площині (рис. 8.1) виділимо зону з координатними осями *x1* і *x2*, в якій повинні знаходитися допустимі розв`язки нашої задачі. Враховуючи умови (8.4), а також лінію *КМ* за умовою (8.2) та лінією *LN* за умовою (8.3), шукана зона знаходиться в першому квадраті. Таким чином, всі точки лежать або на границях або у випуклому чотирикутнику *OLSM* і задовольняють всі обмеження (8.2), (8.3), (8.4). Звідси можна констатувати, що *OLSM* і є областю допустимих розв`язків задачі лінійного програмування.

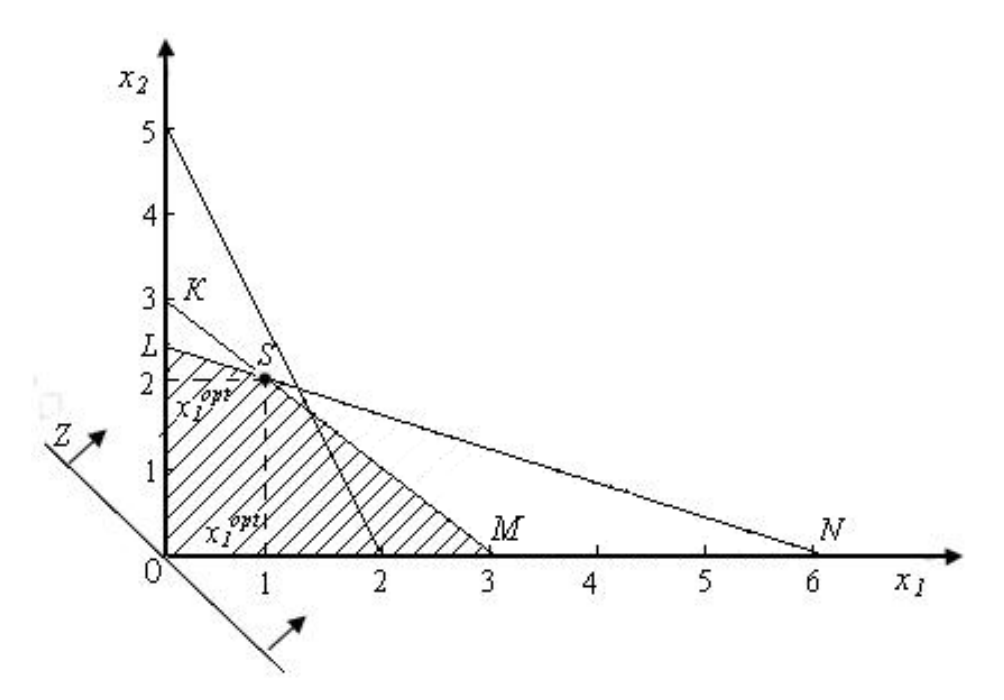

Рис. 8.1. Геометрична інтерпретація задачі лінійного програмування

Для знаходження оптимального розв`язку спочатку цільову функцію Z прирівнюємо до нуля:  $Z = 3x_1 + 4x_2 = 0$ . При цьому ми маємо рівняння прямої лінії *Z* (рис. 8.1), яка має лише одну точку  $(x_1 = 0; x_2 = 0)$ , що належить області допустимих значень. Збільшуючи поступово значення цільової функції, уважно відслідковуємо переміщення лінії *Z.* Безумовно, що така процедура обумовлює можливість отримання на множині допустимих розв`язків (*OLSM*) максимальне значення цільової функції, тобто у випадку коли пряма *Z* проходить хоча б через одну точку області допустимих розв`язків. Ця точка має координати:  $x_1 = 1$ ;  $x_2 = 2$ , а значення цільової функції  $Z = 3x_1 + 4x_2 = 3 \cdot 1 + 4 \cdot 2 = 11$ , тобто задача має єдиний оптимальний розв`язок.

### *8.1.2. Розв'язання задач лінійного програмування із застосуванням симплекс-методу*

*Задача №1* 

$$
W' = -2x_1 - 3x_2 - 7x_3 \to \text{max} , \qquad (8.5)
$$
  
при обмеженнях:  

$$
6 - x_1 - 3x_2 - 4x_3 \ge 0 ;
$$

$$
-4 + 2x_1 + 5x_2 + 8x_3 \ge 0 ;
$$

$$
x_1 \ge 0 ; x_2 \ge 0 ; x_3 \ge 0 .
$$

Переходимо до мінімізації цільової функції *W*, змінивши знаки коефіцієнтів початкової цільової функції *W/* на протилежні, а до обмежень у вигляді нерівностей (8.5) вводимо додаткові змінні:

$$
W = 2x_1 + 3x_2 + 7x_3 \rightarrow \min ;
$$
  
\n
$$
y_1 = 6 - x_1 - 3x_2 - 4x_3 ;
$$
  
\n
$$
y_2 = -4 + 2x_1 + 5x_2 + 8x_3 ;
$$
  
\n
$$
x_1 \ge 0; x_2 \ge 0; x_3 \ge 0; y_1 \ge 0; y_2 \ge 0.
$$

У результаті маємо початкову задачу, яка зведена до основної задачі лінійного програмування. Це обумовить можливість записати її в стандартній формі: цільова функція у вигляді:

$$
W = 0 - \left(-2x_1 - 3x_2 - 7x_3\right); \tag{8.6}
$$

а обмеження у вигляді:

$$
y_1 = 6 - (x_1 + 3x_2 + 4x_3)
$$
  
\n
$$
y_2 = -4 - (-2x_1 - 5x_2 - 8x_3)
$$
\n(8.7)

Користуючись стандартною таблицею з коефіцієнтів цільової функції і системи обмежень, побудуємо табл. 8.1.

8.1. Вихідні дані цільової функції

| Базисна     | Вільний   | Вільні змінні |  |  |  |  |
|-------------|-----------|---------------|--|--|--|--|
| змінна (БЗ) | член (ВЧ) |               |  |  |  |  |
|             |           |               |  |  |  |  |
|             |           |               |  |  |  |  |
|             |           |               |  |  |  |  |

Пошук опорного розв'язку здійснюємо відповідно до розглянутого вище алгоритму.

1. Аналіз системи рівнянь (8.7) дає підстави стверджувати, що у зв'язку з наявністю від'ємного вільного члена (*b2 = -4*) опорний розв'язок ще не отримано.

2. Аналізуючи табл. 8.1 робимо висновок про існування опорного розв'язку, що підтверджується наявністю в рядку з від'ємним вільним членом (*b2 = -4*) від'ємних коефіцієнтів *aij* (-2, -5, -8).

3. У рядку *у<sup>2</sup>* серед від'ємних коефіцієнтів вибираємо елемент *а21* = -2, а відповідний йому рядок *х<sup>1</sup>* приймаємо як розв'язний.

4. Аналізуємо всі елементи цього рядка (*х1*), крім рядка *W*. Елементи рядка (1 та -2) мають однакові знаки із вільним членом  $(1 \rightarrow 6; -2 \rightarrow -4)$ .

У зв'язку з тим, що відношення вільного члена до свого елемента мінімальне для коефіцієнта  $-2:$  $-\frac{4}{2}$  $=$  $2 $\frac{6}{1}$ , приймаємо як$ розв'язний елемент -2 в рядку *у2*.

5. Здійснюємо обмін змінними  $x_1$  та  $y_2$   $(x_1 \leftrightarrow y_2)$ використовуючи дані табл. 8.2.

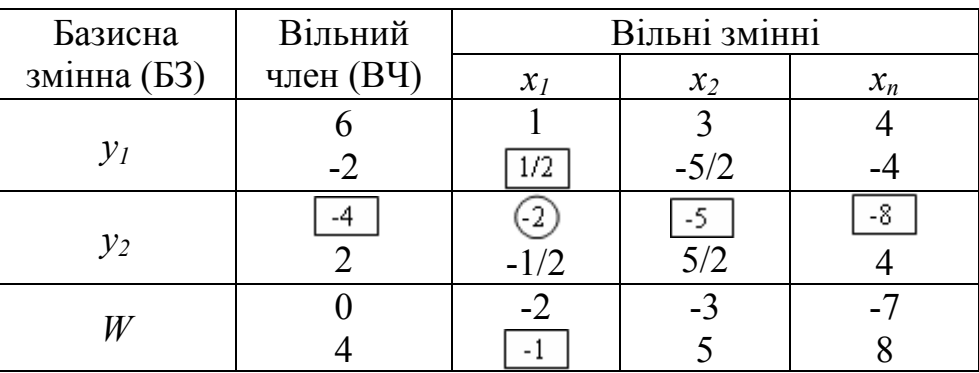

8.2. Обмін змінних значень

У верхній частині її клітинок наведено коефіцієнти з табл. 8.1, у нижній – результати розрахунків відповідно до алгоритму обміну змінних. Обернене значення розв'язного елемента  $\lambda = -\frac{1}{2}$  (рядок  $x_i$ ). Тоді добуток підкреслених значень на *λ* буде для розв'язного рядка (y<sub>2</sub>) відповідно:  $-4(ei\pi b + \mu \tilde{u} \cdot \nu \pi e \mu) \cdot -\frac{1}{2} = 2$ ;  $-5 \cdot -\frac{1}{2} = \frac{5}{2}$  $-5 - \frac{1}{2} = \frac{5}{2}; -8 - \frac{1}{2} = 4;$  a для розв'язного стовпчика (*х1*) добуток підкреслених значень на – *λ* буде: 1·-(-1/2)=1/2; -2-(-1/2)= -1

Для рядка *W* відповідно буде: -1 (розв'язний стовпчик  $x_1$  – підкреслене значення). -4 (підкреслене значення рядку *у2*) = 4; -1·(-5) = 5; -1·(-8) = 8.

для рядка  $y_1$  відповідно:  $\boxed{-4}$  1/2 = -2;  $\boxed{-5}$  1/2 = -5/2;  $\boxed{-8}$ . 1/2=4.

Після процедури обміну змінних в табл. 8.3 наведено кінцевий результат.

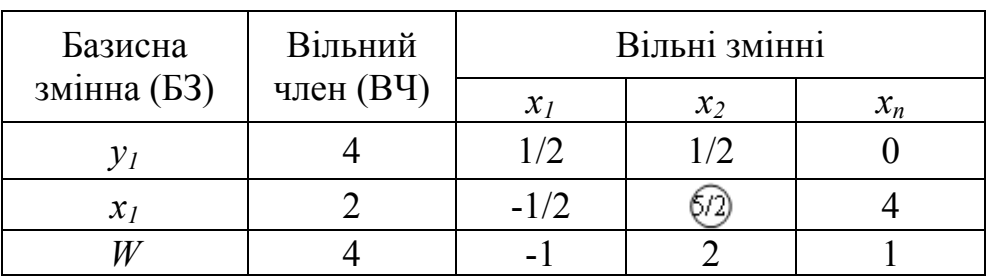

8.3. Обмін змінних значень

На базі табл. 8.3 переходимо до пошуку оптимального рішення задачі.

1. Згідно з п. 1 алгоритму оптимальне рішення ще не отримано. Це можна пояснити наявністю в рядку (*W)* додатних елементів, не враховуючи вільного члена.

2. В стовпчиках *х<sup>2</sup>* та *х3*, відповідних додатним елементам рядка *W,* присутні додатні елементи, що підтверджує існування оптимального рішення.

3. Здійснюємо обмін вільної та базисної змінної (табл. 8.4). Розв'язним елементом серед стовпчиків *х<sup>2</sup>* та *х<sup>3</sup>* приймаємо *х2* (5/2). Це обумовлено тим, що відношення вільного члена до цього елемента мінімальне  $\left(2/\frac{5}{2}\right) = \frac{4}{5} \le 4/\frac{1}{2} = 8$  $2/\frac{5}{2}$  =  $\frac{4}{5}$  ≤ 4/ $\frac{1}{2}$  = 8). Враховуючи, що стовпчик *х*<sub>2</sub> обрано розв'язним, здійснюємо обмін змінних  $x_1$  та  $x_2$  ( $x_1 \leftrightarrow y_2$ ).

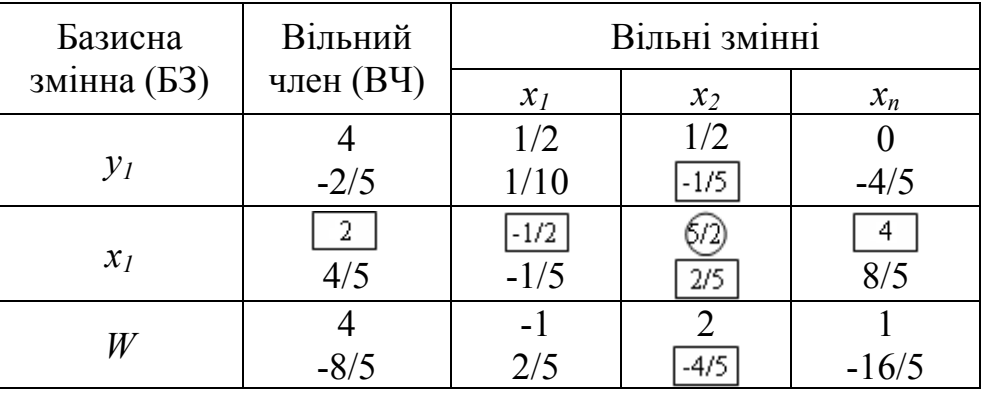

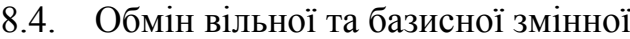

У табл. 8.5 наведено остаточний результат, який можна визнати оптимальним рішенням. Результати отримано шляхом підсумування значень, які знаходяться у верхній та нижній частині кожної клітинки. Висновок базується на відповідності розрахунків умовам пошуку оптимального рішення:

а) обидва вільних члена невід'ємні, що відповідає прийнятим обмеженням;

б) в рядку цільової функції (*W*) всі елементи від'ємні, крім вільного члена.

| Базисна         | Вільний   | Вільні змінні   |        |         |  |  |
|-----------------|-----------|-----------------|--------|---------|--|--|
| змінна (БЗ)     | член (ВЧ) | $\mathcal{X}_I$ | $x_2$  | $x_n$   |  |  |
|                 | 18/5      | 3/5             | $-1/5$ | $-4/5$  |  |  |
| $\mathcal{X}_I$ | 4/5       | $-1/5$          | 2/5    | 8/5     |  |  |
|                 | 2/5       | $-3/5$          | -4/5   | $-11/5$ |  |  |

8.5. Оптимальні значення цільової функції

Таким чином оптимальне рішення досягнуто і має вигляд:  $\frac{1}{3} = 0$ \*  $y_2^* = x_1^* = x_3^* = 0$ ;  $y_1^* = \frac{18}{5}$ ;  $x_2^* = \frac{4}{5}$ . Значення цільової функції (*W*) для цього рішення 12/5 (табл. 8.5), а значення початкової (*max*) цільової функції (*W/* ) дорівнює -12/5.

*Задача №2.* Електромеханічна майстерня виконує ремонт електродвигунів, які умовно можна поділити на малі та великі. Кожен електродвигун проходить дві стадії – ремонт та складання. На ремонт малого електродвигуна витрачається 2, а великого 4 год. На складання витрачається однаковий час – 3 год. Ремонтний цех майстерні працює 100 год на тиждень, а складальний 90 год. Прибуток від малого та великого електродвигуна відповідно становить 5 та 7 грн. Скільки електродвигунів кожного виду потрібно ремонтувати, щоб отримати максимальний прибуток. За критерій оптимальності приймаємо максимальний прибуток.

Позначимо через *х1*, *х<sup>2</sup>* відповідно кількість малих та великих електродвигунів.

Тоді цільова функція матиме вигляд:  $W = 5x_1 + 7x_2 \rightarrow \text{max}$ ; (8.8)

при обмеженнях:  $2x_1 + 4x_2 \le 100$ ; (8.9)

 $3x_1 + 3x_2 \le 90$  (8.10)

$$
x_1 \ge 0; \ \ x_2 \ge 0 \tag{8.11}
$$

Розв'язання задачі починається із знаходження *х<sup>1</sup>* та *х<sup>2</sup>* згідно з умовою та прийняття обмежень.

Виконаємо процедуру введення змінних *β*1, *β<sup>2</sup>* ≥ 0, після чого задача приймає стандартний вигляд.

$$
W = 5x_1 + 7x_2 + 0\beta_1 + 0\beta_2 \to \max;
$$
 (8.12)

$$
2x_1 + 4x_2 + 1\beta_1 + 0\beta_2 = 100;
$$
 (8.13)

$$
3x_1 + 3x_2 + 0\beta_1 + 1\beta_2 = 90 \tag{8.14}
$$

$$
x_1, x_2, \beta_1, \beta_2 \ge 0 \tag{8.15}
$$

Розв'язання задачі здійснюється із використанням симплекстаблиці (табл. 8.6). Таке рішення задовольняє всі обмеження за умову, коли права частина рівнянь (8.13), (8.14) невід'ємна (90), (100).

Розв'язання виконуємо в послідовності згідно з наведеним вище алгоритмом.

1. У рядку *С<sup>j</sup>* виписуємо коефіцієнти цільової функції при змінних *х1*, *х2*, *β*1, *β<sup>2</sup>* тобто відповідно 5, 7, 0, 0. У рядках 1 – 2 виписуємо коефіцієнти при відповідних змінних з рівнянь  $(8.13)$ ,  $(8.14)$ , тобто для рядка  $1 - 2$ , 4, 1, 0; для рядка  $2 - 3$ , 3, 0, 1. Праву сторону нерівностей (8.13), (8.14) записуємо в стовпчику *bi*, тобто в рядках 1, 2 відповідно 100 і 90. Змінні *β*1, *β2*, які утворюють одиничну матрицю будемо називати базисними.

|                |                                         | Коефіцієнт при змінних $C_i$ |                          |                   |           |           |  |  |
|----------------|-----------------------------------------|------------------------------|--------------------------|-------------------|-----------|-----------|--|--|
|                |                                         | 5                            |                          | $\mathbf{\theta}$ |           | $b_i$     |  |  |
| Рядок          | CB                                      |                              | Вільні та базисні змінні |                   |           |           |  |  |
|                |                                         | $x_I$                        | $x_2$                    | ${\cal B}_I$      | $\beta_2$ |           |  |  |
|                |                                         | $\overline{2}$               | Ŧ                        |                   |           | 100       |  |  |
| $\overline{2}$ |                                         | 3                            | 3                        |                   |           | 90        |  |  |
| 3              |                                         |                              |                          |                   |           |           |  |  |
| $\overline{4}$ | $\frac{Z}{C_j-Z_j}$                     | 5                            | 7                        |                   |           |           |  |  |
| 5              |                                         | 0,5                          |                          |                   |           | <b>25</b> |  |  |
| 6              |                                         | 1,5                          | 0                        | $0,25$<br>$-0,75$ |           | 15        |  |  |
| 7              |                                         | 3,5                          |                          | 1,75              |           | 175       |  |  |
| 8              | $Z_j$<br>C <sub>j</sub> -Z <sub>j</sub> | O                            |                          | $-1,75$           |           |           |  |  |
| 9              |                                         |                              |                          | 0,5               | $-033$    | 20        |  |  |
| 10             |                                         |                              |                          | $-0,5$            | 0,66      | 10        |  |  |
| 11             |                                         | 5                            |                          |                   |           | 190       |  |  |
| 12             | $Z_j$<br>$C_i$ -Z <sub>i</sub>          |                              |                          |                   |           |           |  |  |

8.6. Симплекс-таблиця

2. Заповнимо стовпчик СВ рядка 1, 2 коефіцієнтами цільової функції при базисних змінних, тобто 0 при *β*<sup>1</sup> в рядку 1 (перетин рядку 1 і стовпчика *β*1*)* і 0 при *β<sup>2</sup>* в рядку 2.

3. Заповнимо рядок 3 (*Zj*) шляхом перемноження кожного елемента стовпчика СВ на відповідні елементи рядків 1, 2 та їх додавання. Так, перший елемент рядка *Zi* отримуємо так:  $0 \cdot 2 + 0 \cdot 3 = 0$ ;  $0 \cdot 4 + 0 \cdot 3 = 0$ ;  $0 \cdot 1 + 0 \cdot 0 = 0$ ;  $0 \cdot 0 + 0 \cdot 1 = 0$ . Y даному випадку всі елементи рядка дорівнюють 0. Аналогічно отримаємо 0 в рядку *bi*: *0 · 100 + 0 · 90 = 0*.

4. Рядок 4 (*Cj-Zj*) отримаємо почленним відніманням елементів рядка 3 (*Zj*) від елементів рядка *Cj* (завжди із верхнього рядка на усіх кроках): *5 – 0 = 5; 7–0=7; 0–0=0; 0 – 0 = 0*.

5. Визначаємо в рядку 4 елемент, який має максимальне позитивне значення, тобто розв'язний стовпчик. У нашому випадку, в рядку 4 вибираємо елемент 7. Це означає, що відповідно розв'язним буде стовпчик *х2* (рядки 1, 2).

6. У розв'язному стовпчику визначаємо число, яке має мінімальне позитивне значення за формулою:  ${b_i/2} \choose p$ озвязний стовпчик ${b_i/2} \choose x_2$ *b розвязний стовпчик bi <sup>i</sup>* <sup>⎟</sup> ⎠ <sup>⎞</sup> <sup>⎜</sup> ⎝ <sup>⎛</sup> <sup>⋅</sup> . У нашому випадку: *100 : 4 = 25*; *90 : 3 = 30*, *25 < 30*, вибираємо 25.

Застосувавши число, визначаємо розв'язний рядок (у нашому випадку рядок 1). Перетин розв'язного стовпчика і розв'язного рядка дає розв'язний (базисний) елемент (у нашому випадку 4).

7. Формуємо рядки 5, 6 шляхом ділення розв'язного (базисного) рядка на розв'язний (базисний) елемент і формуємо одиничний стовпчика на місці розв'язного. Не забуваємо і про стовпчик *bi*.

Тоді у рядку 5 будемо мати: *2 : 4 = 0,5, 4 : 4 = 1; 1 : 4 = 0,25;*   $0: 4 = 0$ ; 100 :  $4 = 25$ ; а у рядку 6 відповідно: 1,5; 0; -0,75; 2,0; 15.

8. На цьому кроці послідовно отримуємо значення для 7 і 8 рядків відповідно: 7 рядок. *7 · 0,5 + 0 · 1,5 = 3,5; 7 · 1,0 + 0 · 0 = 7; 7 · 0,25 + 0 · (-0,75) = 1,75; 7 · 0 + 0 · 1,0 = 0; 7 · 25 + 0 · 15 = 175*.

8 рядок. *5 – 3,5 = 1,5; 7 – 7 = 0; 0 – 1,75 = - 1,75; 0 – 0 = 0*.

9. Шукаємо в рядку 8 (*Cj-Zj*) елемент, який має максимальне позитивне значення. Цьому елементу буде відповідати розв'язний стовпчик (стовпчик *х1* – рядки 5, 6.

Визначаємо у розв'язному стовпчику елемент, який має мінімальне позитивне значення за формулою:  $b_i : x_i$ , тобто в нашому випадку, вибираємо між: *25 : 0,5 = 50* та *15: 1,5 = 10*, *50 > 10*, приймаємо 10.

Знайшовши таке число, визначаємо розв'язний рядок. У нас – це рядок 6. Перетин розв'язного стовпчика і розв'язного рядка дає нам розв'язний елемент, тобто в нашому випадку 1,5.

Ітерації продовжуємо доти, поки в рядку (*Cj - Zj*) не залишиться позитивних елементів (умова оптимального рішення).

Аналізуючи результати в рядку 11 в стовпчику *bi* отримуємо значення цільової функції в оптимальній точці  $(x, x_2) = (10, 20)$ . Значення 10 та 20 отримуємо із *bi* (рядки 9, 10). Оптимальність рішення підтверджується і рядком 12, в якому відсутні позитивні значення елементів.

Таким чином, електромеханічна майстерня отримує максимальний прибуток при загальній кількості часу 190 год на тиждень за умову ремонту 10 малих і 20 великих електродвигунів.

**8.2. Розв`язання задач лінійного цілочисельного програмування**

*8.2.1. Графічний метод розв`язання цілочисельної задачі*

*Задача №3.* Маємо цільову функцію:

$$
W = x_1 + x_2 \rightarrow \text{max};\tag{8.16}
$$

при обмеженнях:  $4x_1 + 3x_2 \le 12$ ; (8.17)

$$
x_2 \le 1.8 \tag{8.18}
$$

$$
x_1 \ge 0
$$
;  $x_2 \ge 0$ , a rakож  $x_1$ ,  $x_2$  – цілі числа. (8.19)

На першому етапі зробимо геометричну інтерпретацію цієї задачі із врахуванням обмежень (рис. 8.2). В цьому випадку областю допустимих рішень задачі може бути чотирикутник ОАВС.

Рівняння (8.16) є прямою, яка описується:  $x_1 + x_2 = c$ , де  $c - \mu$ еяка константа. Для всіх точок цієї прямої значення цільової функції постійне і дорівнює *с*. При паралельному переміщенні прямої (в напрямку стрілок) значення цільової функції буде зростати (рис. 8.2, пряма *W*). Очевидно, що оптимальному рішенню буде відповідати точка *В*, яка являє собою точку перетину *АВ* і *СД*.

Ця умова обумовлює можливість знаходження її (точки) координат:

$$
\begin{cases}\n4x_1 + 3x_2 = 12 \\
x_2 = 1,8\n\end{cases}
$$
\n(8.20)

Звідси отримуємо оптимальне рішення задачі лінійного програмування:  $x_1^* = 1.65$ ;  $x_2^* = 1.8$ , яке на жаль, не задовольняє умові цілочисельності.

Спроба округлити рішення дає відповідь:  $x_1 = 2$ ;  $x_2 = 2$ , але ця точка (*Е*) та її координати не задовольняють навіть обмеженням (8.2), (8.3). Крім того, точка *Е* знаходиться за межами області допустимих значень *ОАВС*.

Оптимальне рішення задачі треба відшукувати серед точок, які належать області допустимих рішень *ОАВС* (рис. 8.2). Аналізуючи рис. 8.2, можна стверджувати, що оптимальним рішенням (умова цілочисельності змінних *х1, х2*) є точка *х \** з координатами *х1* = 2; *х2* = 1, а цільова функція дорівнює 3 (*W* = 2 + 1 = 3).

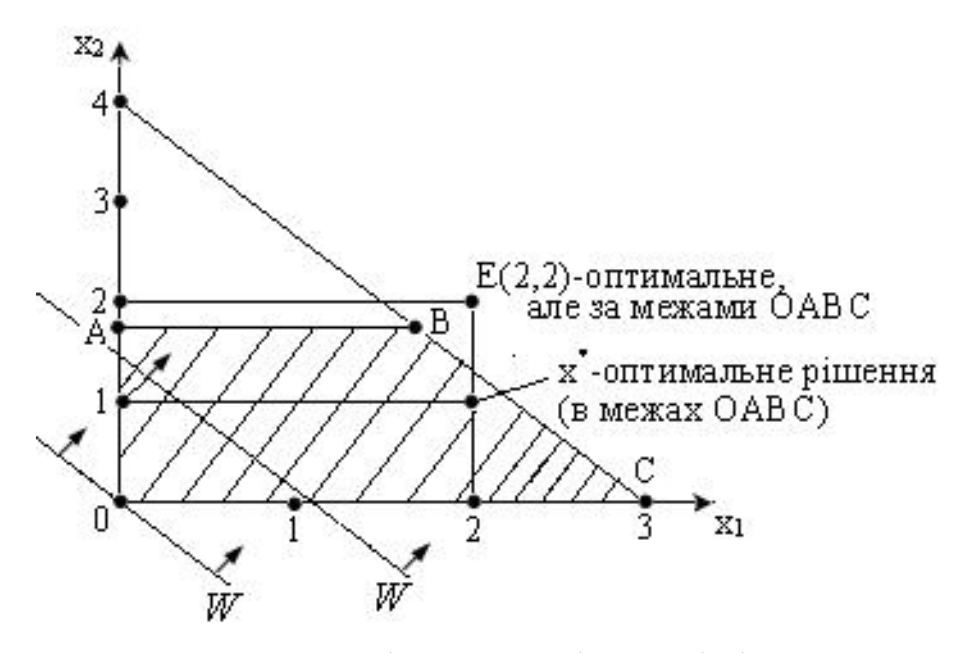

Рис. 8.2. Геометрична інтерпретація задачі цілочисельного програмування

#### *8.2.2. Розв'язання методом віток і границь*

*Задача №4.* У майстерні з ремонту сільгосптехніки мийка та очистка вузлів двигунів від масла та бруду здійснюється в ультразвуковій ванні ємністю 560  $\overline{\text{1M}}^3$ . , яка працює на магнітострикційних перетворювачах типу ПМС-6М. Для прискорення процесу у ванну одночасно занурюють 2 типа вузлів, які відповідно мають 50 і 30 кг та об'єм 70 і 100 дм 3 . Допустиме навантаження на

ванну становить 300 кг. Прибуток від обробки кожного з вузлів становить відповідно 2 та 3 у.о. Необхідно завантажувати ванну 2 типами вузлів таким чином, щоб мати від обробки максимальний прибуток.

Позначимо через *х<sup>1</sup>* і *х<sup>2</sup>* кількість вузлів першого та другого типу, які необхідно завантажувати в ультразвукову ванну.

Тоді рішення задачі полягає у максимізації цільової функції через загальний прибуток від обробки вузлів:

$$
y = 2x_1 + 3x_2 \to max,
$$
 (8.21)

при обмеженнях значень на вагу та об'єм цих вузлів:

$$
50x_1 + 30x_2 \le 300;
$$
  

$$
70x_1 + 100x_2 < 560,
$$
 (8.22)

де  $x_1, x_2 = \overline{1, n}$ ;  $x_i - \mu$ ілі числа. (8.23)

Розв'язання задачі здійснюємо згідно з наведеним вище алгоритмом:

1. Розв'язуємо задачу без умови цілочисельності шляхом визначення оптимального рішення: в другому рівнянні системи (8.22) приймаємо *х*<sup>1</sup> = 0, тоді *х*<sup>2</sup> =  $5\frac{3}{5}$ , а *у* = 2⋅0+3⋅5 $\frac{3}{5}$  = 16 $\frac{4}{5}$ . Отриманий результат не є цілочисельний, що вимагає оголосити цю задачу кандидатом (позначення  $AI$ , рис. 8.3).

Подальше розв'язання також здійснюється згідно з наведеним алгоритмом і складається з послідовних кроків, на кожному з яких аналізують задачі – кандидати, для однієї з яких здійснюється розподіл на дві підзадачі (вітки, границі).

2. Здійснюємо розподіл задачі *А1* на дві підзадачі *А1<sup>1</sup>* , *А1<sup>11</sup>* з обмеженнями по  $x_2$  ( $x_2 \leq 5$ ;  $x_2 \geq 6$ , рис. 8.3). У результаті рішення другого рівняння системи (8.7) відповідно при *х2* = 5 та *х2* = 6 маємо оптимальний розв'язок для задачі  $AI^{1} - x^{\prime} (6/7; 5)$ , а  $y^{\prime} = 16 \frac{5}{7}$ . Підзадача  $\textit{A1}^{\prime\prime}$ при  $\textit{x}_{\textit{2}}$  = 6 не задовольняє умові: у $^{\prime}$  = 18 > 16 $^{\prime}\!\!\!\!\!/\gamma^{\prime}$  і далі виключається з подальшого розгляду.

3. Задачею-кандидатом буде *А1<sup>1</sup>* з максимальним значенням цільової функції  $y' = 16\frac{5}{7}$ .

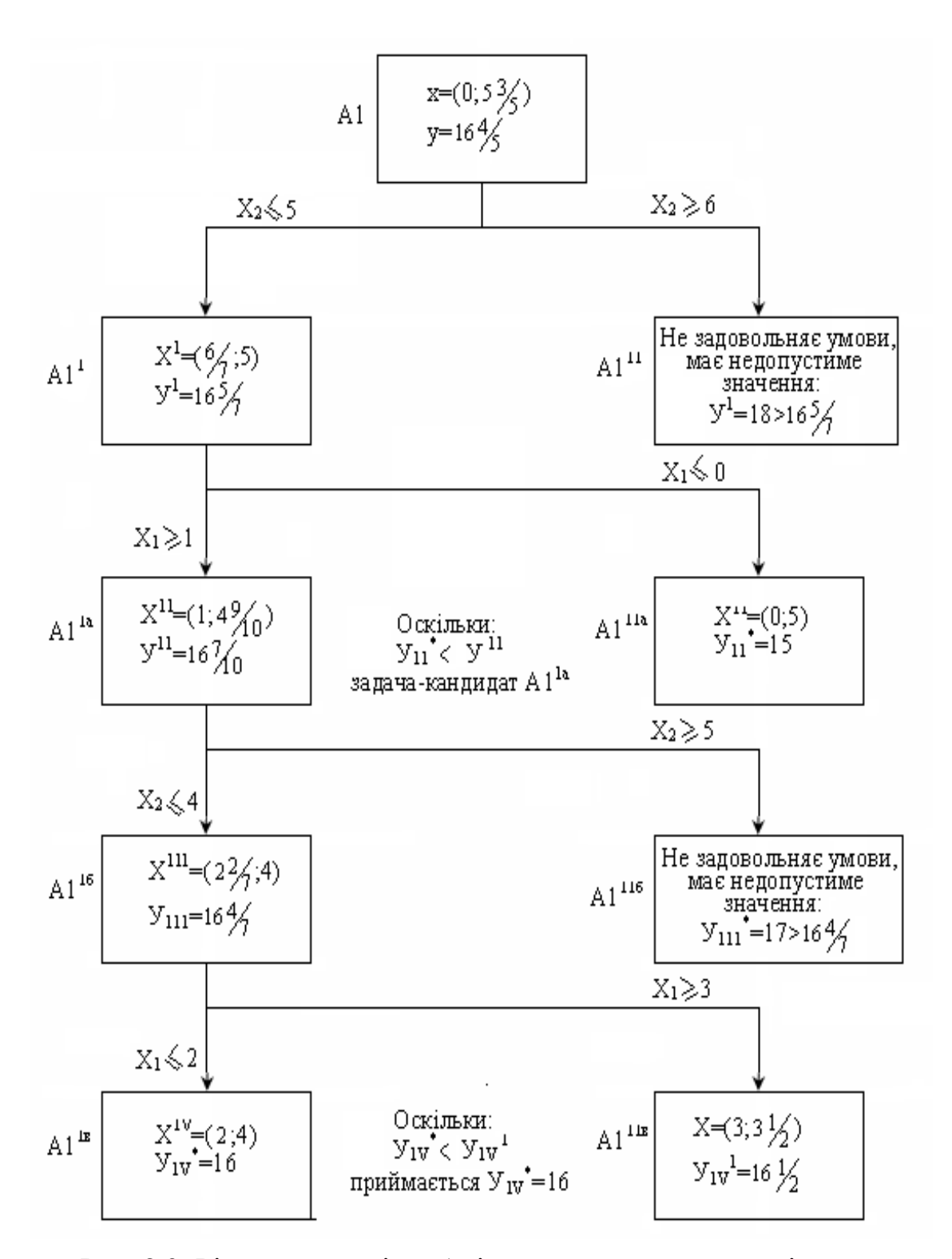

Рис. 8.3. Рішення задачі на базі використання дерева підзадач для методу віток і границь

4. Здійснюємо розподіл задачі *А1<sup>1</sup>* на дві підзадачі *А1<sup>1</sup><sup>а</sup>* , *А1<sup>11</sup><sup>а</sup>* з обмеженнями по  $x_1$  ( $x_1 \ge 1$ ,  $x_1 \le 0$ , рис. 8.3). У результаті аналогічних рішень (за п. 2) маємо оптимальний розв'язок для підзадачі  $AI^{11a} - x^{th}$  $(0; 5)$ , а  $y_{11}^* = 15$ . Підзадача  $AI^{1a}$  має оптимальний розв'язок –  $x''(1; 4\frac{9}{10})$ , а  $y'' = 16 \frac{7}{10}$ . Враховуючи, що  $y'' > y_{11}^*$  і розв'язок нецілочисельний, підзадача *А1<sup>1</sup><sup>а</sup>* оголошується задачею-кандидатом.

5. Здійснюємо розподіл  $AI^{la}$  на дві підзадачі  $AI^{16}$ ,  $AI^{116}$  з обмеженнями:  $AI^{16} - x_1 ≥ 1$ ,  $x_2 ≤ 4$  та  $AI^{116} - x_1 ≥ 1$ ,  $x_2 ≥ 5$ . Підзадача  $A1^{116}$  має оптимальний розв'язок — х''' (2 $\frac{2}{7}$ ,4), а  $y^{\#}$  =16 $\frac{4}{7}$  і хоча має нецілочисельний розв'язок, але  $y''' \ge y''_{\#} (16\frac{4}{7} \ge 15)$ , тому надалі розглядається як задача-кандидат. Підзадача *А1<sup>11</sup><sup>б</sup>* виключається з подальшого розгляду тому, що вона не розв'язана на множині цілочисельних змінних.

6. Здійснюємо розподіл *А1<sup>1</sup><sup>б</sup>* на дві підзадачі *А1<sup>1</sup><sup>в</sup>* , *А1<sup>11</sup><sup>в</sup>* з обмеженнями по  $x_1 \ge 1$ ,  $x_2 \le 4$  **i** додатковими умовами  $x_1 \ge 3$ ,  $x_1 \le 2$ . Підзадача *А1<sup>1</sup>*<sup>в</sup> має оптимальний розв'язок –  $x^W = (2, 4)$ , а  $y^*_{I} = 16$ . Крім цього ознакою оптимальності рішення є не тільки цілочисельність, а і умова:  $y_{I}^* ≥ y_{I}^*$  (16 ≥ 15). Підзадача *А* $I^{I16}$  цим умовам не відповідає, тому що  $y'_{I}$  не може перевищувати  $y^*_{I}$ .

Таким чином, значення *х1* = 2; *х<sup>2</sup>* = 4 є оптимальними, а *у* = 16, що вимагає завантаження ванни 2 вузлами першого типу і 4 другого та обумовлює максимальний прибуток – 16 у.о.

### *8.2.3. Розв'язання методом відтинання*

*Задача №5.* Для лабораторних робіт прийнято рішення використати залишки мідного проводу ПВ2, які утворилися після електромонтажних робіт. З кусків проводу довжиною 200 см необхідно виготовити певну кількість (44 шт.) з'єднувальних провідників (кінців): 25 шт довжиною 60 см та 19 шт довжиною 90 см шляхом застосування трьох способів нарізки (табл. 8.7) так, щоб витратити мінімальну кількість кусків проводу ПВ2.

8.7. Зміна кількості кусків проводу від довжини і способу нарізки

| Необхідна   | Спосіб нарізки проводу                                                           | Необхідна |               |
|-------------|----------------------------------------------------------------------------------|-----------|---------------|
| довжина, см |                                                                                  |           | кількість, шт |
|             |                                                                                  |           |               |
|             |                                                                                  |           |               |
|             | $\Sigma 180c$ <sub>M</sub> $\Sigma 150c$ <sub>M</sub> $\Sigma 180c$ <sub>M</sub> |           | 744um         |

Задача вирішується з використанням методу відтинання.

$$
W = x_1 + x_2 + x_3 \to \min; \tag{8.24}
$$

при обмеженнях: *3х1 +х2≥25;*

$$
x_2+2x_3 \ge 19;
$$
\n
$$
x_1 \ge 0; x_2 \ge 0; x_3 \ge 0;
$$
\n
$$
x_1; x_2; x_3 - \text{qini } \text{чucna}.
$$
\n(8.25)

Розв'язання здійснюємо симплексним методом, але на першому етапі без умови цілочисельності. У зв'язку з цим, у систему обмежень вводимо цілочисельні невід'ємні балансові змінні.

Спростивши рівняння (8.25), шляхом ділення першого на 3, а другого на 2, переходимо (згідно з наведеним вище алгоритмом) від задачі на мінімум до задачі на максимум цільової функції (*-W*) і складаємо на базі цього стандартну симплексну таблицю (табл. 8.8.)

| $C_j$ | Базисні | - 1   |       | ۰.    |        |        |            |
|-------|---------|-------|-------|-------|--------|--------|------------|
|       |         |       | $b_i$ |       |        |        |            |
|       | 3M1HH1  | $x_I$ | $x_2$ | $x_3$ | $x_4$  | $x_5$  |            |
| $-1$  | $x_1$   |       | 1/3   |       | $-1/3$ |        |            |
| - 1   | $x_3$   |       | 1/2   |       |        | $-1/2$ | Q<br>∠     |
|       |         |       |       |       | 1/3    | 1/2    | $-17$<br>v |

8.8. Стандартна симплексна таблиця

Оптимальний розв'язок буде:  $x_1 = 8 \frac{1}{3}$ ,  $x_2 = 0$ ,  $x_3 = 9 \frac{1}{2}$ . Отримані результати не є цілочисельні, тому з табл. 8.8 складаємо систему рівнянь:

$$
\begin{aligned}\nx_1 + \frac{1}{3}x_2 - \frac{1}{3}x_4 &= 8\frac{1}{3} \\
\frac{1}{2}x_2 + x_3 - \frac{1}{2}x_5 &= 9\frac{1}{2}\n\end{aligned}
$$
\n(8.26)

Згідно з алгоритмом до рівняння з максимальною дробовою частиною (друге рівняння) утворюємо нерівність Гоморі: 2 1 2 1  $\frac{1}{2}x_2 + \frac{1}{2}x_5 \ge \frac{1}{2}$ , яке за допомогою балансової змінної  $x_6$ перетворюємо на рівність:  $\frac{1}{2}x_2 + \frac{1}{2}x_5 - x_6 = \frac{1}{2}$ 2 1  $\frac{1}{2}x_2 + \frac{1}{2}x_5 - x_6 = \frac{1}{2}$  і додаємо до системи обмежень.

Задачу, яку ми отримали, розв'язуємо знову із використанням симплекс-методу і табл. 8.9.

Оптимальний розв'язок буде:  $x_1 = 8$ ,  $x_2 = 1$ ,  $x_3 = 9$ , тому, що всі необхідні (згідно із алгоритмом методу відтинання) компоненти цілочисельні.

Таким чином, відповідь така: найменша кількість кусків проводу *W* = 18 шт, 8 кусків треба нарізати першим, 1 – другим і 9 кусків третім способом.

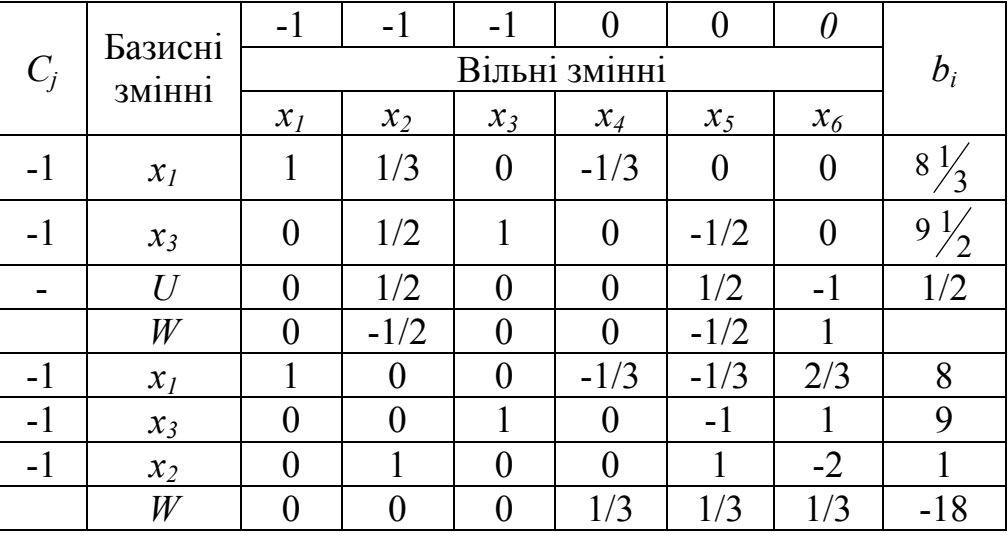

8.9. Симплекс-таблиця

### *8.2.4 Використання методу календарного планування*

Задача вирішується шляхом використання методу календарного планування.

*Задача №6.* У майстерні по ремонту електрообладнання сільськогосподарського призначення на двох токарно-гвинторізних верстатах моделі 16К20 обробляються 5 видів деталей. Визначити

оптимальний порядок запуску в обробку цих деталей, коли час обробки їх становить відповідно доданих (табл. 8.10).

| Верстат | Час обробки деталі, хв. $(t_{i,j})$ |  |  |  |  |  |  |  |
|---------|-------------------------------------|--|--|--|--|--|--|--|
|         |                                     |  |  |  |  |  |  |  |
|         |                                     |  |  |  |  |  |  |  |
|         |                                     |  |  |  |  |  |  |  |

8.10. Час обробки на різних верстатах

Розв'язання полягає в оптимізації порядку запуску в обробку *m* деталей (*m* = 5), що обробляються послідовно на двох верстатах за критерієм мінімального сумарного часу на обробку ( $\sum_{i=1}^{m} t_i \rightarrow$ *i*  $t_i \rightarrow min$ ) та 1 найменших витрат електроенергії. В цьому випадку всі деталі умовно поділяємо на дві групи.

До першої групи належать деталі, час обробки яких *ti,j* на першому верстаті не перевищує часу обробки на другому:  $t_{i1} \le t_{i2}$ , і ∈1,*m* . Тоді для першої групи маємо деталі 3, 4. До другої групи належать всі інші, тобто 1, 2, 5.

У такій послідовності і починають обробку деталей, враховуючи умову в порядку збільшення тривалості на верстаті № 1, а потім умову зменшення часу їх обробки на верстаті № 2, тобто:

$$
t_{i_1}^1 \le t_{i_1}^2 \le t_{i_1}^3 \le \dots; \ t_{i_2}^{m-2} \ge t_{i_2}^{m-1} \ge t_{i_2}^m, \ i \in \overline{1,m} \tag{8.27}
$$

Тоді згідно із наведеними умовами (8.27) та результатами оптимальною послідовністю буде такий порядок: 3, 4, 5, 1, 2 із загальним часом обробки на першому верстаті 20 хв, відповідно на другому верстаті – 22 хв.

Загальний час простою другого верстата 6 хв, відповідно по 1 хв перед обробкою  $3^i$ ,  $4^i$ ,  $5^i$  деталі і 3 хв перед обробкою 1<sup>ї</sup> деталі. Це підтверджує відповідний графік календарного планування (рис. 8.4), який побудовано згідно з наведеними вище правилами та обмеженнями.

## *8.2.5. Розв`язання цілочисельних задач методом двоїчних змінних*

*Задача №7.* Скласти математичну модель для визначення в схемі електропостачання (рис. 8.5) оптимального вузла установки компенсуючого пристрою заданої потужності *Qk*. Критерій оптимальності – мінімум втрат активної потужності в схемі.

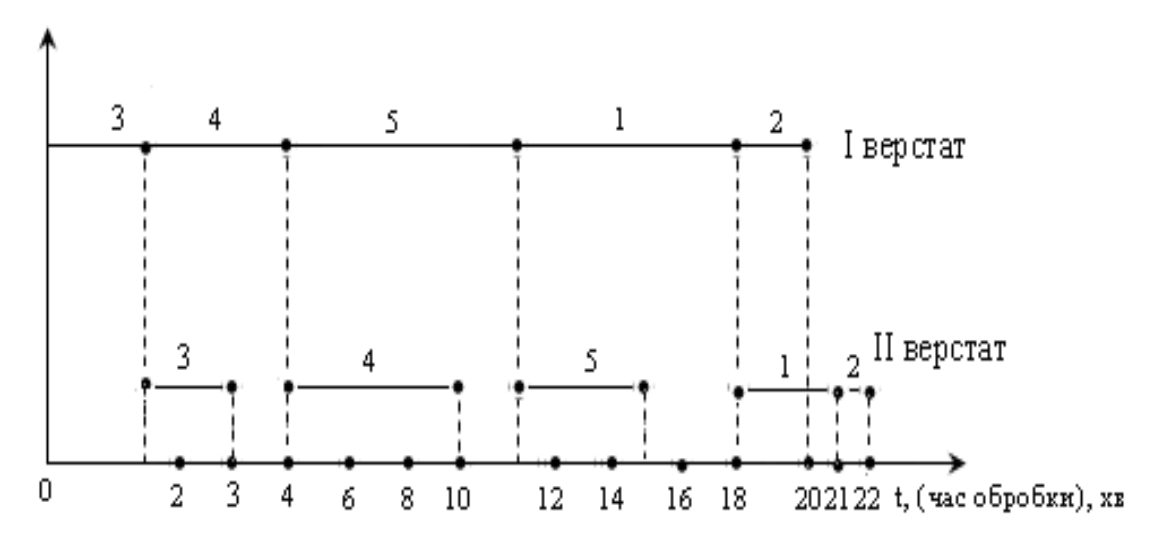

Рис. 8.4. Графік календарного планування роботи двох верстатів (згідно прикладу)

Визначення оптимального вузла для встановлення компенсуючого пристрою заданої потужності в схемі електропостачання виконується за умови мінімуму втрат потужності, результатом розв`язку буде знаходження мінімального значення цільової функції.

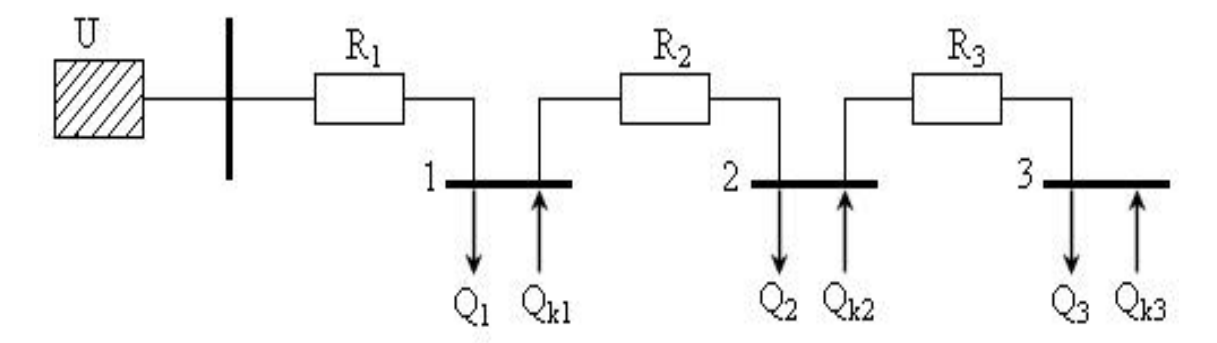

Рис. 8.5. Схема електропостачання

*Умова задачі:*

Напруга схеми:  $U = 10$  кВ.

Опори ліній: *R1* = 0,2 Ом, *R2* = 0,3 Ом, *R3* = 0,4 Ом.

Реактивні навантаження вузлів 1, 2 і 3:  $Q_1 = 400$  кВар,  $Q_2$  = 300 кВар,  $Q_3$  = 200 кВар.

Потужність компенсуючого пристрою:  $Q_k$  = 750 кВар.

Для розв`язання задачі використовуємо метод двоїчних змінних.

У схемі, яка розглядається, є три вузли 1, 2, 3, у кожному з яких можна встановити компенсуючий пристрій. Позначимо змінними *Qk1*,
*Qk2*, *Qk3* потужності компенсуючих пристроїв, які розміщені відповідно в вузлах 1, 2 і 3. Це дискретні змінні, кожна з яких може приймати два значення 0 або 750 кВар.

Кожній змінній *Qk1*, *Qk2*, *Qk3* поставимо відповідно двоїчну змінну  $\delta_1$ ,  $\delta_2$ ,  $\delta_3$ .

Цільова функція, яка являє собою втрати потужності в схемі, буде мати такий вигляд:

$$
\Delta P = a_1 \big( Q_1 + Q_2 + Q_3 - Q_{k_1} \cdot \delta_1 - Q_{k_2} \cdot \delta_2 - Q_{k_3} \cdot \delta_3 \big)^2 +
$$

 $+a_2(Q_2+Q_3-Q_{k_2}\cdot \delta_2-Q_{k_3}\cdot \delta_3)^2+a_3(Q_3-Q_{k_3}\cdot \delta_3)^2 \rightarrow min,$ 

де  $a_1 = R_1/U^2$ ,  $(i = 1, 2, 3)$ .

Підставивши значення *R*, *U*, отримаємо:

$$
a_1 = R_1/U^2 = 2 \cdot 10^{-9}
$$
;  $a_2 = R_2/U^2 = 3 \cdot 10^{-9}$ ,  $a_3 = R_3/U^2 = 4 \cdot 10^{-9}$ .

 $AP = 2 \cdot 10^{-9} (400000 + 300000 + 200000 - Q_{R_4} \cdot \delta_1 - Q_{R_3} \cdot \delta_2 - Q_{R_5} \cdot \delta_3)^2 +$  $+3\cdot 10^{-9} (300000 + 200000 - Q_{k_2}\cdot \delta_2 - Q_{k_3}\cdot \delta_3)^2 + 4\cdot 10^{-9} (200000 - Q_{k_3}\cdot \delta_2)^2 = 2530 \text{ Br.}$ 

Вираз для втрат потужності передбачає можливість встановлення компенсую чого пристрою в одному з трьох вузлів. Однак залежно від двоїчної змінної компенсуючий пристрій у вузлі *і* повинен бути встановлений при *δі* = 1 або не повинен бути встановлений при  $\delta_i = 0$ .

Перейдемо до системи обмежень. Оскільки компенсуючий пристрій може бути встановлений лише в одному вузлі, сума двоїчних змінних повинна бути рівна 1.

$$
\delta_1+\delta_2+\delta_3=1.
$$

## *δ1*, *δ2*, *δ3* – двоїчні змінні.

Відповідно до виразу цільової функції мінімальні втрати активної потужності в схемі електропостачання при обмеженні сумарної потужності компенсуючих пристроїв величиною 750 кВар будуть у вузлі 1.

$$
\Delta P = 2 \cdot 10^{-9} (400000 + 300000 + 200000 - 750000 - 0 - 0)^2 +
$$

 $+3 \cdot 10^{-9}$ (300000 + 200000 - 0 - 0)<sup>2</sup> + 4 · 10<sup>-9</sup>(200000 - 0)<sup>2</sup> = 955 Br

Величина дискретної змінної *Qk1* буде залежати від значення відповідної змінної  $\delta_i$ . Змінна  $Q_{ki} = Q_k$ при  $\delta_i = 1$  і  $Q_{kl} = 0$  при  $\delta_i = 0$ . Запишемо ці умови:

$$
Q_{k1} = Q_k \delta_{1}
$$
;  $Q_{k2} = Q_k \delta_{2}$ ;  $Q_{k3} = Q_k \delta_{3}$ .

Граничні умови не записуємо, оскільки маємо лише двоїчні і дискретні змінні.

Висновок: Таким чином, для забезпечення мінімальних втрат потужності в цій схемі електропостачання компенсуючий пристрій потужністю 750 квар потрібно встановити у вузлі 1.

Ця та ряд інших задач, які наведені у розд.8, наприклад задачі 8,9,10 можна вирішувати із застосуванням програмного забезпечення *ЕХЕL* 7.0 [9]. У цьому випадку послідовність операцій буде такою:

1. Розміщення коментарів і вихідної інформації в клітинки робочого поля.

2. Виклик з головного меню МЛ команди "Сервіс", зі змісту цієї команди викликати МЛ команду "Пошук рішення", на екрані з'являється діалогове вікно "Пошук рішення", в яке і вводять вихідну інформацію (адреса клітинки цільової функції, вид екстремуму цільової функції, адреса клітинок шуканих змінних, обмеження).

3. Активується МЛ команда "Параметри", автоматично розкривається діалогове вікно "Параметри пошуку рішення", в яке вводиться інформація алгоритму пошуку рішення та активується МЛ клавіша "ОК", автоматично здійснюється повернення до діалогового вікна "Пошук рішення".

4. Отримання рішення. У вікні "Пошук рішення" активується МЛ клавіша "Виконати", комп'ютер виконує розрахунки, у клітинках робочого поля з'являються результати розв'язання, відкривається діалогове вікно "Результати пошуку рішення".

## *8.2.6 Розв'язання із застосуванням методу дискретних змінних*

*Задача №8.* Умова: скласти математичну модель для визначення оптимальної потужності компенсуючого пристрою в вузлі 2 схеми електропостачання (рис.8.5). Критерій оптимальності – мінімум втрат активної потужності.

*Вихідні дані:*  $U = 10$   $\text{kB}$ ;  $R_1 = 0.4$  Om;  $R_2 = 0.2$  Om;  $R_3 = 0.6$  Om;  $Q_1 = 600 \text{ kBap}$ ;  $Q_2 = 500 \text{ kBap}$ ;  $Q_3 = 400 \text{ kB}$ .

Потужність компенсуючого пристрою може приймати такі дискретні значення: 1100 кВар; 1200 кВар; 1300 кВар.

Розв`язок. Аналізуючи умову, робимо висновок, що задача має одну дискретну змінну – потужність компенсуючого пристрою у другому вузлі. Згідно з умовою вона може приймати 3 дискретних значення:  $Q_{kl} = 1100$ ;  $Q_{k2} = 1200$ ;  $Q_{k3} = 1300$  кВар, що згідно з методами дискретного програмування може для кожного значення мати відповідно двоїчні значення *δ1*, *δ2*, *δ3*.

На базі таких умов, цільова функція (математична модель), яка являє собою втрати активної потужності в схемі (8.5) буде мати такий вигляд:

$$
\Delta P = a_1 (Q_1 + Q_2 + Q_3 - Q_{k_1} \cdot \delta_1 - Q_{k_2} \cdot \delta_2 - Q_{k_3} \cdot \delta_3)^2
$$
  
+
$$
a_2 (Q_2 + Q_2 - Q_{k_1} \cdot \delta_1 - Q_{k_2} \cdot \delta_2 - Q_{k_3} \cdot \delta_3)^2 + a_3 \cdot Q_3^2 \to min,
$$
  
we 
$$
a_i = R_i / U^2, \ i = 1, 2, 3 \text{ afo } a_1 = 4 \cdot 10^{-9}; \ a_2 = 5 \cdot 10^{-9}; \ a_3 = 6 \cdot 10^{-9}.
$$

Підставивши відповідно значення у вираз *ΔР*, а також враховуючи, що *δ1* + *δ2* + *δ3* = 1 і відповідно *δ1* = 0; *δ2* = 0; *δ3* = 0 отримаємо:

$$
\Delta P = 4 \cdot 10^{-9} \left( 600000 + 500000 + 400000 - Q_{k_2} \cdot \delta_1 - Q_{k_2} \cdot \delta_2 - Q_{k_3} \cdot \delta_2 \right)^2 +
$$
  
+5 \cdot 10^{-9} \left( 500000 + 400000 - Q\_{k\_1} \cdot \delta\_1 - Q\_{k\_3} \cdot \delta\_2 - Q\_{k\_3} \cdot \delta\_2 \right)^2 +  
+6 \cdot 10^{-9} \left( 400000 - Q\_{k\_3} \cdot \delta\_3 \right)^2 - 1770 \text{ Br.}

Таким чином, для забезпечення мінімальних втрат потужності в схемі електропостачання величину компенсуючого пристрою приймаємо 1200 квар і розміщуємо його у вузлі 2, тобто *Qк1* = 0;  $Q_{k2} = 1200$  квар;  $Q_{k3} = 0$ .

### **8.3. Розв`язання задач нелінійного програмування**

#### *8.3.1. Застосування методу покоординатного пошуку*

При вирішенні задач нелінійного програмування найбільше застосовують градієнтні методи, серед яких значне місце займають методи покоординатного пошуку та метод множників Лагранжа.

*Задача №9.* Визначити потужності компенсуючих пристроїв *Qк<sup>1</sup>* і *Qк<sup>2</sup>* у вузлах 1 та 2 (рис. 8.6) із врахуванням умов мінімуму сумарних втрат на їх установку та покриття втрат активної потужності. Питомі

витрати відповідно становлять: на установку компенсуючих пристроїв *z0* = 0.5 у.о./кВар, на покриття втрат активної потужності  $c_0$  = 10 у.0./квар. Параметри схеми наведені на рис. 8.6.

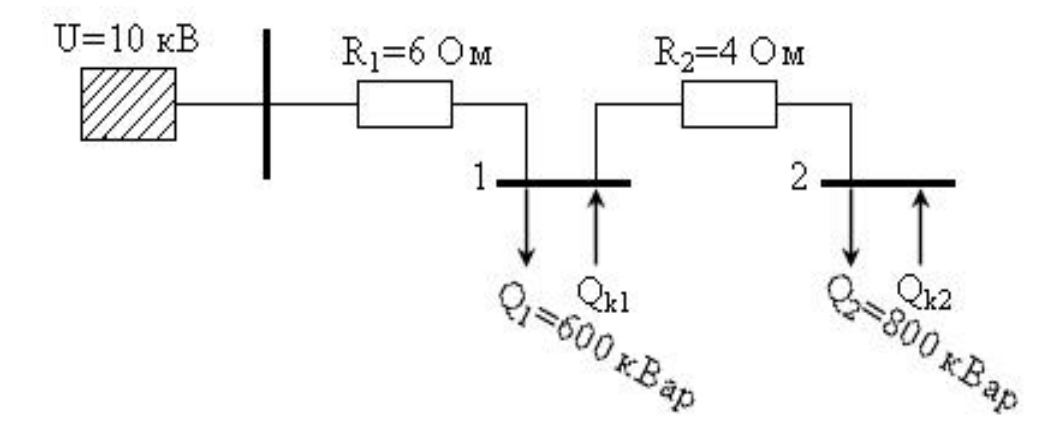

Рис. 8.6. Схема електропостачання

Задача вирішується із застосуванням методу покоординатного пошуку екстремуму (покоординатного "спуску").

Розв`язання. Цільова функція являє собою суму усіх витрат згідно зі схемою (рис. 8.6) і має такий вигляд:

$$
Z = Z_0 \left( Q_{k_1} - Q_{k_2} \right) + a_1 \left( Q_1 + Q_2 + Q_{k_1} + Q_{k_2} \right)^2 + a_2 \left( Q_2 - Q_{k_2} \right)^2 \to \min_{\{R\}} (8.28)
$$
  
ae  $a_1 = 10^{-3} \cdot R_1 c_0 / U^2 = 0,0006$ ;  $a_2 = 10^{-3} \cdot R_2 c_0 / U^2 = 0,0004$ .

Запровадження коефіцієнта 10-3 необхідно для зведення усіх складових цільової функції до однієї розмірності.

Розв`язання здійснюємо із застосуванням методу "покоординатного спуску". Для цього визначимо частинні похідні функції (8.28) за змінними *Qк<sup>1</sup>* і *Qк2*:

$$
\frac{dz}{dq_1} = z_0 - 2a_1(Q_1 + Q_2 - Q_{k_1} - Q_{k_2});
$$
  

$$
\frac{dz}{dq_2} = z_0 - 2a_1(Q_1 + Q_2 - Q_{k_2} - Q_{k_2}) - 2Q_2(Q_2 - Q_{k_2}).
$$

Визначимо значення цільової функції і частинних похідних за умову:  $Q^{\theta}_{\kappa l} = 0$ ;  $Q^{\theta}_{\kappa 2} = 0$ :

$$
Z^{0} = 0.5 (0+0) + 0.0006 (600+800-0-0)^{2} + 0.0004 (800-0)^{2} = 1432 \text{ y.o.};
$$
  

$$
dz/dQ_{kl} = 0.5 - 2 \cdot 0.0006 (600+800-0-0) = -1.18;
$$

 $dz/dQ_k$ <sub>2</sub> = 0,5 - 2*·0,0006 (600+800-0-0)* - 2*·0,0004 (800-0)* = -1,8.

Аналізуючи наведені рішення бачимо, що  $\left|\frac{dz}{dQ_{k_2}}\right| > \left|\frac{dz}{dQ_{k_2}}\right|$ тобто в напрямку *Qк<sup>2</sup>* цільова функція спадає більше, ніж у напрямку *Qк1*. Це дає підстави починати спуск у напрямку *Qк2*.

1-й крок. Приймаємо величину кроку *λ* = 400 кВар, тоді перше наближення буде:  $Q^l_{kl} = 0$ ;  $Q^l_{kl} = 400$  квар, а цільова функція відповідно:

$$
z1 = 0.5 (0+400) + 0.0006 (600+800-0-400)2 + 0.0004 (800-400)2 = 864 y.o..
$$

2-й крок. Приймаємо величину кроку *λ* = 800 квар, тоді будемо мати:  $Q_{\kappa l}^2 = 0$ ;  $Q_{\kappa 2}^2 = 800$  квар, а цільова функція відповідно:

$$
z^{2} = 0.5 (0+800) + 0.0006 (600+800-0-800)^{2} + 0.0004 (800-800)^{2} = 616
$$
 y.o..

3-й крок. При величині кроку *λ* = 1200 кВар, тоді будемо мати:  $Q_{\kappa l}^3 = 0$ ;  $Q_{\kappa 2}^3 = 1200$  квар, а цільова функція відповідно:

$$
z3 = 0.5 (0+1200) + 0.0006 (600+800-0-1200)2 ++ 0.0004 (800-1200)2 = 688 y.o..
$$

Аналізуючи результати, бачимо, що  $z^2 > z^3$ , тобто найменше значення отримано на другому кроці, що дає підстави повернутися до значень змінних  $Q_{\kappa l}^2 = 0$ ;  $Q_{\kappa 2}^2 = 800$  кВар.

У зв`язку з цим зробимо новий третій крок у напрямку *Qк1*, прийнявши величину кроку  $\lambda = 400$  квар. Тоді  $Q_{\kappa l}^3 = 400$  квар; *Q3 <sup>к</sup>2* = 800 квар. Значення цільової функції при таких умовах буде:

$$
z3 = 0,5 (400+800) + 0,0006 (600+800-400-800)2 ++ 0,0004 (800-800)2 = 624 y.o..
$$

Отримане значення показує, що  $z^3 > z^2$  (624 > 616), тобто подальший рух у напрямку *Qк<sup>1</sup>* недоцільний. Таким чином, можна зробити висновок, що точка з координатами *Qк1* = 0; *Qк2* = 800 кВар знаходиться в межах мінімуму цільової функції, близької до оптимальної величини.

Вирішуючи задачу шляхом звичайного перебору або із застосуванням програмного забезпечення, наприклад *Excel 7,0*, невиключне отримання більш точного результату.

#### *8.3.2***.** *Застосування методу множників Лагранжа*

*Задача №10.* В існуючій схемі електропостачання (рис.8.7) необхідно розподілити між вузлами 1, 2 і 3 загальну потужність компенсуючих пристроїв, яка дорівнює 1000 кВар. Критерій оптимальності – мінімум втрат активної потужності. Вихідні дані наведено на схемі електропостачання (рис.8.7).

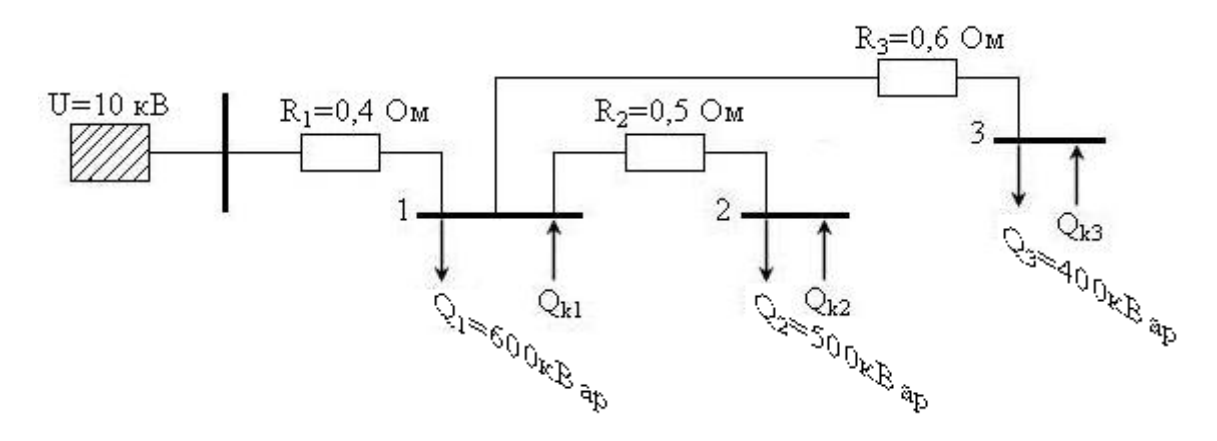

Рис. 8.7. Схема електропостачання

Розв`язання. Цільова функція, критерієм оптимальності якої є мінімум втрат активної потужності має такий вигляд:

$$
\Delta P = \sum_{i}^{n} \left( Q_i - Q_{k_i} \right)^2 \frac{R_i}{u^2} \to \min. \tag{8.29}
$$

В нашому випадку вираз (8.29) можна записати у вигляді:  $(8.30)$ 

Враховуючи, що  $a_1$ ,  $a_2$ ,  $a_3$  відповідно дорівнюють:  $a_1 = R_1/U^2 =$ 0,4/100=0,004;  $a_2 = R_2/U^2 = 0.5/100 = 0.005$ ;  $a_3 = R_3/U^2 = 0.6/100 = 0.006$ і підставивши у вираз відповідні значення реактивного навантаження вузлів *Q1*, *Q2*, *Q3* отримуємо такий запис:

$$
\Delta P = 0.004 \left( 1500 - Q_{k_0} - Q_{k_0} - Q_{k_0} \right)^2 + 0.005 \left( 500 - Q_{k_0} \right)^2 + 0.006 \left( 400 - Q_{k_0} \right)^2 \to m l n \tag{8.30}
$$

Треба пам`ятати, що згідно з умовою існує обмеження:

$$
Q_{\kappa 1} + Q_{\kappa 2} + Q_3 - 1000 = 0.
$$

Відповідно до виразу (8.30) функція Лагранжа буде мати вигляд:

$$
L = 0,004(1500 - Q_{k_1} - Q_{k_2} - Q_{k_3})^2 + 0,005(500 - Q_{k_3})^2 + 0,006(400 - Q_{k_3})^2
$$

$$
+ \lambda (Q_{k_1} - Q_{k_2} - Q_{k_3} - 1000)^2 \rightarrow min.
$$

Для визначення мінімуму функції Лагранжа розраховуємо частки її похідних за всіма змінними і прирівняємо ці похідні до нуля:

$$
dL_{dQ_{k_1}} = -0.008(1500 - Q_{k_1} - Q_{k_2} - Q_{k_3}) + \lambda ;
$$
  
\n
$$
dL_{dQ_{k_2}} = -0.008(1500 - Q_{k_1} - Q_{k_2} - Q_{k_3}) - 0.01(500 - Q_{k_2}) + \lambda ;
$$
  
\n
$$
dL_{dQ_{k_2}} = -0.008(1500 - Q_{k_1} - Q_{k_2} - Q_{k_3}) - 0.012(400 - Q_{k_3}) + \lambda ;
$$
  
\n
$$
dL_{dQ_{k_3}} = Q_{k_1} + Q_{k_2} + Q_{k_3} - 100 = 0 ;
$$

Визначаємо величину множника Лагранжа з 1-го рівняння наведеної системи:

$$
\lambda = 0.008(1500 - Q_{k_1} - Q_{k_2} - Q_{k_3})
$$

Підставляючи *λ* відповідно в 2-ге, 3-тє та 4-те рівняння системи отримуємо:

0,01 (500 - 
$$
Q_{\kappa2}
$$
) = 0, звідки  $Q_{\kappa2}$  = 500 кBap;  
(400 -  $Q_{\kappa3}$ ) = 0, звідки  $Q_{\kappa3}$  = 400 кBap;  
 $Q_{\kappa1}$  = 1000 - 500 - 400 = 100 кBap.

Далі з 1-го рівняння системи знаходимо величину множника Лагранжа:

$$
\lambda = 0.008 (1500 - 100 - 500 - 400) = 4.
$$

Таким чином, відповідно до виразу цільової функції мінімальні витрати активної потужності в розглянутій схемі при обмеженні потужності компенсуючих пристроїв ( $O_k$  = 1000 кВар) будуть:

$$
\Delta P = 0,004 (1500 - 1000)^{2} + 0,005 (500 - 500)^{2} ++ 0,006 (400 - 400)^{2} = 1 \text{ kBr.}
$$

#### *8.3.3. Розв`язання задач динамічного програмування*

Задача №11. Від підстанції А<sub>1</sub> до споживача А<sub>5</sub> потрібно побудувати електромережу 0,38 кВ проводом А-70.

При цьому потрібно її провести так, щоб вона проходила по трасі обов'язково через один із елементів кожної із II, III та IV груп. Відстані між всіма елементами і групами наведено на рис. 8.8. Визначити оптимальну (найкоротшу) довжину електромережі від *А<sup>1</sup>* до *А5,* яка б обумовлювала мінімальні витрати праці, матеріалів та втрати напруги.

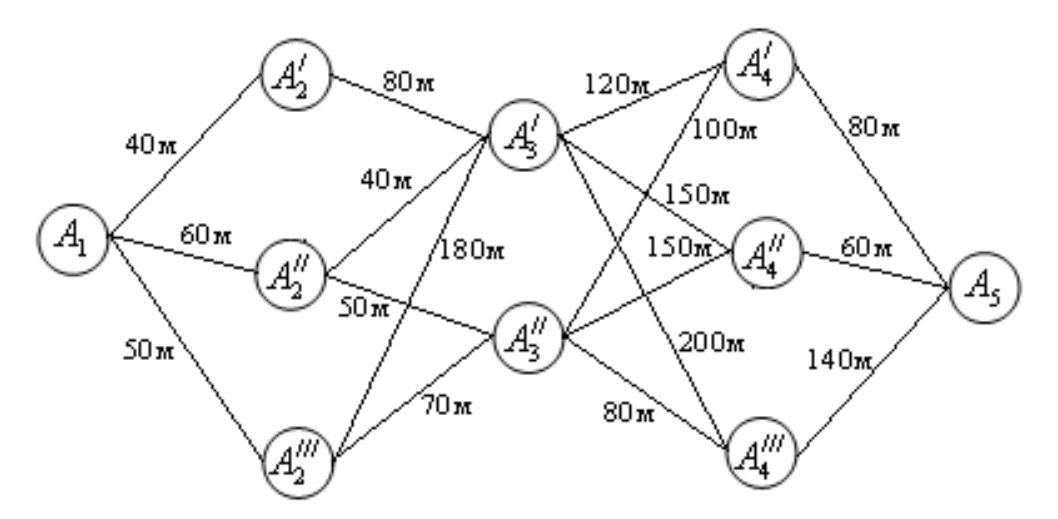

Рис.8.8. Можливі варіанти побудови електромережі 0,4кВ від підстанції *А<sup>1</sup>* до споживача *А<sup>5</sup>*

Розрахунок електромережі від трансформаторної підстанції до кінцевого споживача (шлях *А1 – А5)* починається з того, що всі місця можливого проходження електромережі поділено на декілька груп (рис. 8.8) – І група  $A_1$ ; II група –  $A_2$ ,  $A_2$ ,  $A_2$ , III група –  $A_3$ ,  $A_3$ , IV група *– А<sup>4</sup> / , А<sup>4</sup> // , А<sup>4</sup> /// ;* V група *– А5*. Кожну із п'яти груп позначимо відповідно *І1*, *І2*, *І3*, *І4*, *І5*, тобто, виходячи із того, що, в групу ІІ, наприклад, можна провести безпосередньо електромережу через *А<sup>2</sup> /* ,  $A_2^{\#}, A_2^{\#}$ .

Для вирішення задачі приймаємо поетапний (багатокроковий) варіант.

Найкоротшу відстань від варіантів кожної групи  $(A_i \in I_i)$  до кінцевого споживача позначимо *Lk*(*i*).

Toді 
$$
L_k(i) = 0
$$
. (8.31)

Для нашого прикладу *Lk*(*5*) = 0. Найкоротша (оптимальна) довжина електромережі від підстанції до споживача визначається шляхом додавання відстані *lij* між *Ai* і всіма можливими варіантами *Aj* наступної (*к + 1*)-ї групи з найкоротшою відстанню від варіантів групи *Aj* до споживача *Am*.

У загальному вигляді це має такий вигляд:

$$
L_{k}(i) = \min \{l_{ij} = L_{k-1}(j)\};
$$
\n
$$
A_{i} \in I_{k+1}, k = 1, n-1.
$$
\n(8.32)

Обчислення розпочинаємо з останньої групи (етапу). 3а формулою (8.31) маємо *Lk*(5) = 0. Потім використовуємо співвідношення (8.32) при  $\kappa = 4$ , 3, 2, 1. Оскільки для всіх  $A_i \in I_4$ :

$$
L_4(i) = \min \{ l_{ij} + L_5(j) \} = l_{i,5} + L_5\{5\} = l_i, A_5, A_j \in I_5,
$$

 $\text{TO } L_4(A'_4) = l_{A'_4, A_5} = 80M$  $L_4(A'_4) = l_{A'_4,A_5} = 80M$  ,  $L_4(A''_4) = l_{A''_4,A_5} = 60M$  $\mu_4\big(A_4^{/\!\!/}\big)\!=\!I_{A_4^{/\!\!/},A_5}=60_M\,,\,\, L_4\big(A_4^{/\!\!/}\big)\!=\!I_{A_4^{/\!\!/},A_5}=140_M\,,$  $\frac{1}{4} (A_4^{\text{un}}) = l_{A_4^{\text{un}} A_5} = 140 M$ 

Позначимо через *хк(і)* номер *j*-го варіанта наступної групи *<sup>і</sup>* ∈ *<sup>к</sup>*+<sup>1</sup> *А І* , для якого досягається оптимальна відстань (мінімальна в нашому випадку) в формулі (8.32). Згідно з цими значеннями визначаємо оптимальний відрізок. Для групи І4 таким пунктом є А5, TOMY:  $x_4(A_4') = A_5$ ;  $x_4(A_4'') = A_5$ ,  $x_4(A_4''') = A_5$ .

 $\overline{\text{N}}$ родовжуючи обчислення при  $\kappa = 3$  для всіх варіантів  $A_i \in I$ будемо мати:

$$
L_3(i) = \min \{ l_{ii} + L_4(j) \}, A_i \in I_4.
$$

Звідси:

$$
L_{3}(A'_{3}) = \min \left\{ \frac{1}{4} + L_{4}(j) \frac{1}{4} + \frac{1}{4} \left( \frac{1}{4} \right) \frac{1}{4} + \frac{1}{4} \left( \frac{1}{4} \right) \frac{1}{4} + \frac{1}{4} \left( \frac{1}{4} \right) \frac{1}{4} \right\} = \min \left\{ 120 + 80, 150 + 60, 200 + 140 \right\} = 200 \text{ M}.
$$
\n
$$
L_{3}(A''_{3}) = \min \left\{ \frac{1}{4} + \frac{1}{4} \left( \frac{1}{4} \right) \frac{1}{4} + \frac{1}{4} \left( \frac{1}{4} \right) \frac{1}{4} \right\} = \min \left\{ \frac{1}{4} \left( \frac{1}{4} \right) \right\} = \min \left\{ 100 + 80, 150 + 60, 80 + 140 \right\} = 180 \text{ M}.
$$

Мінімум у даному випадку досягається при  $x_3(A_3') = A_4'$ ;  $x_3(A_3'') = A_4'$ , При *к* = 2 відповідно будемо мати:

$$
L_2(A_2') = 80 + 200 = 280M, x_2(A_2') = A_3';
$$
  
\n
$$
L_2(A_2'') = \min\{40 + 200, 50 + 180\} = 230, x_2(A_2'') = A_3''';
$$
  
\n
$$
L_2(A_2''') = \min\{180 + 200, 70 + 180\} = 250, x_2(A_2'') = A_3'''.
$$

При *к* = 1 відповідно будемо мати:

 $L_1(A_1) = min\{40 + 280; 60 + 230; 50 + 250\} = 290$  M. Minimym y даному випадку досягається при  $x_1(A_1) = A_2^{\prime\prime}$ 

Згідно із результатами найкоротша довжина електромережі 0,4 кВ від *А<sup>1</sup>* до *А<sup>5</sup>* дорівнює 290 *м.* 

Таким чином, оптимальним маршрутом її із всіх можливих варіантів (рис. 8.8) є маршрут:  $A_1 - A_2^{\prime \prime} - A_3^{\prime \prime} - A_4^{\prime} - A_5$ , оскільки  $x(A_1) = A_2^{\prime\prime}, x_2(A_2^{\prime\prime}) = A_3^{\prime\prime}, x_3(A_3^{\prime\prime}) = A_4^{\prime\prime}, x_4(A_4^{\prime\prime}) = A_5.$ 

### **8.4. Розв'язання транспортних задач**

### *8.4.1. Застосування допустимого рішення*

*Задача №12.* Застосування допустимого рішення розглянемо на прикладі мінімізації питомих витрат на передачу електричної потужності по лініях між вузлами джерел і споживачів при таких вихідних даних:

− потужність джерел електричної енергії  $A_1$  та  $A_2$  становлять відповідно 50 та 30 умовних одиниць потужності (у. о. п.);

− потужність споживачів електричної енергії відповідно:  $B_1 = 20$ ;  $B_2 = 25$ ;  $B_3 = 35$  y. o. n.;

− питомі витрати на передачу потужності по електричних мережах між вузлами джерел енергії та споживачами становлять відповідно:

 $-C_{11} = 1,2$ ;  $C_{12} = 1,8$ ;  $C_{13} = 1,5$ ;  $c_{21} = 1,6$ ;  $C_{22} = 2,3$ ;  $C_{23} = 2,1$  УМОВНИХ одиниць вартості на умовну одиницю потужності  $\left(\frac{y.o.'}{y.o.n.}\right)$ .  $\big($ *у о п у о*

Первинна схема електричної мережі наведена на рис. 6.1.

Розв'язання. Відповідно до алгоритму мінімальної питомої вартості (п. 6.2) складаємо транспортну матрицю розмірністю <sup>2</sup>×<sup>3</sup> (*<sup>n</sup>* <sup>=</sup> 2,*<sup>m</sup>* <sup>=</sup> 3), яка наведена <sup>в</sup> табл. 8.11.

| 20         | $(x_{11})$ | $\overline{0}$       | $(x_{12})$ | 30         | $(x_{13})$ |            |
|------------|------------|----------------------|------------|------------|------------|------------|
| $c_{11}$   |            | $(c_{12})$           | 1,8        | $C_{13}$ ) | 1,5        | $A_1 = 50$ |
|            | $(x_{21})$ | 25                   | $(x_{22})$ |            | $(x_{23})$ |            |
| $C_{21}$   | 1,6        | $\mathcal{C}_{22}$ ) | 2,3        | $C_{23}$ ) | 2,1        | $A_2 = 30$ |
| $B_1 = 20$ |            | $B_2 = 25$           |            |            | $B_3 = 35$ | $C = 137$  |

8.11. Транспортна матриця

У матриці вибираємо клітинку з мінімальним значенням *Сij*. Це буде клітинка зі змінною  $x_{11}$  та питомою вартістю  $c_{11} = 1,3$ .

У цю клітинку як базисну змінну записуємо найменше з двох значень потужностей, тобто  $x_{11} = min(A_1 = 50, B_1 = 20) = 20$ . Баланс

для першого стовпчика (перший споживач) виконано(*20* = *20*). У клітинки, які залишилися в цьому стовпчику, записуємо нулі (вільна змінна

 $x_{21} = 0$ ).

Враховуючи, що від джерела *A1* відібрано 20 у.о.п, які надходять до споживача *В1* , потужність цього джерела умовно можна замінити величиною 30 у.о.п (*50 – 20 = 30*).

Серед незаповнених клітинок, що залишилися, транспортної матриці (табл. 8.11) вибираємо клітинку з найменшим значенням питомої вартості, тобто зі значенням *с<sup>13</sup> =1,5*. Як базисну змінну в цю клітинку записуємо найменше з двох значень потужностей, тобто  $x_{13} = min (A_1 = 30, B_3 = 35) = 30$ . Таким чином баланс для першого рядка (першого джерела енергії) виконано.

У клітинки, які залишилися в цьому рядку, записуємо нулі (вільна змінна *х<sup>12</sup> = 0*).

Розглядаючи в подальшому транспортну матрицю, бачимо, що споживачу *B3* надходить 30 у.о.п. В цьому випадку потужність цього споживача можна умовно замінити величиною 5 у.о.п. (*35 – 30 = 5*). Серед незаповнених клітинок транспортної матриці (табл. 8.11) вибираємо клітинку з найменшим значенням питомої вартості, тобто зі значенням *с<sup>23</sup> = 2,1*. Як базисну зміннц в цю клітинку записуємо найменше з двох значень потужностей, тобто  $x_{23} = min (A_2 = 30,$  $B_3 = 5$ ) = 5. Таким чином, і в цьому випадку баланс для третього стовпчика (третього споживача) виконано.

Аналогічно до попередніх дій бачимо, що від джерела A, до споживача *В<sup>3</sup>* надходить 5 у.о.п. Таким чином, потужність цього джерела  $(A_2)$  умовно можна замінити величиною  $30 - 5 = 25$  у.о.п.

Останнє значення записуємо в клітинку транспортної матриці, що залишилася як базисну змінну  $x<sub>2</sub> = 25$ .

Аналізуючи транспортну матрицю (табл. 8.11), яку ми отримали, можна стверджувати, що баланси потужності як по вузлах джерел (рядки), так і по вузлах споживачів (стовпчики) використовуються, а всі змінні невід'ємні. Таке рішення можна вважати допустимим і значення цільової функції буде:

$$
C = c_{11} \cdot x_{11} + c_{12} \cdot x_{12} + c_{13} \cdot x_{13} + c_{21} \cdot x_{21} + c_{22} \cdot x_{22} + c_{23} \cdot x_{23},
$$

 $C = 1,2 \cdot 20 + 1,8 \cdot 0 + 1,5 \cdot 30 + 1,6 \cdot 0 + 2,3 \cdot 25 + 2,1 \cdot 5 = 137$  y.o, since записуємо в транспортну матрицю.

У цьому випадку схема електричної мережі (рис. 8.9) значно відрізняється від первинної схеми.

### *8.4.2. Застосування розподільного методу*

Покращення отриманого рішення здійснюємо із застосуванням розподільного методу, тобто шляхом переведення однієї з базисних змінних у розряд вільних і однієї з вільних у розряд базисних. При цьому кількість вільних і базисних змінних не змінюється.

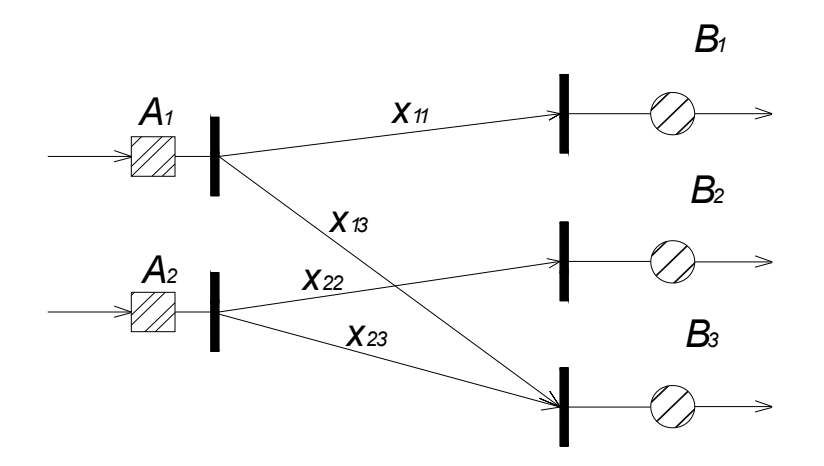

Рис.8.9. Схема електричної мережі, яка відповідає допустимому рішенню

Розглянемо попередньо табл. 8.11 та отримане допустиме рішення, в якому є дві вільні змінні  $x_{12}$  та  $x_{21}$ . Довільно приймаємо змінну  $x_{21}$  і збільшуємо її значення від нуля до одиниці  $(x_{21} = 1)$ . Після цього будуємо табл. 8.12, в якій бачимо, що така змінна порушує баланс потужності по 1-му стовпчику та 2-му рядку.

8.12.Трансформація транспортної матриці при розподільному методі

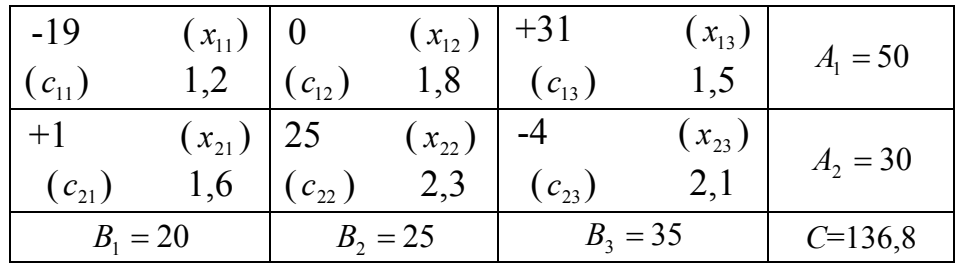

Для відновлення балансів зменшимо на одиницю значення базисних змінних, які входять в 1-й стовпчик та 2-й рядок і отримаємо  $x_{12} = 19, x_{23} = 4$ . При цьому бачимо порушення балансу по 1-му рядку і 3-му стовпчику. Для відновлення балансів потужності по всіх рядках і

стовпчиках, базисну змінну  $x_{13}$ , яка знаходиться на перетині 1-го рядка і 3-го стовпчика, збільшуємо на одиницю ( $x_{13} = 31$ ).

У результаті наведених вище дій в транспортній матриці отримуємо замкнутий цикл, величини якого помічені знаками "+" та "-". Початкова вершина циклу розміщена в клітинці вільної змінної ( <sup>21</sup> *x* ), яка переводиться в базис. Всі інші вершини знаходяться в клітинках базисних змінних -  $x_{11}, x_{13}, x_{23}$ . При цьому знак "+" у вершині циклу відповідає збільшенню змінної, а знак "-" зменшенню її.

Зміна цільової функції в цьому випадку визначається як алгебраїчна сума питомих вартостей, які знаходяться у вершинах циклу. Таким чином, зміна цільової функції при збільшенні на одиницю вільної змінної  $x_{21}$  становить:

$$
\Delta C = C_{21} - C_{11} + C_{13} - C_{23} = 1, 6 - 1, 2 + 1, 5 - 2, 1 = -0, 2 < 0 \quad (8.33)
$$

3 (8.30) бачимо, що при збільшенні  $x_{21}$  (вільна змінна) значення цільової функції зменшується, що дає підстави перевести її  $(x_{21})$  у базис.

Аналогічні дії можна виконати і з  $x_{12}$ . Цільова функція буде:

$$
\Delta C = C_{12} - C_{13} + C_{23} - C_{22} = 1,8 - 1,5 + 2,1 - 2,3 = 0,1 > 0.
$$
 (8.34)

З (8.34) бачимо, що значення цільової функції збільшується, що дає всі підстави  $x_1$ , переводити в базис.

Виходячи з результатів (8.33) і (8.34) робимо висновок, що в базис необхідно перевести  $x_{21}$ .

Відповідно до знаку вершин циклу (табл. 8.12) при збільшенні змінної в позитивний бік базисні змінні  $x_{11}$  і  $x_{23}$  будуть зменшуватися, а  $x_{13} - 36$ ільшуватися.

Природно, що першою досягне нульового значення і стане вільною змінною  $x_{23}$ , менша з базисних змінних у від'ємних вершинах циклу. Вільна змінна  $x_{21}$  прийме значення змінної  $x_{23}$  *i* стане базисною, а базисні змінні  $x_{11}$ ,  $x_{13}$  зміняться на величину змінної  $x_{23}$  відповідно до знаків у вершинах циклу.

8.13. Нові значення цільової функції

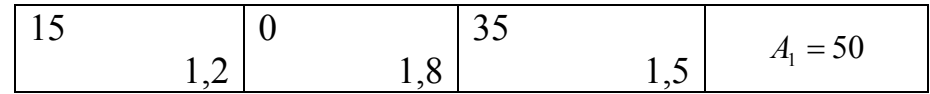

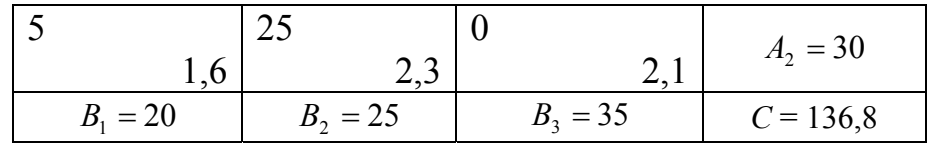

Це обумовить можливість отримання нового допустимого рішення (табл. 8.13), а значення цільової функції буде:

$$
C = C_{11}X_{11} + C_{12}X_{12} + C_{13}X_{13} + C_{21}X_{21} + C_{22}X_{22} + C_{23}X_{23} =
$$
  
=  $1, 2 \cdot 15 + 1, 8 \cdot 0 + 1, 5 \cdot 35 + 1, 6 \cdot 5 + 2, 3 \cdot 25 + 2, 1 \cdot 0 = 136$  y.o

Значення цільової функції покращилось у порівнянні з попереднім рішенням (*136<137*).

Схема електричної мережі в цьому випадку буде (рис. 8.10).

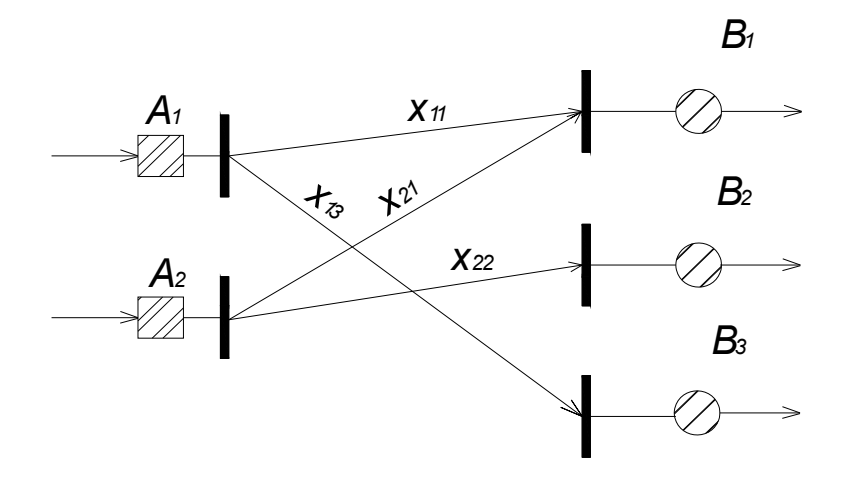

Рис.8.10. Схема електричної мережі

#### *8.4.3. Розв'язання із застосуванням методу потенціалів*

Отримане вище рішення спробуємо покращити із застосуванням методу потенціалів, який в принципі являє собою модифікацію розподільного методу.

Відповідно до методу потенціалів надаємо кожному рядку і кожному стовпчику табл. 8.13 відповідні потенціали  $V_i (i = 1, 2...n)$  та  $U_i = (j = 1.2...m)$ , які вписуємо в табл. 8.14.

8.14. Модифікація розподільного методу

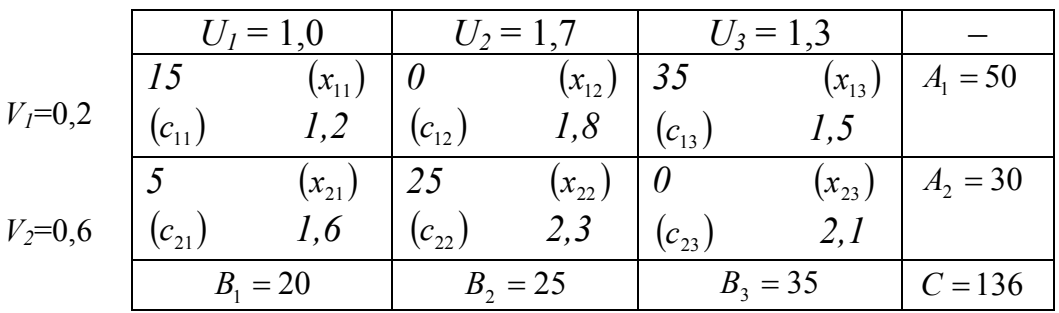

Ці потенціали такі, що для кожної базисної змінної їх сума дорівнює питомій вартості :

$$
V_i + U_j = C_{ij} \,. \tag{8.35}
$$

Базуючись на співвідношенні (8.33), по якому було розраховано змінну цільової функції при збільшенні вільної змінної  $x_{21}$  на одиницю і замінюючи в цьому співвідношенні питомі вартості базисних змінних потенціалами, маємо:

$$
\Delta C = C_{21} - C_{11} + C_{13} - C_{23} = C_{21} - V_1 - U_1 + V_1 + U_3 - V_2 - U_3 = C_{21} - V_2 - U_1 < 0.8.36
$$

Аналізуючи (8.36), видно, що за умову  $V_2 + U_1 > C_{21}$  переведення вільної змінної  $x_{21}$  в базис буде зменшувати цільову функцію С. Аналогічно в співвідношенні (8.36) таку ж саму процедуру зробимо із вільною змінною  $x_1$ , і будемо мати:

$$
\Delta C = C_{12} - C_{13} + C_{23} - C_{22} = C_{12} - V_1 - U_3 + V_2 + U_3 - V_2 - U_2 = C_{12} - V_1 - U_2 > 0. (8.37)
$$

Аналізуючи (8.37), видно, що при умові  $V_1 + U_1 < C_{21}$  переведення вільної змінної  $x_{12}$  в базис буде збільшувати цільову функцію С.

У загальному вигляді за умову:

$$
V_i + U_j > C_{ij}, \t\t(8.38)
$$

та за умову:

$$
V_i + U_j < C_{ij} \tag{8.39}
$$

відповідно переведення вільної змінної  $x_{ij}$  в першому випадку зменшує, а в другому збільшує цільову функцію *Cij* .

Кількість невідомих потенціалів становить *(n+m),* а кількість базисних змінних *(n+m-1)*.

У системі рівнянь кількість невідомих потенціалів на одиницю більше числа рівнянь. Таким чином, система (8.35) є невизначеною і має нескінченну кількість рішень.

У зв'язку з цим для отримання рішення системи (8.35) довільно приймаємо величину одного із потенціалів:  $U_1 = 1$ , що обумовлює можливість визначення всіх інших потенціалів згідно з рівнянням (8.35)

У першому випадку (див. табл. 8.14) маємо:

$$
U_1 = 1;
$$
  
\n
$$
V_1 = C_{11} - U_1 = 1,2 - 1,0 = 0,2;
$$
  
\n
$$
V_2 = C_{21} - U_1 = 1,6 - 1,0 = 0,6;
$$
  
\n
$$
U_2 = C_{22} - V_2 = 2,3 - 1,6 = 1,7;
$$
  
\n
$$
U_3 = C_{13} - V_1 = 1,5 - 0,2 = 1,3.
$$

Перевіряючи умови (8.38) і (8.39) для вільних змінних у транспортній матриці (див. табл. 8.14), наприклад для вільної змінної  $x_{23}$  маємо:  $V_2 + U_3 = 0.6 + 1.3 = 1.9 < C_{23} = 2.1$ , що свідчить про недоцільність переведення її в базис, тому що це обумовить збільшення цільової функції С.

Для вільної змінної  $x_1$ , маємо:  $V_1 + U_2 = 0,2 + 1,7 = 1,9 > C_{12}$ = 1,8, що свідчить про доцільність переведення її в базис, тому що це обумовлює зменшення цільової функції С.

Для вільної змінної  $x_{12}$  будуємо цикл перерахунку (табл. 8.15) і з від'ємних вершин цикла вибираємо меншу базисну змінну  $x_{11} = 15$ . Ця змінна перейде в розряд вільних  $x_{11} = 0$ , а змінна  $x_{12}$  стане базисною  $x_{12} = 15$ .

Відповідно до знаків у вершинах циклу базисна змінна  $x_{21}$ збільшується на 15 одиниць і буде дорівнювати: *x*<sup>21</sup> = 5 +15 = 20, а базисна змінна *x*<sub>2</sub> повинна зменшитись на 15 одиниць і буде дорівнювати:  $x_{22} = 25 - 15 = 10$ .

8.15. Перерахунок для вільної змінної *х<sup>12</sup>*

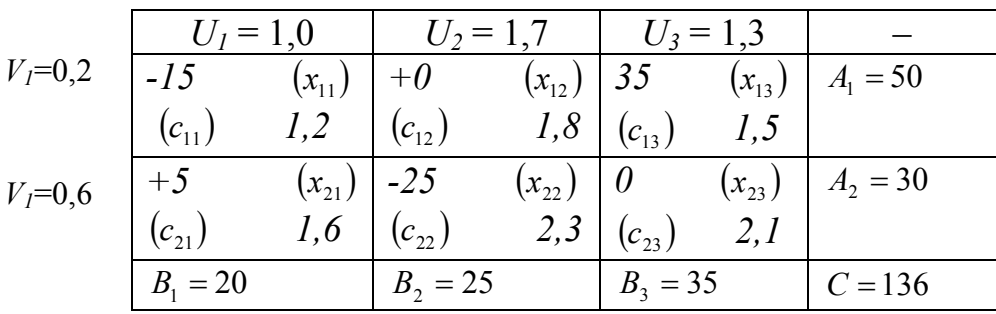

Із врахуванням наведених вище роз'яснень новому рішенню буде відповідати така транспортна матриця (табл. 8.16)

8.16. Транспортна матриця

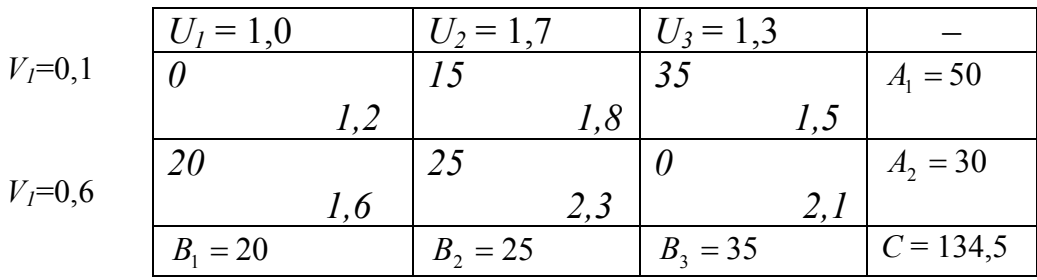

У цьому рішенні вільні змінні  $x_{11} = 0$ ;  $x_{23} = 0$ ; базисні змінні  $x_{12} = 15$ ;  $x_{13} = 35$ ;  $x_{21} = 20$ ;  $x_{22} = 10$  y.o.n., а значення цільової функції буде:

$$
C = C_{11} \cdot X_{11} + C_{12} \cdot X_{12} + C_{13} \cdot X_{13} + C_{21} \cdot X_{21} + C_{22} \cdot X_{22} + C_{23} \cdot X_{23} = 1
$$
  
=  $1, 2 \cdot 0 + 1, 8 \cdot 15 + 1, 5 \cdot 35 + 1, 6 \cdot 20 + 2, 3 \cdot 10 + 2, 1 \cdot 0 = 134$  y.o

Перевіримо це рішення на оптимальність. Довільно задаючись значенням одного з потенціалів  $U_1 = 1$ , всі інші потенціали згідно з рівнянням будуть дорівнювати:

> $V_2 = C_{22} - U_1 = 1.6 - 1.0 = 0.6;$  $U_2 = C_{22} - V_2 = 2.3 - 0.6 = 1.7$ ;  $V_1 = C_{12} - U_2 = 1.6 - 1.7 = 0.1$ ;  $U_{2} = C_{13} - V_{1} = 1.5 - 0.1 = 1.4.$

Для вільних змінних  $x_{11}$  *i*  $x_{23}$  суму потенціалів порівнюємо з питомою вартістю:

$$
\begin{array}{l} \vspace{2mm} V_1 + U_1 = 0.1 + 1.0 = 1.1 < C_{11} = 1.2 \vspace{2mm} \\ \vspace{2mm} V_2 + U_2 = 0.6 + 1.4 = 2.0 < C_{12} = 2.1. \end{array}
$$

Відповідно до умови (8.39) переведення кожної із змінних у базис призведе до збільшення цільової функції *С*. Таким чином, отримане рішення є оптимальним і схема електричної мережі буде (рис. 8.11).

У реальних умовах при проектуванні або модернізації систем електропостачання дуже часто виникають проблеми обмеження пропускної здатності по існуючий мережі, що обумовлюється нагрівом її проводів.

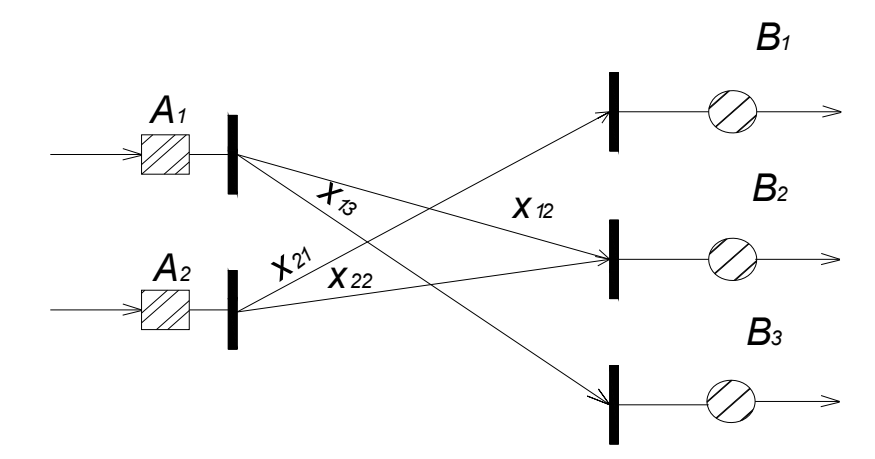

Рис. 8.11. Оптимальна схема електричної мережі згідно з умовами (задача №12)

Таке обмеження при вирішенні транспортних задач вираховують так:

1. Стовпчик *j* транспортної матриці, який відповідає споживачеві з потужністю *Bj* розбивають на два стовпчики:  $B'_{i} = B_{i} - S_{i}B''_{i} = 5$ .

2. Для змінної між джерелами та споживачем  $B_i$ здійснюється балансування передачі потужності, наприклад прийняттям дуже великого значення показника питомої потужності.

Нижче наведено розв'язання задачі із врахуванням обмеження пропускної здатності електричних мереж.

*Задача №13.* Умова аналогічна задачі №12, тільки вона розглядається з умовою, коли потужність, яка передається по лінії  $x_{13}$ , обмежена величиною 20 у.о.п.  $(x_{13} \le 20)$ .

Розв'язання цієї задачі починаємо з розбивання третього стовпчика (див. табл. 8.11)  $\left(B_3' = 35 - 20 = 15; B_3'' = 20y.o.n\right)$  $\mathcal{L}_3 = 35 - 20 = 15; B_3'' = 20y.o.n$ ).  $\Box$ **MTOMY** 

вартість передачі потужності від джерела *A*<sup>1</sup> до умовного споживача  $B_3$  приймаємо дуже великою, наприклад 200 *у.* $o/v.o.n$ . Всі інші питомі вартості такі ж самі як і в табл. 8.11.

Допустиме рішення отримаємо із застосуванням методу найменшої питомої вартості, яка наведена в табл. 8.17.

У цьому рішенні вільні змінні  $x'_{13}, x_{21}, x''_{23}$  $x_{13}^\prime\,, x_{21}^{\phantom{\prime}}\,, x_{23}^{\prime\prime}$  дорівнюють нулю  $(x'_{13} = x_{21} = x''_{23} = 0)$ ; базисні змінні  $x_{11} = 20$ ,  $x_{12} = 10$ ,  $x''_{13} = 20$ ,  $x_{22} = 15$ ,  $x''_{23} = 15$ у.*о.п*  $x_{11} = 20, x_{12} = 10, x_{13}'' = 20, x_{22} = 15, x_{23}'' = 15$ y.o.n.

Значення цільової функції буде :

$$
C = C_{11} \cdot X_{11} + C_{12} \cdot X_{12} + C_{13}' \cdot X_{13}' + C_{13}'' \cdot X_{13}'' + C_{21} \cdot X_{21} + C_{22} \cdot X_{22} + C_{23}' \cdot X_{23}' + C_{23}'' \cdot X_{23}'' =
$$
  
=  $I, 2 \cdot 20 + I, 8 \cdot I0 + 200 \cdot 0 + I, 5 \cdot 20 + I, 6 \cdot 0 + 2, 3 \cdot I5 +$   
+  $2, I \cdot I5 + 2, I \cdot 0 = I38 \text{ y.o}$ 

8.17. Транспортна матриця із застосуванням методу найменшої питомої вартості

|             | $U_1 = 1.0$ |            | $U_2 = 1,6$ |            | $U_3 = 1.4$         |             | $U'$ <sub>3</sub> = 1,3            |                                      |            |  |
|-------------|-------------|------------|-------------|------------|---------------------|-------------|------------------------------------|--------------------------------------|------------|--|
| $V_I = 0,2$ | $-20$       | $(x_{11})$ | $+10$       | $(x_{12})$ | $\theta$            | $(x'_{13})$ | <i>20</i>                          | $\left(x_{13}^{\prime\prime}\right)$ | $A_1 = 50$ |  |
|             | $(c_{11})$  | 1,2        | $(c_{12})$  | 1,8        | $(c'_{13})$         | 200         | $\left ( c_{13}^{/\!\!/} \right )$ | 1,5                                  |            |  |
|             | $+0$        | $(x_{21})$ | $-15$       | $(x_{22})$ |                     | $(x_{23}')$ | $\theta$                           | $(x_{23}'')$                         | $A_2 = 30$ |  |
| $V_2 = 0,7$ | $(c_{21})$  | 1,6        | $(c_{22})$  | 2,3        | $(c'_{23})$         | 2,1         | $(c_{23}^{\prime\prime})$          | 2,1                                  |            |  |
|             | $B_1 = 20$  |            | $B_2 = 25$  |            | $B_3^{\prime} = 15$ |             | $B_3^{\#} = 20$                    |                                      | $C = 138$  |  |

Для наступного кроку використовуємо метод потенціалів. Приймаємо довільне значення одного з потенціалів:  $U_1 = 1$ , а інші величини потенціалів, що залишилися, згідно з виразом  $V_i + U_j = Z_{ij}$ , який справедливий для базисних змінних (табл. 8.17).

У зв'язку з тим, що для вільної змінної  $x_{21}$ :  $V_2 + U_1 = 1.7 > c_{21} = 16$ , переводимо цю змінну в базис. Цикл перерахунку змінних наведено в табл. 8.17 знаками "+" та "-". У ряду вільних перейде базисна змінна  $x_{22}$ . Нове доступне рішення подано в табл. 8.18.

Значення цільової функції згідно з даними табл.8.18 буде:

$$
C = C_{11} \cdot X_{11} + C_{12} \cdot X_{12} + C_{13}' \cdot X_{13}' + C_{13}'' \cdot X_{13}'' + C_{21} \cdot X_{21} + C_{22} \cdot X_{22} + C_{23} \cdot X_{23}' + C_{23} \cdot X_{23}'' =
$$
  
=  $1, 2 \cdot 5 + 1, 8 \cdot 25 + 200 \cdot 0 + 1, 5 \cdot 20 + 1, 6 \cdot 15 + 2, 3 \cdot 0 +$   
+  $2, 1 \cdot 1, 5 + 2, 1 \cdot 0 = 136, 5 \text{ y.o.}$ 

|             | =          | $U_2 = 1,6$ | $=$         | $= 1.3$         |             |
|-------------|------------|-------------|-------------|-----------------|-------------|
| $V_I = 0,2$ |            |             |             | 20              | $A_1 = 50$  |
|             | 1, 4       | 1,8         | <i>200</i>  | 1, 3            |             |
| $V_2=0,6$   |            |             |             |                 | $A_2 = 30$  |
|             | 1,0        | 2,3         | 2, I        | 2,1             |             |
|             | $B_1 = 20$ | $B_2 = 25$  | $B'_3 = 15$ | $B_3^{\#} = 20$ | $C = 136,5$ |

8.18. Нове значення цільової функції

Таким чином, отримано результат, який менше  $(136,5 < 138$ у.о.) ніж у попередньому розрахунку. Враховуючи те, що для всіх вільних змінних виконується умова (8.39), можна стверджувати про отримання оптимального результату. Так,  $(V_i + U_j < Z_{ij})$  для клітинки  $x_{22}$  буде: 0,6 + 1,6 < 2,3; для клітинки  $x_{23}^{\#}$ : 0,6 + 1,3 < 2.3 тощо.

Схема, яка буде відповідати останньому (оптимальному) рішенню, наведена на рис. 8.12.

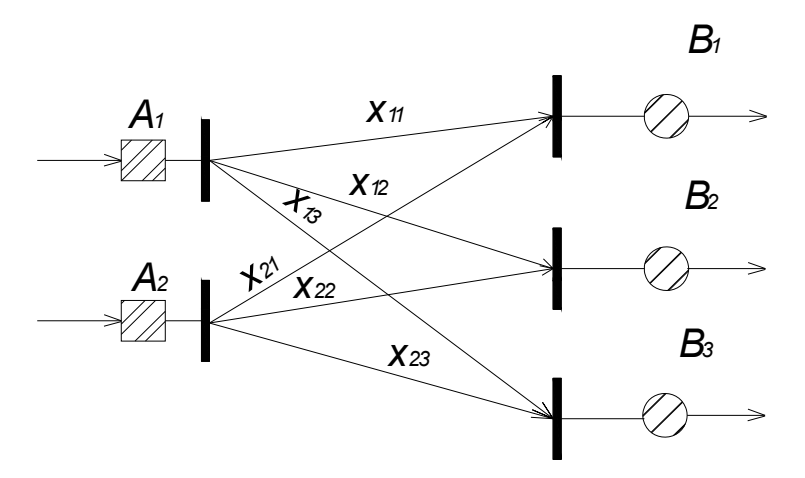

Рис. 8.12. Оптимальна схема електричної мережі

## **8.5. Задачі щодо застосування теорії статистичних розв'язків та імовірносних методів**

*Задача №14.* В енергосистемі, яка модернізується, необхідно визначити оптимальний обсяг генеруючих потужностей електростанцій. Перспективне зростання енергоспоживання в системі визначено недостатньо. При цьому відомо, що сумарна потужність споживачів енергосистеми в майбутньому може мати відповідні значення 25, 30, 35,40 о.п.

На момент модернізації і прийняття рішення потужність електростанцій системи становить 20 о.п. Витрати на введення кожної нової одиниці потужності – становить 5 у.о./о.п.

У перспективі енергосистема може виявитися на самобалансі, тобто забезпечувати споживачів тільки за рахунок власних електростанцій або при дефіциті потужності отримувати її від сусідньої енергосистеми за ціною 7 у.о./о.п.

Розв'язання. Маємо 4 можливих варіанти (ходи) для енергосистеми  $(y_1 = 25, y_2 = 30, y_3 = 35, y_4 = 40$  о.п.) та 4 можливих рішення (ходи) розробника-проектанта ( $x_1 = 25$ ,  $x_2 = 30$ ,  $x_3 = 35$ , *х<sup>4</sup>* = 40 о.п.). Користуючись такими умовами, складаємо платіжну матрицю (табл.8.19).

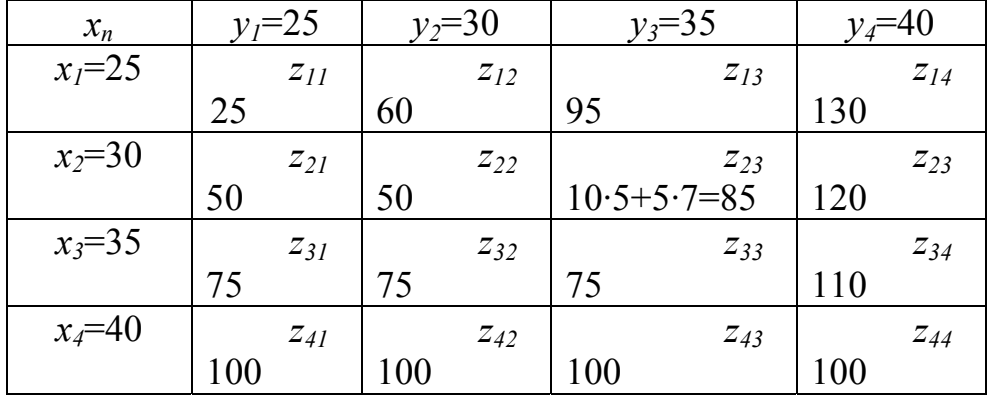

8.19. Платіжна матриця

Здійснюємо заповнення матриці (табл. 8.19) на такому прикладі. Розробник-проектант обрав варіант (хід)  $x_2$ = 30 о.п., а енергосистема – хід *у3* = 35 о.п. Відповідно до обрання проектанта додатково вводять 10 о.п., витрати на їх введення будуть 10 · 5 = 50 у.о. Відповідно до ходу енергосистеми дефіцит потужності (клітинка *х2 - у2*) буде 5 о.п, тобто цю потужність треба придбати (купити) в сусідній енергосистемі. Витрати при цьому будуть: 5 · 7 = 35 у.о, загальні відповідно 50 + 35 = 85 у.о. Всі інші клітинки платіжної матриці заповнюємо аналогічно.

Середні витрати для кожного рішення (ходу) проектанта:

$$
Z_{cp.1} = (Z_{11} + Z_{12} + Z_{13} + Z_{14})/m = (25 + 60 + 95 + 130)/4 = 77,5 \text{ y.o.};
$$
  
\n
$$
Z_{cp.2} = (Z_{21} + Z_{22} + Z_{23} + Z_{24})/m = (50 + 50 + 85 + 120)/4 = 76,25 \text{ y.o.};
$$
  
\n
$$
Z_{cp.3} = (Z_{31} + Z_{32} + Z_{33} + Z_{34})/m = (75 + 75 + 75 + 110)/4 = 83,75 \text{ y.o.};
$$
  
\n
$$
Z_{cp.4} = (Z_{41} + Z_{42} + Z_{43} + Z_{44})/m = (100 + 100 + 100 + 100)/4 = 100 \text{ y.o.}.
$$

За стратегією середніх витрат треба прийняти рішення по *х2*, яке відповідає уведенню 10 одиниць потужності.

Мінімальні витрати для кожного рішення (ходу) проектанта складають:

$$
Z_{min1} = min (Z_{11}+Z_{12}+Z_{13}+Z_{14}) = (25+60+95+130) = 25 \text{ y.o.};
$$
  
\n
$$
Z_{min2} = min (Z_{21}+Z_{22}+Z_{23}+Z_{24}) = (50+50+85+120) = 50 \text{ y.o.};
$$
  
\n
$$
Z_{min3} = min (Z_{31}+Z_{32}+Z_{33}+Z_{34}) = (75+75+75+110) = 75 \text{ y.o.};
$$
  
\n
$$
Z_{min4} = min (Z_{41}+Z_{42}+Z_{43}+Z_{44}) = (100+100+100+100) = 100 \text{ y.o.}.
$$

За наведеною вище стратегією, тобто за мінімальною, треба прийняти рішення по *х1*, яке відповідає введенню 5 одиниць потужності.

За мінімаксною стратегією, аналізуючи табл. 8.19, треба прийняти рішення по *х4*, яке відповідає введенню 20 о.п. (*х4* = 40, а існуюча потужність становить 20 о.п.). За цією стратегією витрати для кожного рішення (ходу) проектанта будуть:

$$
Z_{max1} = max(Z_{11} + Z_{12} + Z_{13} + Z_{14}) = (25 + 60 + 95 + 130) = 130 \text{ y.o.};
$$
  
\n
$$
Z_{max2} = max(Z_{21} + Z_{22} + Z_{23} + Z_{24}) = (50 + 50 + 85 + 120) = 120 \text{ y.o.};
$$
  
\n
$$
Z_{max3} = max(Z_{31} + Z_{32} + Z_{33} + Z_{34}) = (75 + 75 + 75 + 110) = 110 \text{ y.o.};
$$
  
\n
$$
Z_{max4} = max(Z_{41} + Z_{42} + Z_{43} + Z_{44}) = (100 + 100 + 100 + 100) = 100 \text{ y.o.}.
$$

Використовуючи стратегію Гурвіца і приймаючи коефіцієнт "песимізму" *h* = 0,5, витрати на кожне рішення (хід) проектанта будуть:

$$
Z_1 = (h \cdot Z_{14} + h \cdot Z_{11}) = 77,5 \text{ y.o.};
$$
  
\n
$$
Z_2 = (h \cdot Z_{24} + h \cdot Z_{21}) = 85 \text{ y.o.};
$$
  
\n
$$
Z_3 = (h \cdot Z_{34} + h \cdot Z_{31}) = 92,5 \text{ y.o.};
$$
  
\n
$$
Z_4 = (h \cdot Z_{44} + h \cdot Z_{41}) = 100 \text{ y.o.}.
$$

Користуючись стратегією Гурвіца треба прийняти рішення *х1*, яке відповідає введенню 5 о.п.

Аналізуючи всі наведені варіанти рішень, можна переконатися в тому, що за стратегією середніх витрат  $(x_2 -$  введення 10 о.п.), за мінімальною (*х1* – введення 5 о.п.), за мінімаксною (*х4* – увід 20 о.п.) та за Гурвіцом (*х1*– введення 5 о.п.) вони мають різні рішення. Дві стратегії обумовлюють однакове рішення (*х1*), рішення (*х3*) – введення 15 о.п., не дала жодна стратегія, а рішення (*х4*) обумовило недостатньо сприятливі умови (100 у.о.) модернізації енергозбереження. У зв'язку з цим, будемо вважати рішення (хід) проектанта *х2* (введення в енергосистему 10 о.п.) оптимальним.

*Задача №15.* Робота електричної установки визначається двома блоками. Імовірність відмови установки при роботі двох блоків  $q_{12} = 0.01$ , при роботі першого  $q_1 = 0.1$ , другого  $q_2 = 0.2$ , при відмові двох  $q_0 = 0.6$ .

Імовірність безвідмовної роботи першого *р1* = 0,95; другого  $p_1 = 0.9$ .

Всі елементи виходять із ладу незалежно один від одного. Знайти імовірність безвідмовної роботи установки (*А*) .

Розглянемо гіпотези:

 $H_{12}$  – приймають два блоки,

*H*1 – другий вийшов з ладу,

*H*2 – навпаки – перший вийшов з ладу,

*H*0 – обидва вийшли з ладу.

Імовірність гіпотез:

$$
p(H_{1,2}) = p_1 \cdot p_2 ;
$$
  
\n
$$
p(H_1) = p_1 \cdot (1 - p_2) ;
$$
  
\n
$$
p(H_2) = p_2 \cdot (1 - p_1) ;
$$
  
\n
$$
p(H_0) = (1 - p_1) \cdot (1 - p_2) .
$$

Умовні імовірності події *А* для прийняття гіпотез:

$$
p(H_{1,2}) = 1 - p_{1,2}; p(H_1) = 1 - q_1;
$$
  

$$
p(H_2) = 1 - p_2; p(H_0) = 1 - q_0.
$$

8.20. Результуючі дані

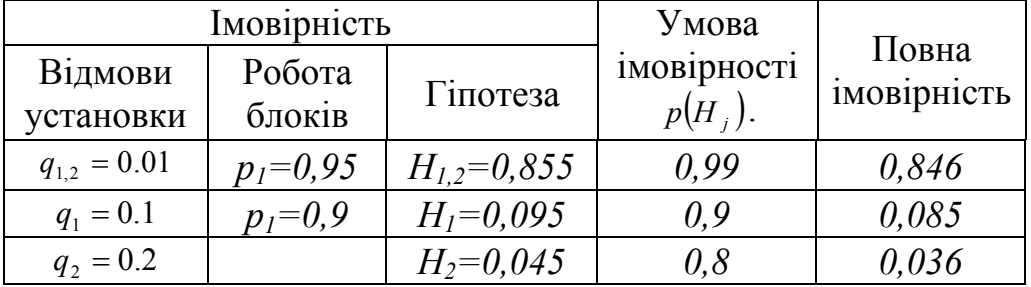

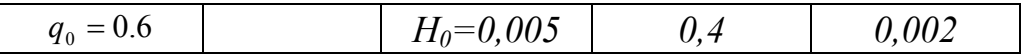

Імовірність події *А 0,969.* 

*Задача №16.* Трансформаторна підстанція має 2 трансформатори з параметром потоку відмов *λ = 0,05 1/рік.* Імовірність безвідмовної роботи кожного трансформатора протягом року згідно з законом Пуасона  $p(t) = e^{-0.05} = 0.951$ . Наскільки можна підвищити надійність підстанції при постійній паралельній роботі двох трансформаторів?

Розв'язування. Імовірність відмов обох трансформаторів протягом року:

$$
Q(t) = q^2(t) = [1 - p(t)]^2 = (1 - 0.951)^2 = 0.0024.
$$

Тоді імовірність того, що відмовить не більше ніж один трансформатор:

$$
p(t) = 1 - 0.0024 = 0.9976
$$

Таким чином, надійність підвищується при прийнятому рішенні з 95,1 до 99,76 %.

*Задача №17*. Імовірність того, що питомі витрати електроенергії на одиницю продукції протягом доби не перевищують нормованого значення, становить: *р* = 0,8. Знайти імовірність того, що у найближчі 7 діб питомі втрати протягом 4 діб не перевищуть норму.

Розв'язання. За умовою задачі: *n* = 7; *m* = 4; *q* = 1 - *p* = 0,2.

Імовірність за умовою задачі можна записати за допомогою формули Бернулі:

$$
P_{mn} = C_n^m \cdot (p^m) \cdot (q)^{n-m} = \frac{n!}{m!(n-m)!} p^m \cdot q^{n-m}.
$$

$$
P_{47} = C_7^4 \cdot p^4 \cdot q^3 = \frac{7 \cdot 6 \cdot 5 \cdot 4}{1 \cdot 2 \cdot 3 \cdot 4} 0.8^4 \cdot 0.2^3 = 0.115.
$$

Таким чином, імовірність такої події становить 11,5 % і її можна вважати достатньо малою.

*Задача №18.* Для виявлення найважливіших факторів, які визначають надійність роботи РТП 35/10 кВ, було проведено опитування 10 експертів. Їм було видано анкети, в яких перераховувалось 6 основних факторів, які впливають на надійність електропостачання. Фахівців експертів запросили за шести бальною системою оцінити вплив факторів на надійність роботи РТП з метою встановлення ступеня узгодженості (за критерієм Пірсона) експертів за даними, наведеними в табл. 8.21.

|                | Фактори        |                |       |     |                |     |  |  |  |  |  |
|----------------|----------------|----------------|-------|-----|----------------|-----|--|--|--|--|--|
| Експерти       | 1-й            | $2-$ й         | $3-й$ | 4-й | $5-й$          | 6-й |  |  |  |  |  |
|                | 2              |                |       |     |                | h   |  |  |  |  |  |
| $\overline{2}$ |                |                | 6     | 3   | 2              | ς   |  |  |  |  |  |
| 3              |                | 3              |       | 6   | $\overline{2}$ |     |  |  |  |  |  |
|                | ↑              |                |       | 3   | 6              |     |  |  |  |  |  |
| ς              |                | $\overline{2}$ |       | 3   |                | 6   |  |  |  |  |  |
| 6              | $\overline{2}$ |                |       |     |                | 6   |  |  |  |  |  |
| ⇁              | 3              | $\overline{2}$ | 6     |     |                |     |  |  |  |  |  |
| $\circ$        | $\overline{2}$ |                | 6     |     |                |     |  |  |  |  |  |
|                | ◠              |                | 3     | 6   |                |     |  |  |  |  |  |
|                |                |                |       |     |                |     |  |  |  |  |  |

8.21. Результати опитування експертів

Розв'язання. Розрахунок виконуємо в такій послідовності. Ступінь узгодженості визначаємо через коефіцієнт конкордації:

$$
W = \frac{12 \cdot S}{m^2 \cdot (n^3 - n) - m \sum_{U=1}^{e} T_u};
$$
  

$$
S = \sum_{i=1}^{n} \cdot \left[ \sum_{j=1}^{m} a_{ij} - \frac{1}{2} m(n+1) \right]^2,
$$

де *m*, *n* – відповідно кількість експертних оцінок (експертів) та факторів; *aij* − ранг (оцінка), яка дана *j* − експертом *і*-му фактору.

$$
T_u = \sum_{V=1}^r (t_V - t_V),
$$

де *t<sub>V</sub>* − кількість повторень оцінки різних факторів одним експертом; *r* − кількість типів зв'язаних рангів (оцінок ) в *п*-му рядку; *l* − кількість рядків, які мають зв'язані ранги (оцінки).

У нашому випадку (табл. 8.21) можна встановити, що тільки експерт 2 дає оцінку, яка повторюється два рази  $(t_v = 2 \text{ pas } u)$ . Тоді:

$$
W = \frac{12\sum_{i=1}^{n} S_i}{10^2 \cdot (6^3 - 6) - 10 \cdot (2^3 - 2)} = 0,585.
$$

Розрахункове значення критерію Пірсона  $\chi^2_{\text{pos}} = m(n-1)W =$ = 10 · 5 · 0,585 = 29,0. Табличне значення  $\chi^2_{\text{mаб.}}$  = 11,1 (при ступені вільності  $f = n - 1 = 5$ ).

Таким чином  $\chi^2_{\text{pos}} > \chi^2_{\text{mag}}$ , що підтверджує достатньо високу згоду між експертами щодо впливу різних факторів на надійність роботи РТП 35/10 кВ, тобто дозволяє прийняти гіпотезу про високу наявність згоди між експертами в оцінці впливу факторів на надійність.

*Задача №19.* Виконати вибір номінальної потужності силового трансформатора для підстанції напругою 35/10 кВ із початковим навантаженням  $S = 4.0$  MBA.

Вихідні дані:

Складова вартості силового трансформатора, що залежить від його потужності –  $b_m$  = 1,05 грн/кВА;

− коефіцієнт амортизаційних відрахувань – *Ра* = 0,064;

− розрахунковий період – *Т*=10 років;

 $-P_{x.x} = 1,09.10^{-3} \text{ kBr}$ ;

− вартість втрат електроенергії в обмотках – *Ск* =0,21 ... 0,26 грн/(кВт⋅год);

− кількість годин втрат електроенергії –  $\tau$  = 2500 ... 3500 год/рік;

− коефіцієнт зростання навантаження –  $\alpha$  = 0,04 ... 0,07 в.о./рік;

− вартість втрат електроенергії в сталі трансформаторів –  $C_{xx} = 0.013$  грн/(кВт⋅год).

Використовуючи вираз ψ\* (див. рис.7.12), одержимо:  $\psi^*_{\text{min}} = 18.9$ ;  $\psi^*_{\text{max}} = 27.3$ . Як видно з рис. 7.12, область невизначеності ψ\* перетинає зони двох економічних інтервалів (*Sн1* = 6300 кВА й  $S_{\mu}$ <sup>2</sup> = 10000 кВА). Якщо звуження границь  $\Psi^*$  виконати неможливо, то в цьому випадку необхідно зробити розрахунок приведених затрат і скласти платіжну матрицю (табл. 8.22):

|                  | Приведені витрати, грн/рік | max                 |       |
|------------------|----------------------------|---------------------|-------|
| $S_{\mu}$ , KBA  | $\mathcal{F}_{min}$        | $\mathcal{L}_{max}$ |       |
| $S_{\mu} = 6300$ | 4804                       | 7094                | 70Q A |
| $S_{H2}$ = 10000 |                            |                     |       |

8.22. Платіжна матриця

Для вибору оптимальної потужності трансформатора скористаємося критеріями Вальда й Севиджа. Випишемо в останній стовпчик матриці максимальне значення приведених витрат з кожного рядка. За критерієм Вальда оптимальною є стратегія, при якій максимум затрат є мінімальним:

 $W = \min_{i} \max_{\phi} 3 = 6401$ , тобто це –  $S_{H2} = 10000$  кВА.

Для визначення оптимального варіанта за критерієм Севиджа необхідно скласти табл. 8.23.

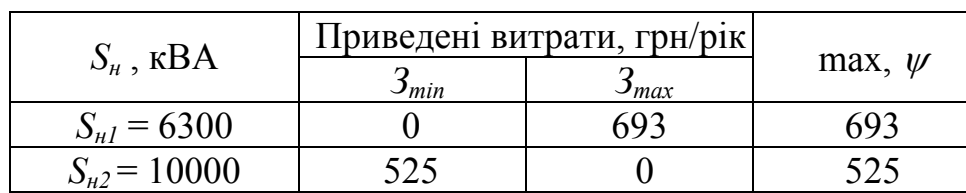

8.23. Матриця мінімальних витрат

Ця матриця отримана шляхом вирахування мінімального значення приведених витрат із затрат кожного варіанта в стовпчику. Отриману різницю <sup>Δ</sup>*З* для кожного варіанта називають "ризиком". В останній стовпець із кожного рядка виписується максимальне значення <sup>Δ</sup>*З* "ризику".

За критерієм Севіджа оптимальною є стратегія, що має мінімальний "ризик":

 $S = \min_{i} \max_{\phi} \Delta 3 = 525$ , тобто це –  $S_{H2} = 10000$  кВА.

Таким чином, при заданій області невизначеності вихідної інформації, оптимальною буде потужність трансформатора –  $S_{\mu}$  = 10000 кВА.

## **8.6. Застосування методів статистичного аналізу в енергетиці аграрного виробництва**

*Задача №20.* В результаті аналізу роботи підприємства встановлено, що коливання споживання енергії протягом зміни при виробництві продукції змінюється згідно з даними наведених в табл. 8.24. Всього проведено 30 вимірів. Необхідно провести статистичний аналіз результатів, перевірити гіпотезу про нормальний розподіл споживання електроенергії на підприємстві, здійснити перевірку за критеріями асиметрії та ексцесу.

| $N_2$<br>$\Pi\backslash \Pi$ |                                          | 2          | $\overline{3}$ | 4    | 5    | 6    | 7                | 8    | 9    |      | 10 11             | <sup>12</sup>           | 13   | <sup>14</sup> | 15   |
|------------------------------|------------------------------------------|------------|----------------|------|------|------|------------------|------|------|------|-------------------|-------------------------|------|---------------|------|
| P,<br>кВт год                | 22,0                                     | 23,3       | $21,7$         | 22,8 | 21,6 | 23,2 | $\frac{21,5}{ }$ | 21,2 | 23,3 | 21,2 | $\frac{1}{21}$ .5 | 22,7                    | 21,4 | 23,3          | 23,1 |
| $N_2$<br>$\Pi\backslash \Pi$ |                                          | $16$ 17 18 |                | 19   |      |      |                  |      |      |      |                   | 20 21 22 23 24 25 26 27 | 28   | 29            | 30   |
| P,<br>кВт год                | $\tilde{\mathcal{O}}$<br>$\overline{21}$ | 21,1       | 23,7           | 20,1 | 20,4 | 21,3 | 21,4             | 22,8 | 20,1 | 20,6 | 22,2              | 21,7                    | 21,4 | 21,0          | 23,2 |

8.24. Розподіл споживання електроенергії

Статистичний аналіз проводиться у такій послідовності.

Всю вибірку розбиваємо на *К* інтервалів на базі аналізу табл. 8.24 за такою формулою:

$$
\zeta = 1 + 3, 2 \cdot \lg N = 1 + 3, 2 \cdot 1, 4771 = 5, 73 \approx 6,
$$

де *N* − кількість вимірювань. Таким чином, маємо 6 інтервалів. Визначаємо величину інтервалу Δ*y* :

$$
\Delta y = \frac{\gamma_{\text{max}} - \gamma_{\text{min}}}{K} = \frac{24.2 - 20.1}{6} = 0.7.
$$

Складаємо табл. 8.25, де наведено розрахунок проміжних показників ( *mi* −кількість значень із вибірки обсягом *N* , що потрапили у відповідний інтервал).

Середнє значення вибірки:  $\overline{y} = \frac{1}{N} \cdot \sum_{i=1}^{N} y_i \cdot m =$ *k i*  $y = \frac{1}{N} \cdot \sum_{i=1}^{N} y_i \cdot m = \frac{1}{30}$  $\frac{1}{N} \cdot \sum_{i=1}^{k} y_i \cdot m = \frac{1}{20} \cdot 656, 1 = 21,87.$ 

Далі проводимо розрахунки у такій послідовності. Знаходимо:

$$
- \quad \text{Superscript{div.} \quad } \sigma^2 = \frac{1}{N-1} \sum_{i=1}^k m_i \left( y_i - \overline{y} \right)^2 = \frac{1}{29} \cdot 29{,}74 = 1{,}025;
$$

– середньоквадратичне відхилення:  $\sigma = \sqrt{\sigma^2} = 1.013$ ;

− змінюваність (варіацію) випадкових величин:  $=\frac{6}{100\%}$  = 4,6'% *y*  $V = \frac{\sigma}{\epsilon} \cdot 100\% = 4.6\%$  aбo 0,046 %;

– середньоквадратичну похибку: 
$$
\sigma_y = \frac{\sigma}{\sqrt{N}} = \frac{1,013}{5,47} = 0,185;
$$

– показник точності досліду:  $p = \frac{v_y}{r} \cdot 100^6$ *y*  $p = \frac{\sigma_y}{\sigma} \cdot 100^6$ % = 0,84 %;

− інтервал довіри для математичного сподівання вибірки *M <sup>y</sup>* :

$$
\overline{y} - t \cdot \sigma_y \le M_y \le \overline{y} + t \cdot \sigma_y
$$
 (критерій Стыодента ).

$$
21,87 - 0,00925 \le M_y \le 21,87 + 0,00925 \text{ a}60 \text{ } 21 \le M_y \le 21,88;
$$

− необхідну кількість дубльовананих вимірювань:

$$
n \ge \frac{V^2 \cdot t^2}{q^2} \quad (q - \text{рівень значущості, дорівнює 0,05}).
$$

$$
n \geq \frac{0.046^2 \cdot 2.04^2}{0.05^2} = 3.52.
$$

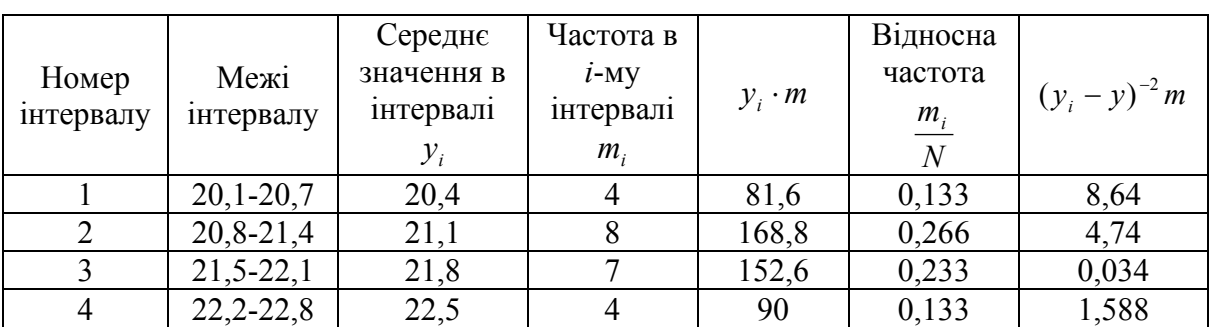

8.25. Розрахункові дані проміжних показників

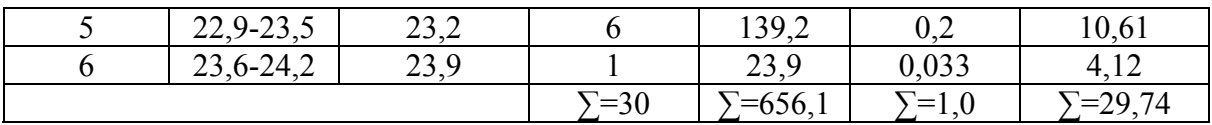

Після наведених розрахунків і побудови гістограми та полігона розподілу (рис 8.13) здійснюємо відповідні розрахунки, перевіряємо нормальності розподілу даних вимірювань:

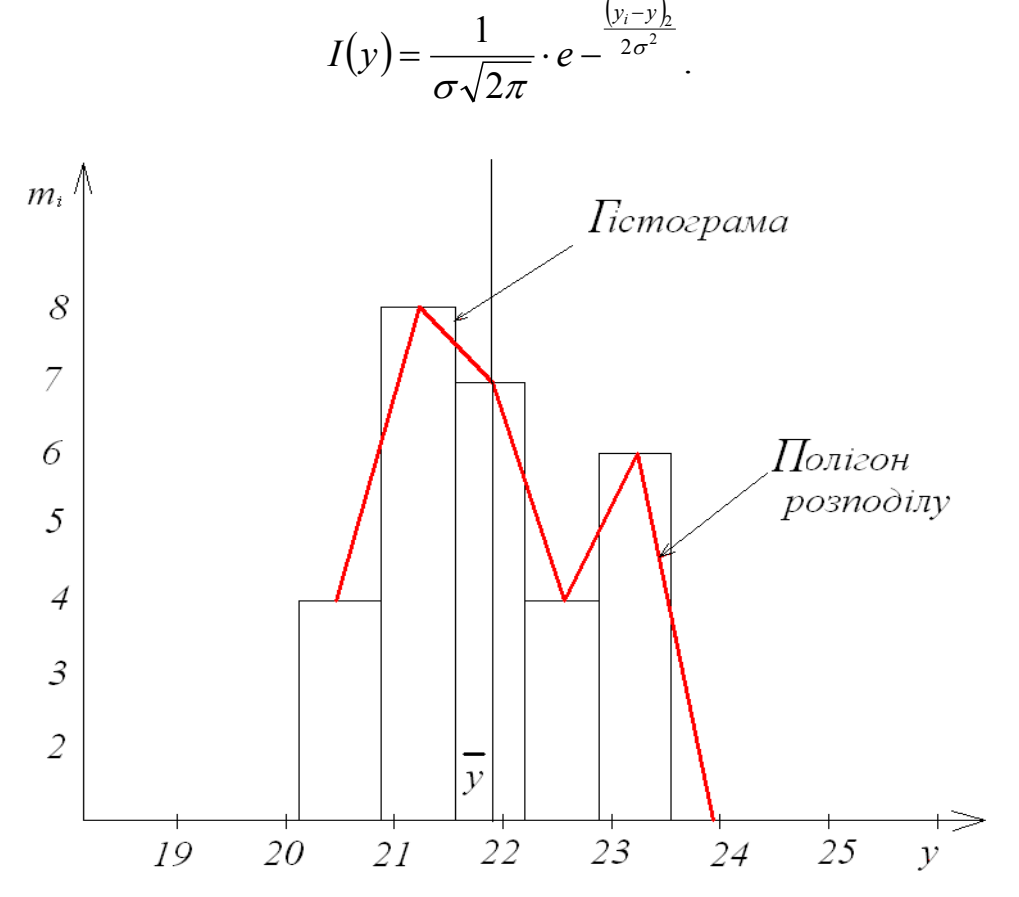

Рис. 8.13. Гістограма і полігон розподілу, графік залежності  $m_i = f(y)$ 

Розрахунок проводимо у такій послідовності:

− визначаємо критерії асиметрії *А* та ексцесу *Е*:

$$
A = \frac{1}{N \cdot \sigma^3} \cdot \sum_{i=1}^{k} (y_i - \overline{y})^3 \cdot m_i = \frac{1 \cdot 38,82}{30 \cdot 1,04} = 1,24,
$$
  

$$
E = \frac{1}{N \cdot \sigma^4} \cdot \sum_{i=1}^{k} (y_i - \overline{y})^4 \cdot m_i^{-3} = \frac{1 \cdot 54,86}{30 \cdot 1,055} = 1,73.
$$

Далі визначаємо середньоквадратичні відхилення для показників асиметрії та ексцесу:

$$
\sigma_A = \sqrt{\frac{6(N-1)}{(N+1)\cdot(N+3)}} = \sqrt{\frac{6\cdot29}{31\cdot33}} = 0.42,
$$

$$
\sigma_E = \sqrt{\frac{24N(N-2)(N-3)}{(N-1)^2\cdot(N+3)(N+5)}} = 0.75.
$$

Отримавши значення  $\sigma_E$ і $\sigma_A$ , перевіряємо гіпотезу про нормальність розподілу (якщо *А А*  $\frac{A}{\sigma}$ чи *Е Е*  $\frac{E}{\sigma_r}$  більше 3, то нормальність розподілу ставиться під сумнів):

$$
\frac{A}{\sigma_A} = \frac{1,24}{0,42} = 2,95 < 3
$$
\n
$$
\frac{E}{\sigma_E} = \frac{1,73}{0,75} = 2,31\langle 3 \rangle
$$

Аналізуючи наведені результати, гіпотеза про нормальний розподіл вихідної величини приймається.

Наступним кроком є побудова кривої нормального розподілу (рис. 8.14), яка здійснюється шляхом розрахунку координат на осях абсцис та ординат за відповідними формулами:

− по осі абсцис *y* = *y* ± *z* ⋅<sup>σ</sup> ; – по осі ординат  $f(y) = y_0 \frac{\Delta y}{\sigma} \cdot N$ ,

де *z* − координата в долях від <sup>σ</sup> (*z* = 0.1...3 при кроці 0,1 або 0,2), *у*<sub>0</sub> − табличне значення функції, яке залежить від *z*, Δ*y* − величина інтервалу.

Розрахунок координат на осі абсцис:

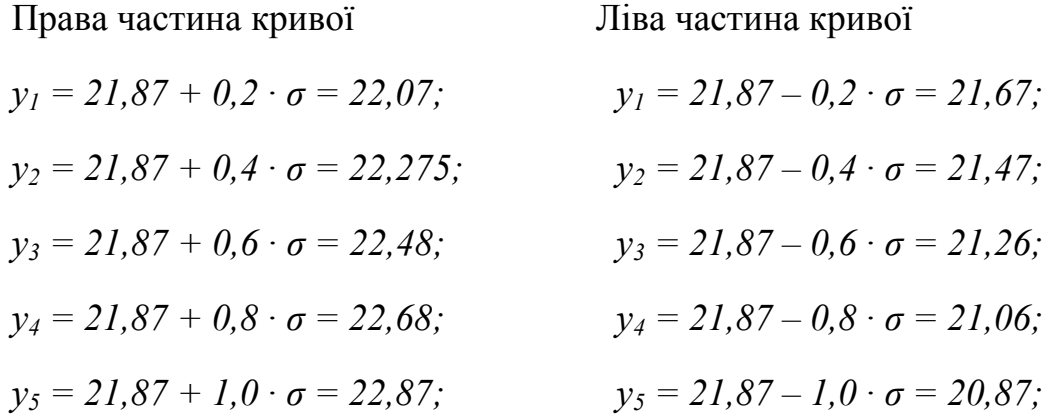

$$
y_6 = 21,87 + 1,2 \cdot \sigma = 23,08;
$$
  
\n
$$
y_7 = 21,87 + 1,4 \cdot \sigma = 23,29;
$$
  
\n
$$
y_8 = 21,87 + 1,4 \cdot \sigma = 23,29;
$$
  
\n
$$
y_9 = 21,87 + 1,6 \cdot \sigma = 23,49;
$$
  
\n
$$
y_9 = 21,87 + 1,8 \cdot \sigma = 23,69;
$$
  
\n
$$
y_{10} = 21,87 + 2,0 \cdot \sigma = 23,9;
$$
  
\n
$$
y_{11} = 21,87 + 3,0 \cdot \sigma = 24,9.
$$
  
\n
$$
y_{12} = 24,87 + 3,0 \cdot \sigma = 24,9.
$$

Розрахунок координат на осі ординат:

$$
f(y_1)_{0,2} = 0,391 \frac{0,7}{1,013} \cdot 30 = 8,1; \t f(y_9)_{20} = 0,054 \frac{0,7}{1,013} \cdot 30 = 1,0102.
$$
  
\n
$$
f(y_2)_{0,4} = 0,3682 \frac{0,7}{1,013} \cdot 30 = 7,58;
$$
  
\n
$$
f(y_3)_{0,6} = 0,3332 \frac{0,7}{1,013} \cdot 30 = 6,867;
$$
  
\n
$$
f(y_4)_{0,8} = 0,2897 \frac{0,7}{1,013} \cdot 30 = 5,97;
$$
  
\n
$$
f(y_5)_{1,0} = 0,242 \frac{0,7}{1,013} \cdot 30 = 5,0;
$$
  
\n
$$
f(y_6)_{1,2} = 0,1942 \frac{0,7}{1,013} \cdot 30 = 4,0;
$$
  
\n
$$
f(y_7)_{1,4} = 0,15 \frac{0,7}{1,013} \cdot 30 = 3,08;
$$
  
\n
$$
f(y_8)_{1,8} = 0,079 \frac{0,7}{1,013} \cdot 30 = 1,62;
$$

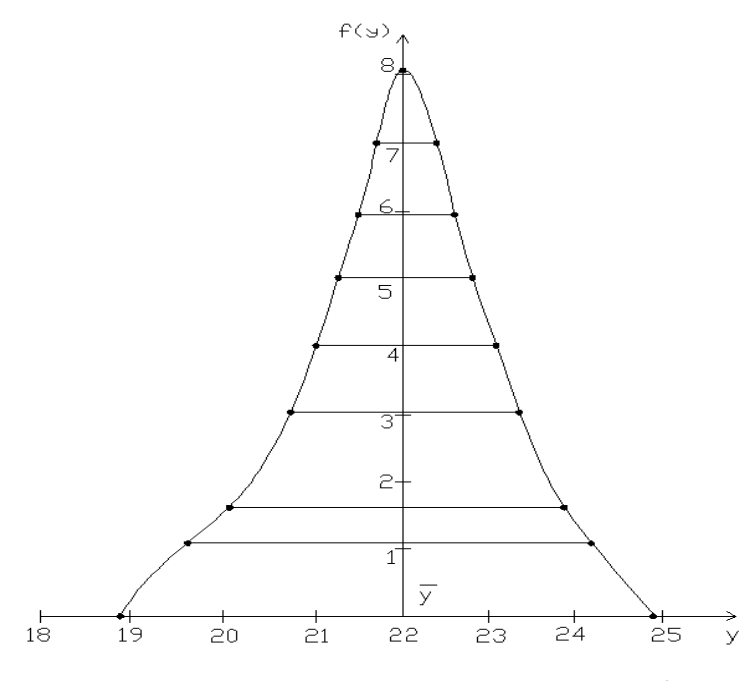

Рис. 8.14. Крива нормального розподілу

# **СПИСОК ЛІТЕРАТУРИ**

1. Аввакумов В.Г. Постановка и решение электроэнергетических задач, исследование операций. – Киев.: – Вища шк., 1983. – 217 с.

2. Адлер Ю.П., Маркова Е.В., Грановский Ю.В. Планирование эксперимента при поиске оптимальних условий. – М.: Наука, 1976. – 279 с.

3. Арзамасцев Д.А. Планирование эксперимента при поиске оптимальных условий. – М.: Наука, 1976. – 186 с.

4. Бусленко Н.П. Моделирование сложных систем. – М.: Наука, 1968. – 356 с.

5. Ерохин А.А. Моделирование и обоснование решений по управлению электрическими загрузками потребителей. – К.: ИПЭ НАН Украины, 1993 – 84 с.

6. Іноземцев Г.Б., Козирський В.В. Основи наукових досліджень електрифікованих технологій в аграрному виробництві. – К.: ЦТІ "Енергетика і електрифікація", 2003. – 160 с.

7. Іноземцев Г.Б. Математичне моделювання систем електрообладнання у с.-г. виробництві. Методичні вказівки. – К., Видавничий центр НАУ, 2007. – 76 с.

8. Козирський В.В. Облік невизначених вихідних даних в оптимізаційних розрахунках // Енергетика і електрифікація. – 1984. –  $N<sub>2</sub>3$ . C.  $45 - 48$ .

9. Курицкий Б.Я. Поиск оптимальних решений средствами EXCEL – 7,0. – СПб: Санкт-Петербург, 1997. – 76 с.

10. Мелентьев Л.А. Системные исследования в энергетике. – М.: Наука, 1983. – 456 с.

11. Понтрягин Л.С. Моделирование теории оптимальних процессов. – М.: Наука, 1976. – 392 с.

12. Скурихин Н.А. Математическое моделирование сложных систем. К.: Техника, 1978. – 142 с.

13. Хинкс Ч. Основные принципы планирования эксперимента. – М.: Мир, 1987. – 350 с.

14. Фрикс Дж., Торнли Дж. Математические модели в сельськом хозяйстве. – М.: Агропромиздат, 1987. – 256 с.

Навчальне видання

# **Іноземцев Георгій Борисович, Козирський Володимир Вікторович**

# **МАТЕМАТИЧНЕ МОДЕЛЮВАННЯ ТА ОПТИМІЗАЦІЯ СИСТЕМ ЕЛЕКТРОСПОЖИВАННЯ У СІЛЬСЬКОМУ ГОСПОДАРСТВІ**

Рекомендовано Міністерством аграрної політики України як навчальний посібник для підготовки фахівців ОКР "Магістр" спеціальності 8.100101 "Енергетика сільськогосподарського виробництва" у вищих навчальних закладах III – IV рівнів акредитації Міністерства аграрної політики України

Київ, Видавничий центр НУБіП України

Зав. Видавничим центром НУБіП України А.П.Колесніков Редактор І.В. Сикотюк

Підписано до друку  $30.09.10$  Формат  $60x84$  1/16. Ум. друк. арк. Обл.-вид. арк  $T$ ираж 500 пр.  $3aM \sim 3$ Видавничий центр НУБіП України 03041, Київ-41, вул. Героїв Оборони, 15.